#### **RÉPUBLIQUE ALGÉRIENNE DÉMOCRATIQUE ET POPULAIRE MINISTÈRE DE L'ENSEIGNEMENT SUPÉRIEUR ET DE LA RECHERCHE SCIENTIFIQUE UNIVERSITÉ IBN KHALDOUN DE TIARET**

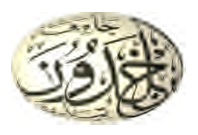

#### **FACULTÉ DES SCIENCES APPLIQUÉES DÉPARTEMENT DE GÉNIE CIVIL Mémoire de fin d'études en vue de l'obtention du diplôme de Master**

Spécialité : Travaux Publics

Option : Voies et Ouvrages d'Art

Présenté par :

SLAIM Sofiane

SEGHIR Youcef Abderrahmane

*Sujet du mémoire*

## *Etude d'un dalot en béton armé implanté*

## *dans la wilaya de Tissemsilt*

*Soutenu publiquement le 04/10/2020 devant le jury composé de :*

Mr, A.B.BENYAMINA Président Mr, G.ABADA Rapporteur Mr, M. MIMOUNI Examinateur Mr, D.I.KLOUCHE Examinateur

**PROMOTION : 2019/2020**

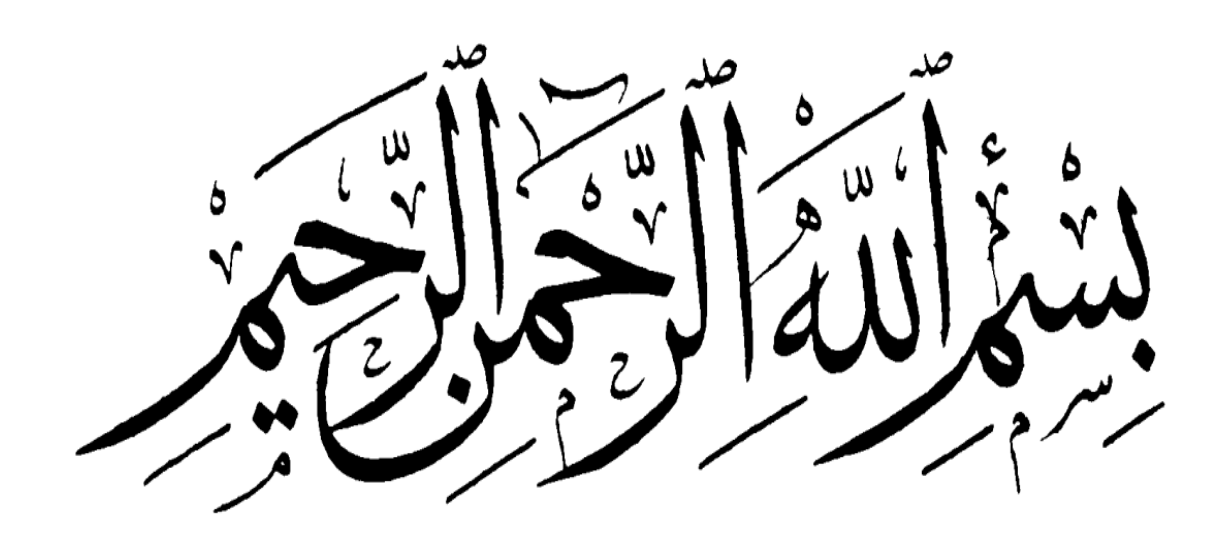

#### *REMERCIEMENT*

Toute ma parfaite gratitude et remerciement à **Allah** le plus puissant qui<br>madonné la force, le courage et la volonté pour élaborer ce travail. *madonné la force, le courage et la volonté pour élaborer ce travail*

*C'est avec une profonde reconnaissance et considération particulière que je remercie mon encadreur Mr.Abada.G pour son soutiens, son conseils judicieux et sa grandes bienveillance durant l'élaboration de ce projet.* rest avec une profonde reconnaissance et considération particulière que je<br>nercie mon encadreur **Mr.Abada.G** pour son soutiens, son conseils<br>licieux et sa grandes bienveillance durant l'élaboration de ce projet.<br>tiens à r

*Je tiens à remercier tout particulièrement et à témoigner toute ma reconnaissance aMr Bouaakazkhaled Mr Bouaakazkhaledchef de département de génie civil*

*Mes dettes de reconnaissance sont exprimées A tous les enseignants du département de Génie Civil qui nous ont enrichis de connaissances et de savoir.* a**Mr Bouaakazkhaled**chef de département de génie civil<br>econnaissance sont exprimées A tous les enseignants du<br>Génie Civil qui nous ont enrichis de connaissances et de savoir.

*Mes remerciements s'adressent, également, aux membres du jury pour l'intérêt qu'ils ont porté à mon travail. Ales remerciements s'adressent, également, aux membres du jury pour l'inté*<br>**qu'ils o**nt porté à mon travail.<br>A tous ceux qui nous ont aidés de près ou de loin dans la réalisation de ce

*projet de fin d'étude.*

*Slaimsofiane Seghiryoucef*

#### *je dédie ce mémoire à mes parents*

*ma mère, qui a œuvré pour ma réussite , de par son amour, son soutien, tous les sacrifices consentis et ses précieux conseils , pour toute son assistance et sa présence et sa présence dans ma vie, reçois à travers ce travail aussi modeste soit-il, l'expression de mes sentiments et de mon éternelle gratitude***.**

icace

*mon père , qui peut être fier et trouver ici le résultat de longues années de sacrifices et de privation pour m'aider à avancer dans la vie , puisse dieu faire en sorte que ce travail porte son fruit : merci pour les valeur oboles , l'éducation et le soutient permanent venu de toi,*

**A tous mes collègues de la promotion 2019/2020.**

*Slaimsofiane Seghiryoucef*

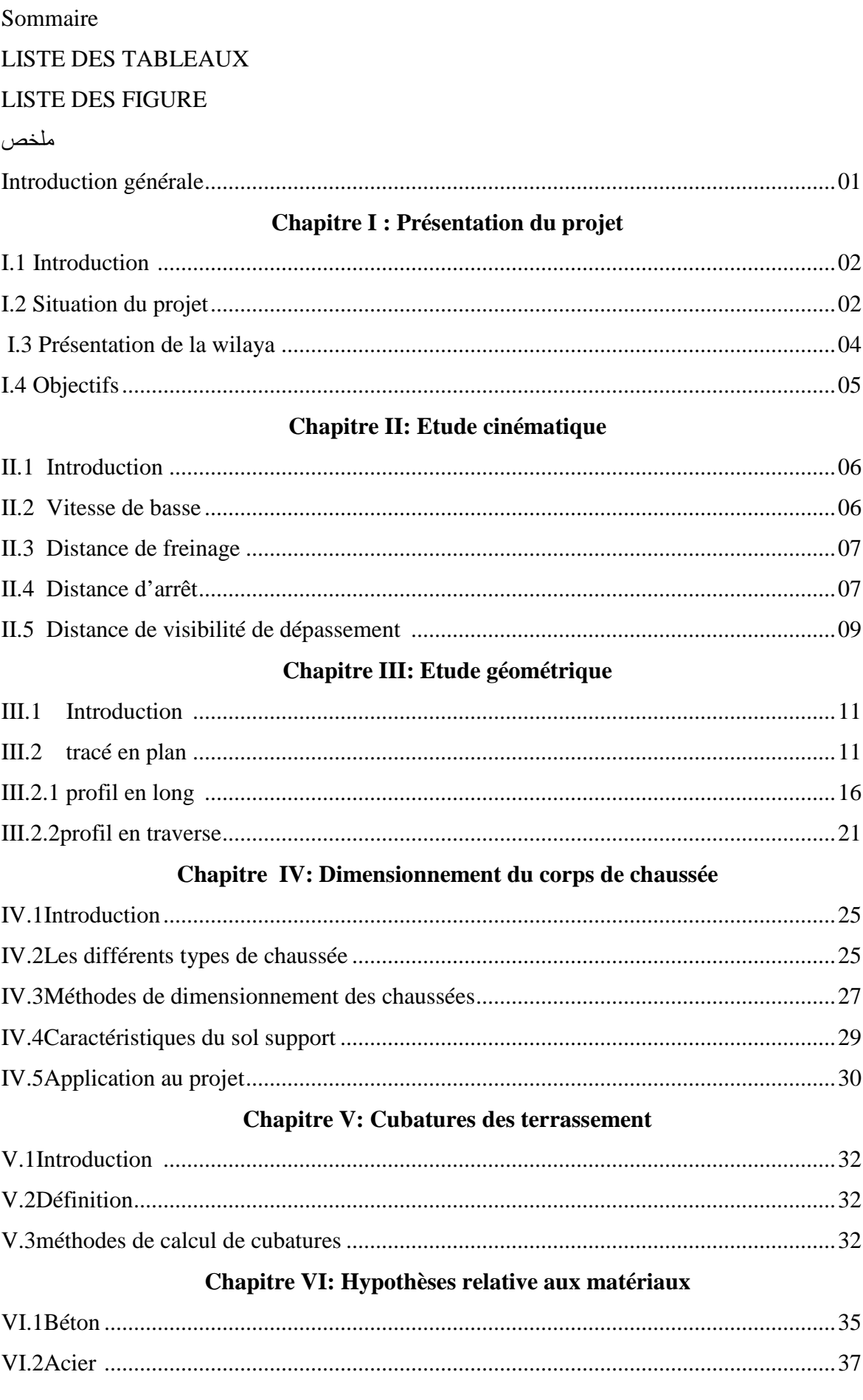

#### **Chapitre VII : Programme des charge statique et dynamique**

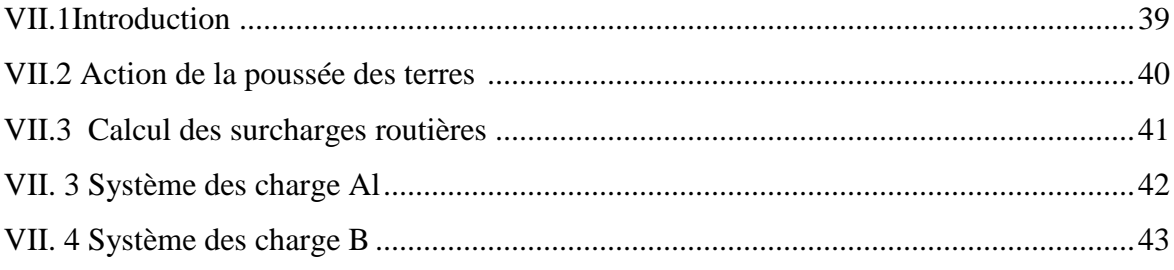

#### **Chapitre VIII: Modélisation de l'ouvrage**

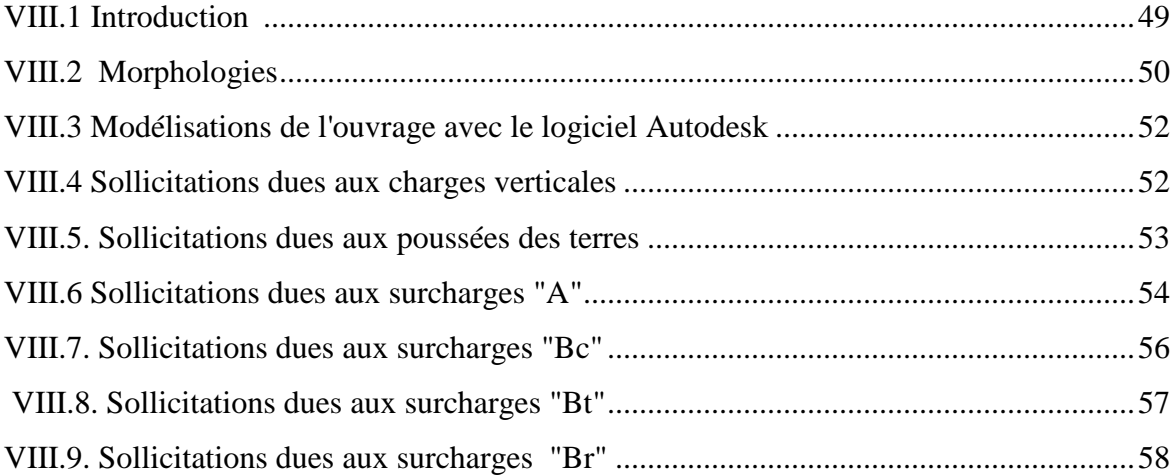

#### **Chapitre IX:Ferraillage des élément constitutifs du dalot.**

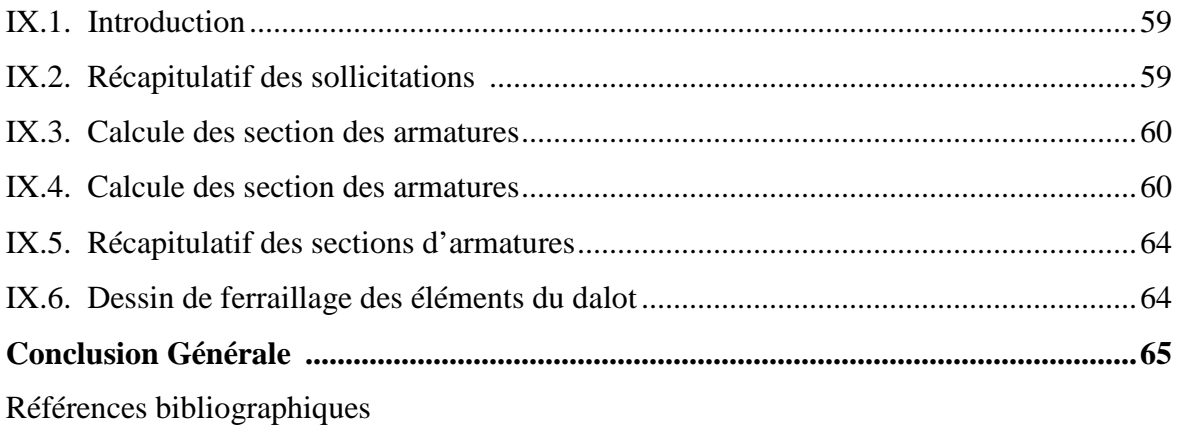

#### **La liste des tableaux :**

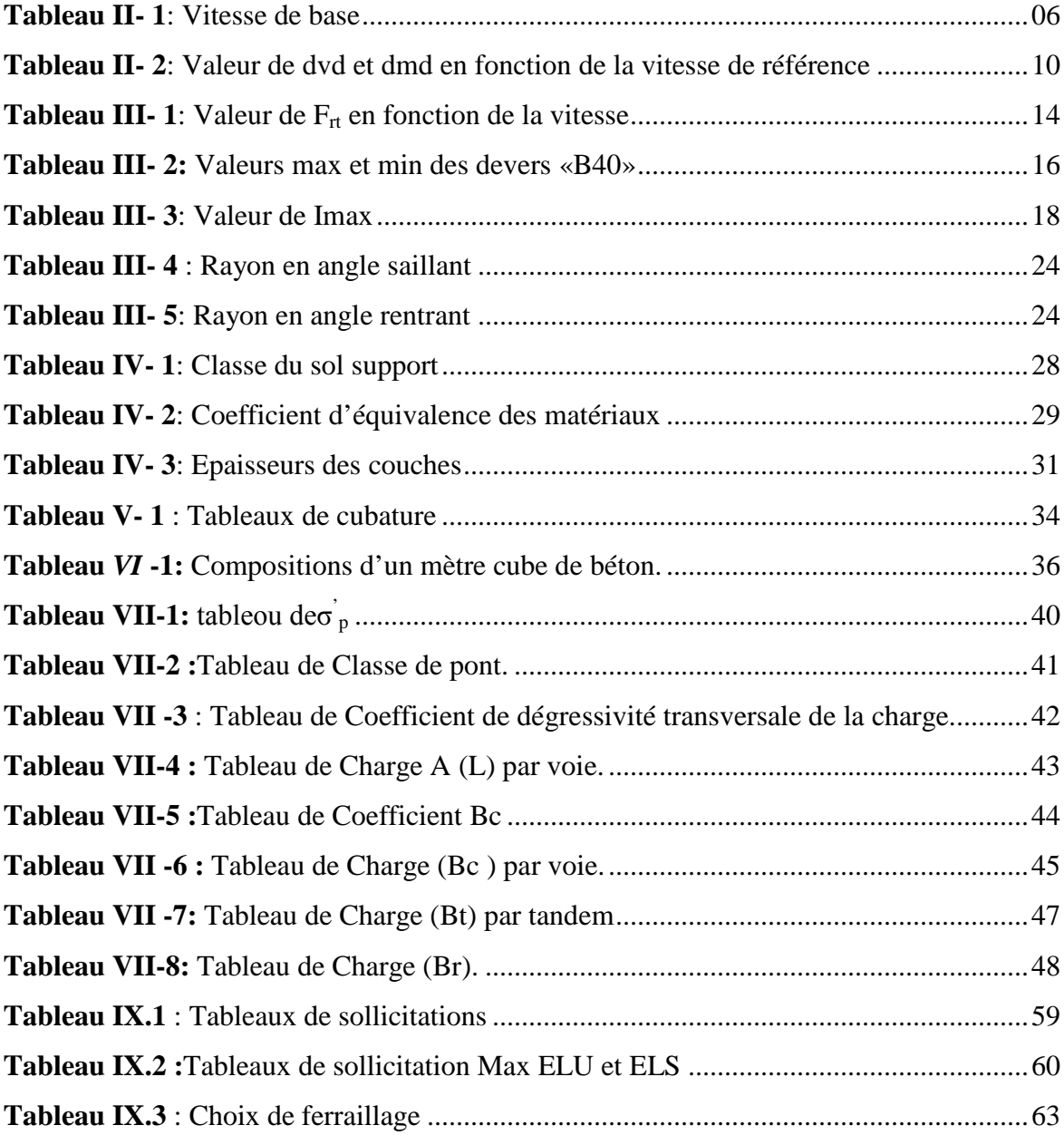

### **La liste des figures**

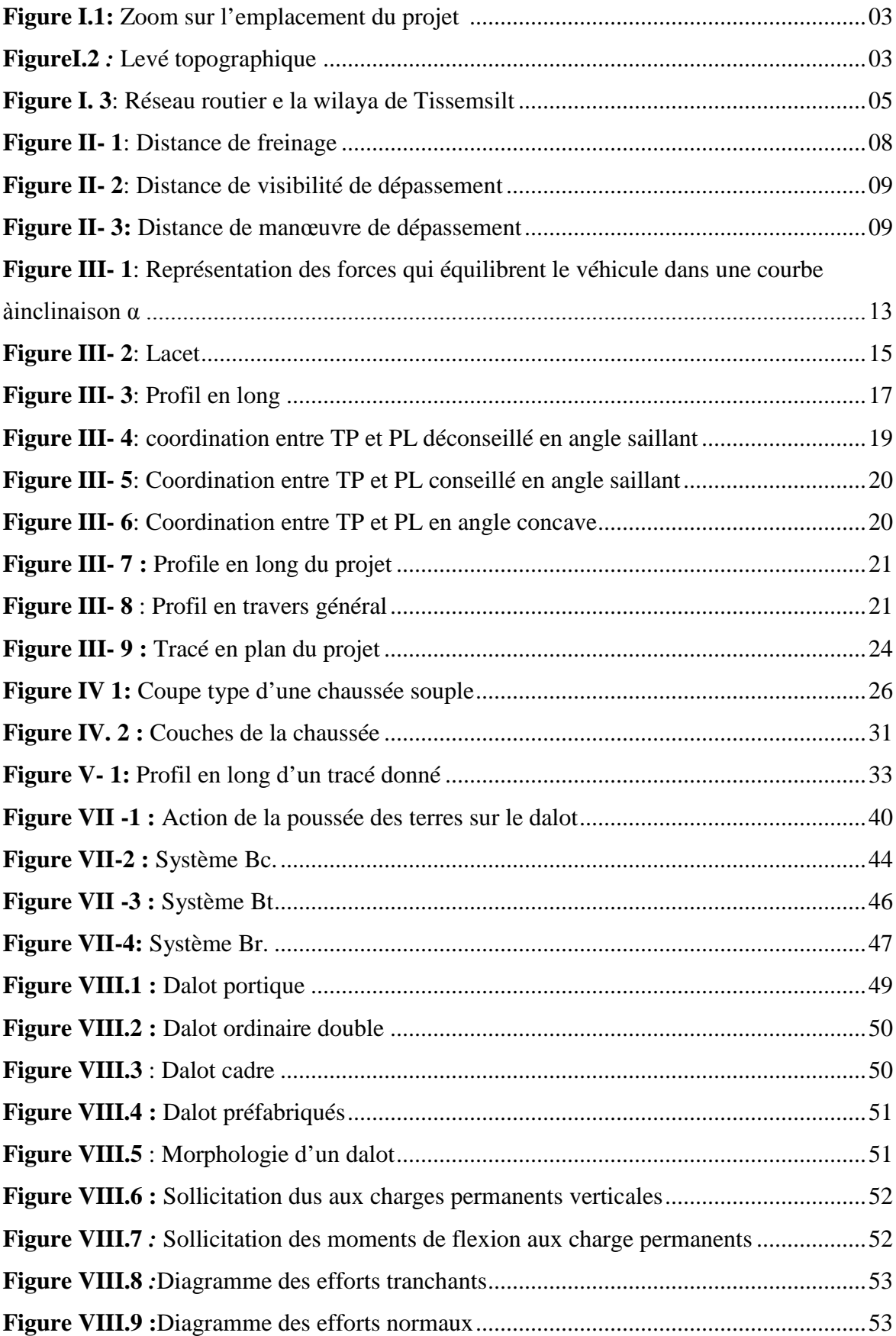

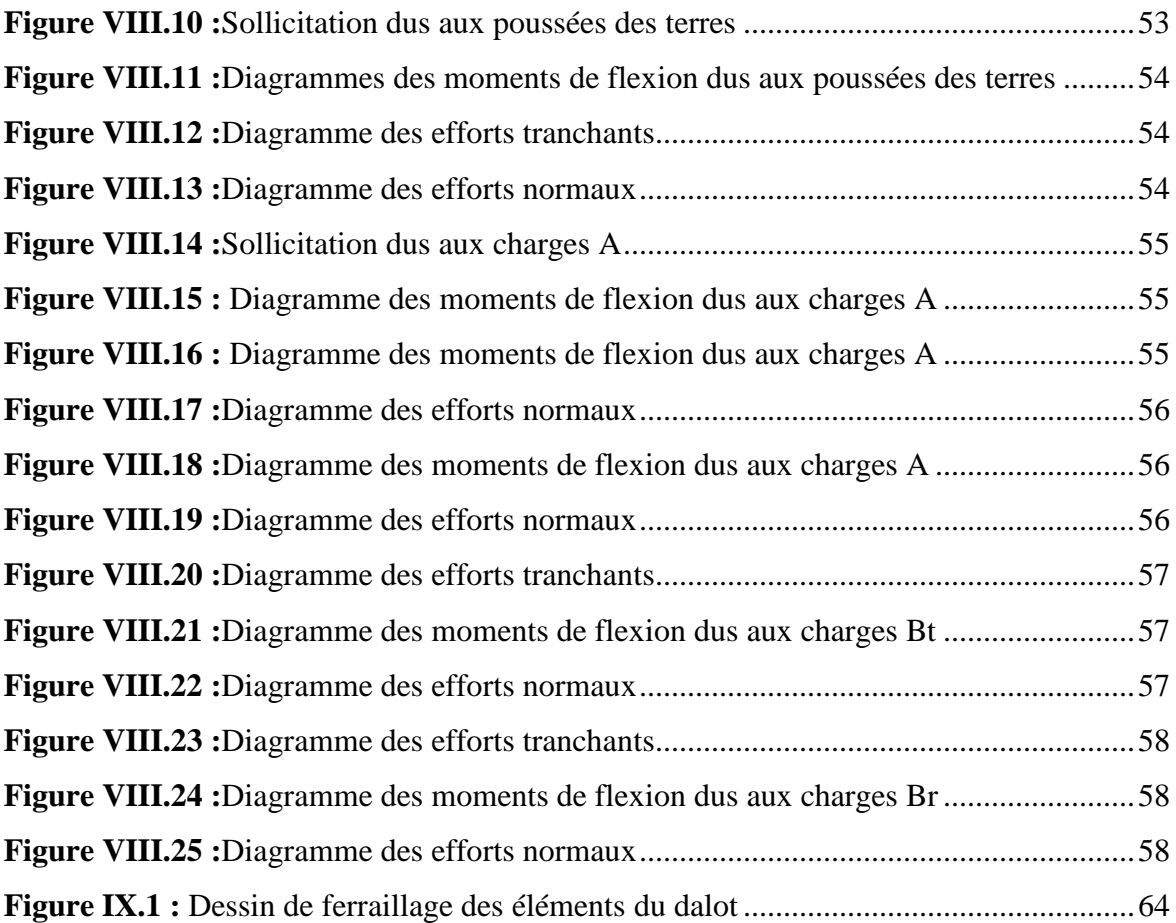

#### **Liste des notations :**

- ELU : Etat limite ultime.
- ELSE : Etat limite de service.
- **MPa** : Méga pascal.
- $\blacksquare$  kN : kilo Newton.
- Dvd : Distance de visibilité de dépassement.
- Dms : Distance de manœuvre de dépassement.
- BAEL :Béton armé aux état limite.
- $\blacksquare$  η : Coefficient de fissuration
- E<sub>s</sub>: Module d'élasticité de l'acier des armatures.
- $\bullet$   $\sigma_s$ : Contrainte limite de /service de l'acier.
- CP : Charge permanente.
- $\bullet$  K<sub>p</sub>: Coefficient de poussé.
- $\blacksquare$  F<sub>cj</sub>: Résistancecaractéristique à la compression.
- $\blacksquare$  F<sub>tj</sub>:Résistancecaractéristique à la traction.
- NE : Nombre d'essieux équivalent.

# *INTRODUCTION GENERALE*

#### **INTRODUCTION GENERALE**

Pour achever notre formation, à la fin du cursus universitaire notre établissement dans son programme du second semestre de dernière année de master nous propose un projet de fin d'étude s'étendant sur une durée de six (06) mois.

L'objectif de ce projet de fin d'études est de :

 Compléter et améliorer nos connaissances théoriques acquises durant notre cycle de formation;

 $\checkmark$  Faire face aux différentes contraintes du terrain et d'apporter des solutions techniques ;

 $\checkmark$  Savoir les missions et les responsabilités d'un concepteur en génie civil travaux publics.

En vue de présenter un travail digne de ce nom le concepteur en génie civil et travaux publics est appelé à fournir beaucoup d'efforts, faire d'observations; de remarques.La complexité du travail du concepteur est d'optimiser la structure de façon à obtenir le maximum de qualité et de durabilité au moindre coût.

C'est dans ce cadre que Mr ABADA Ghanam et sous sa direction, nous a proposé un projet de fin d'étude intitulé: « **Etude d'un dalot à cinq ouvertures au niveau du CW2 au Pk8+00 à Lardjem Wilaya de Tisssimsilt** ».

Afin de mener à bien cette tâche notre travail comportera une introduction générale, neuf chapitres et une conclusion générale.

Chapitre I : Présentation et situation du projet

Chapitre II : Etude cinématique.

Chapitre III : Etude géométrique .

Chapitre IV : Dimensionnement du corps de chaussée .

Chapitre V : calcul de cubatures des terrassements .

Chapitre VI : Caractéristiques des matériaux utilisé (béton,l'acier)

Chapitre VII :Charge statique et dynamique

Chapitre VIII: Modélisation du dalot à l'aide du logiciel Autodesk Robot Structural

Chapitre IX: Ferraillage des éléments constitutifs du dalot.

Conclusion générale

## *CHAPITRE I PRESENTATIONDUPROJET*

#### *CHAPITRE I : PRESENTATION DU PROJET*

#### **I.1. Introduction**

Au sens littéral la route est une voie terrestre aménagée pour la circulation des véhicules, ce terme s'applique plutôt aux voie situé en rase campagne comme la nôtre. Elle est l'une des voies de communication la plus utilisée au monde, elle permet de relier tous les points d'un territoire. Elle est un axe de communication nécessaire au développement économique et social d'un pays, car elle permet le transport de marchandises, le déplacement des personnes et contribue à l'occupation du territoire ainsi qu'à l'exploitation des ressources.

La route est également définie comme une vaste plate-forme bien dégagée comportant deux ou plusieurs voies, devant résister aux efforts statique et dynamiques des véhicules (légers, lourds) et dont les caractéristiques géométriques correspondant à une réglementation et normes bien définies.

En Algérie, le système de transport terrestre (particulièrement routier), supporte plus de 90 % du volume de transport de marchandises et de voyageurs. Il représente par conséquent un élément fondamental dans le processus de développement du pays, qu'il s'agisse de besoins sociaux (désenclavement) ou économiques (desserte de pôles économiques, administratifs ou industriels).

Les programmes routiers mis en œuvre ces dernières années reflètent la volonté de l'état de disposer et de mettre au service de l'économie national et du citoyen, un réseau routier capable de satisfaire à la demande en transport routier de plus en plus croissante (augmentation de la motorisation), et aussi d'améliorer les conditions de sécurité sur les routes algériennes.

D'où l'importance de l'étude d'une voie permettant le raccordement des accès à l'ouvraged'art type dalotpour le franchissement de l'oued au niveau du chemin de wilaya CW2.

#### **I.2. situation du projet**

La voie d'accès de raccordement et le dalot objet de notre étude sont situés dans la commune de Lardjem wilaya de Tissemsilt.

Le linéaire à étudier s'étend sur 250 m au niveau du PK 8+000 du chemin de wilaya CW2 et comprend l'implantation d'un ouvrage d'art type dalot(**figure I.1)**.

Selon le levé topographique (**figure I.2)** notre projet est classé en catégorie3, son relief est très accidenté avec une vitesse de base de 60Km/h.

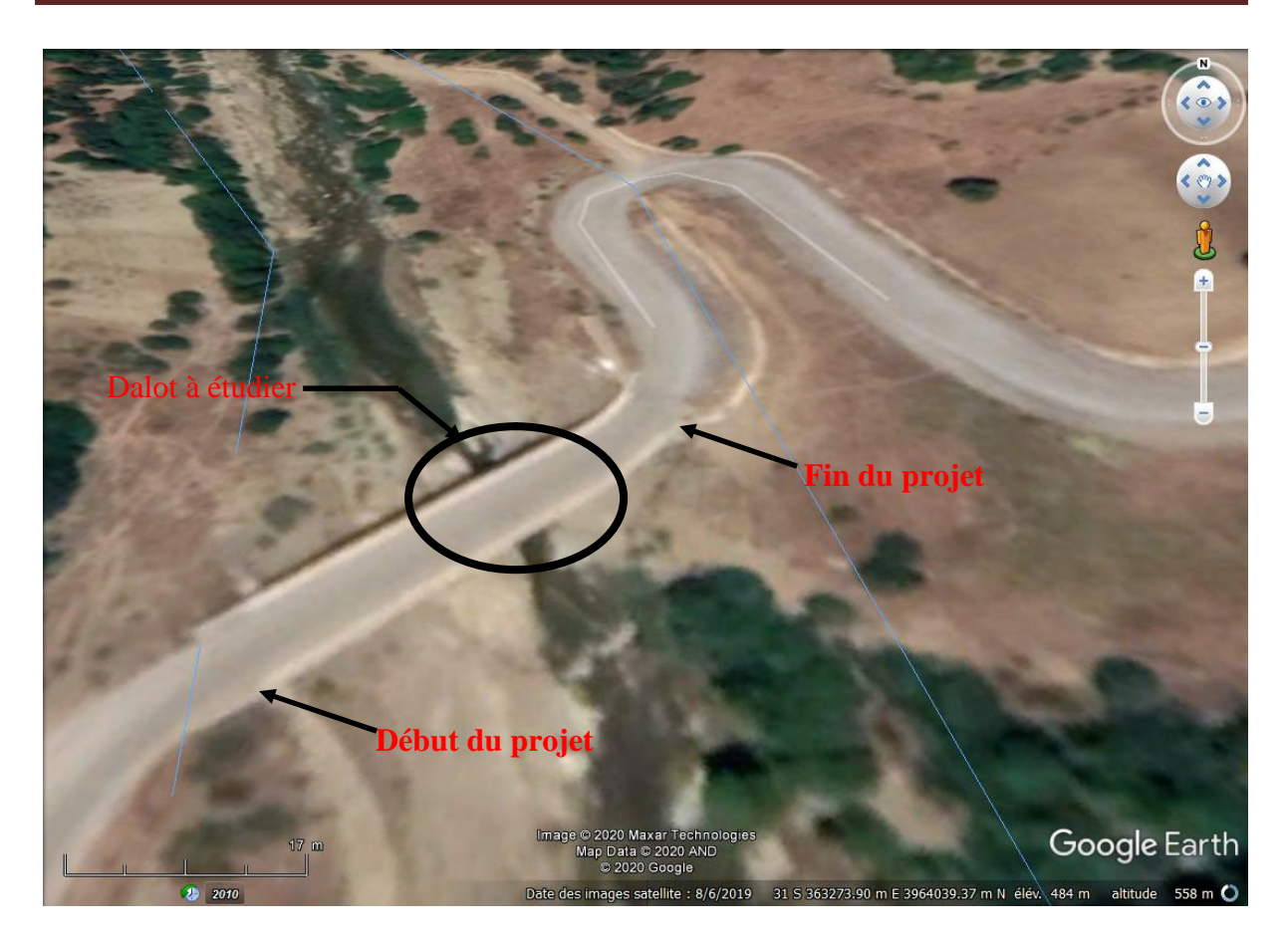

**Figure I. 1:** Zoom sur l'emplacement du projet

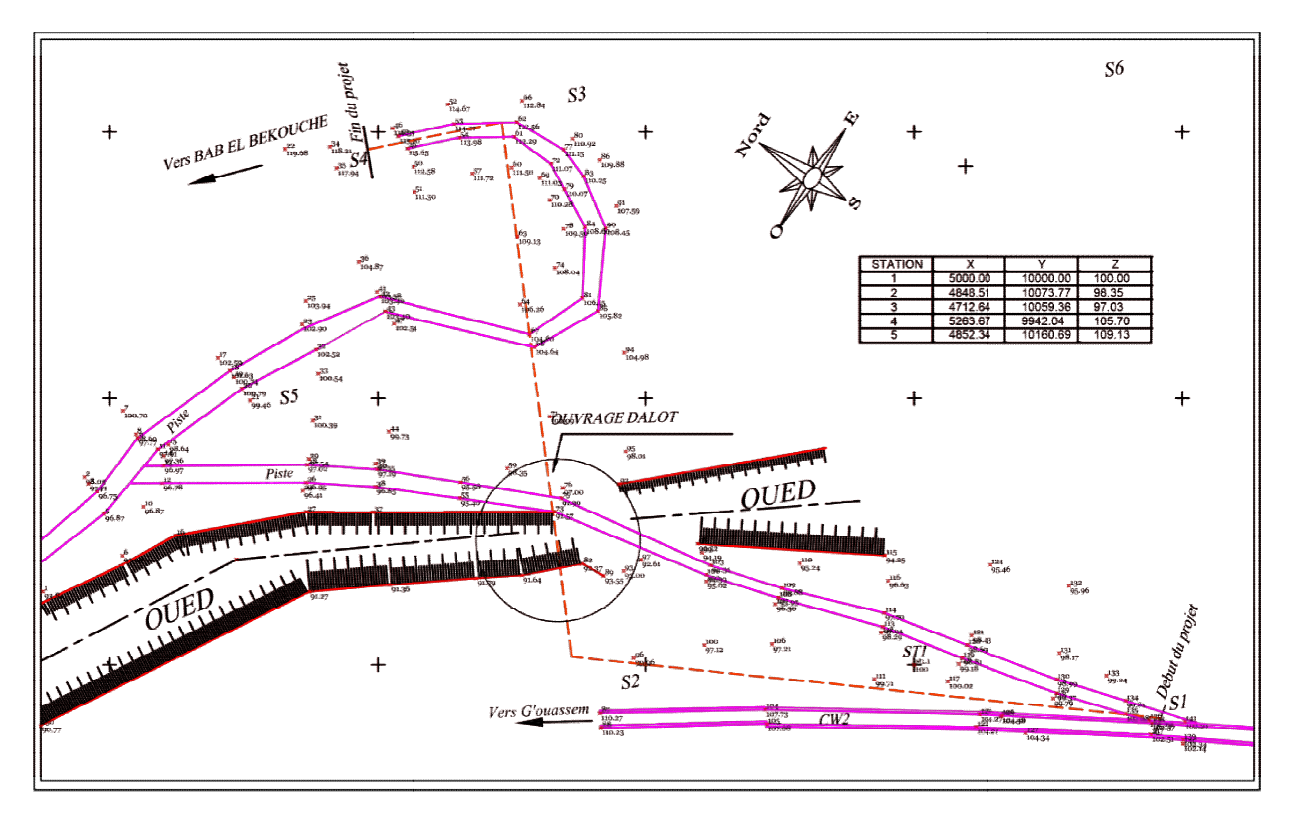

**FigureI.2** *:* Levé topographique

#### **I.3 Présentation de la wilaya de TISSEMSILT:**

Situé à l'ouest du pays, la wilaya de TISSEMSILT s'étend sur une superficie de3 152 km², elle compte une population de 311 347 habitants, regroupés au sein de 08 daïra qui sont formé par 22communes.

La wilaya de TISSEMSILT est limitée par les wilayas de:

- CHLEF et AIN DEFLA au Nord
- **TIARET et DJELFA au Sud**
- RELIZANE à l'Ouest
- MÉDIA à l'Est.
- **Relief**

Le relief est fortement accidenté au Nord de la wilaya où les zones de montagnes occupent près de 65 % du territoire. Les pentes sont généralement supérieures à 25%.

Le reste du territoire de la wilaya est constitué par des zones de piémonts et une plaine de configuration plus ou moins accidentée, l'altitude varie de 900m–1500m.

La wilaya abrite le Parc national de ThenietEl-Haâd, connu par sa forêt de cèdres, le domaine forestier couvre 20% du territoire de la wilaya.

#### **Climat**

La wilaya est caractérisée par un climat continental sec est froid en hiver et chaud en été. Il est de type semi-aride dans le Sud et le Centre, est Subhumide dans le massif de l'Ouarsenis. La pluviométrie varie entre 400 et 500 mm/an et la température entre 8° et 40°.

#### **Infrastructures routières**

Le réseau routier de la wilaya de Tissemsilt compte un linéaire total de 1753 Km**(figureI.3)**, répartis-en:

- 215 Km de routes nationales (RN).
- 500 Km de chemins de Wilayas (CW).
- $1038$  Km de chemins communaux (CC).

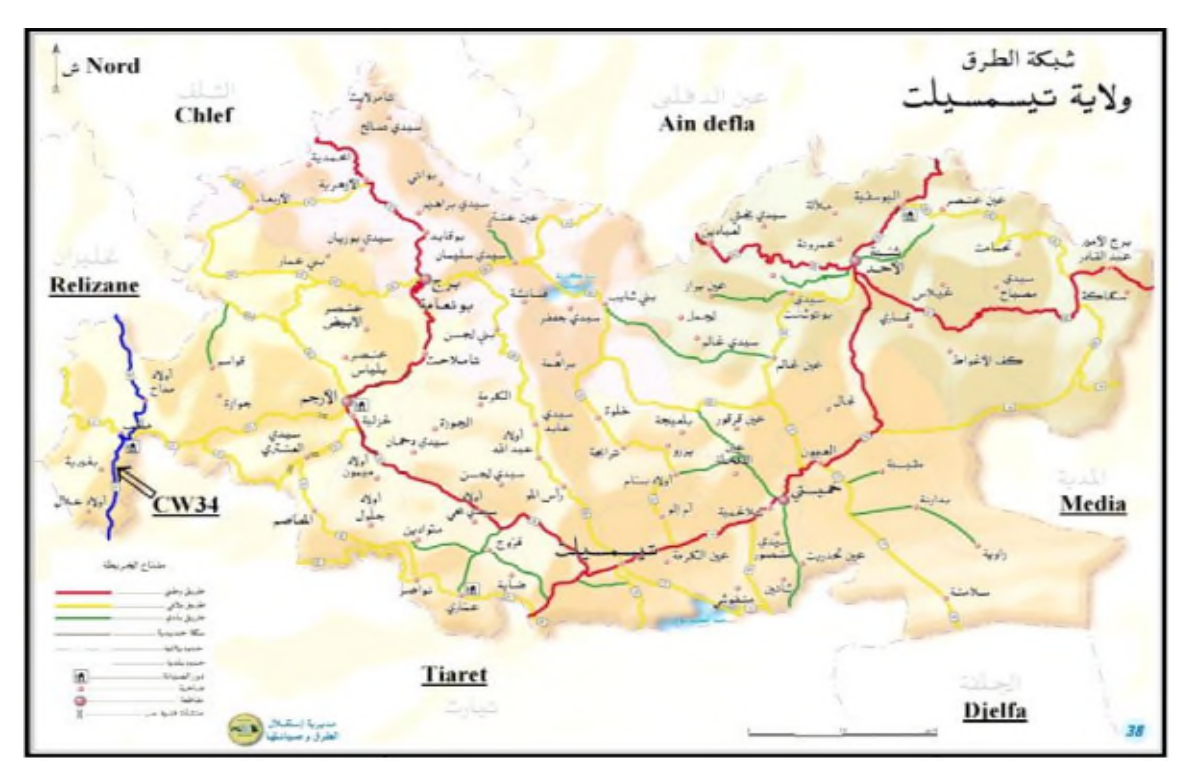

Figure I.3: Réseau routier e la wilaya de Tissemsilt

Par sa position, le réseau routier occupe une place stratégique dans la structure de communication entre l'Ouest et l'Est, le Nord et les Hauts plateaux.

#### **I.4. Objectifs**

Cette étude à plus particulièrement pour objectifs la conception et le calcul d'un ouvrage d'art type dalotpouvant permettre d'assurer le franchissement de l'oued et un tronçon de route pour assurer le raccordement des accès au CW2 Cette étude à plus particulièrement pour objectifs la conception et le calcul d'un ouvrage d'art<br>type dalotpouvant permettre d'assurer le franchissement de l'oued et un tronçon de route<br>pour assurer le raccordement des acc

pont et des voies de raccordement d'accès ayant de bonnes aptitudes fonctionnelles et techniques tout en cherchant à concilier préservation de l'environnement et soucis économiques, sécuriser les usagers de la route et des citoyens en général, mettre en place des ouvrages modernes permettant l'amélioration du cadre de vie des citoyens. **e I.3**: Réseau routier e la wilaya de Tissemsilt<br>
u routier occupe une place stratégique d<br>
st et l'Est, le Nord et les Hauts plateaux.<br> **L4. Objectifs**<br>
Perment pour objectifs la conception et le calc<br>
re d'assurer le fr pont et des voies de raccordement d'accès ayant de bonnes aptitudes fonctionnelles et<br>techniques tout en cherchant à concilier préservation de l'environnement et soucis<br>économiques, sécuriser les usagers de la route et des

Pour atteindre l'objectif visé, notre travail a été structuré comme suit :

- Concevoir la géométrie en plan, les profils longs et les profils travers du projet,
- Procéder à un dimensionnement du corps de chaussées,
- Calculer les Cubatures,
- Faire le calcul et ferraillagede l'ouvrage d'art.

## *CHAPITRE II*

## *ETUDE CINEMATIQUE*

#### *CHAPITRE II :ETUDE CINEMATIQUE*

#### **II.1 Introduction**

L'étude de caractéristiques des routes ne peut être entreprise qu'après celle du comportement des véhicules.

Il y a lieu à ce titre d'étudier la façon dont se comporte le véhicule qu'il soit isolé ou groupé afin de voir son influence sur le voisin.

En outre cette analyse doit toucher les situations concrètes (accidents) et les situations expérimentées (simulateur de conduite).

Il est aussi important de faire des tests psychologiques et physiologiques sur la manière dont se comporte le conducteur pour étudier :

- Le temps de perception-réaction
- La vue : champs visuel  $(\approx 10^{\circ}$  pour une tête immobile), vitesse angulaire d'observation (2s pour explorer 180°)
- Sensibilité aux accélérations
- Fatigue, intoxications, inattention, impatience …

Tous ces paramètres vont contribuer à l'amélioration des conditions de circulation et de sécurité de la route.

#### **II.1 Paramètre de basses d'un projet de route**

#### **II.2 Vitesse de base**

L'usager de notre époque souhaite un court temps de parcours en pratiquant la plus grande vitesse possible sur le réseau routier et il appartient au constructeur de la route de lui offrir raisonnablement cette possibilité.

La vitesse de base est la vitesse maximale qui peut être pratiquée dans les conditions normales de sécurité sur une certaine longueur de la route par un véhicule en circulation libre. C'est un paramètre de calcul qui permet de définir les caractéristiques minimales des points particuliers

#### **Tableau II.1**:Vitesse de base

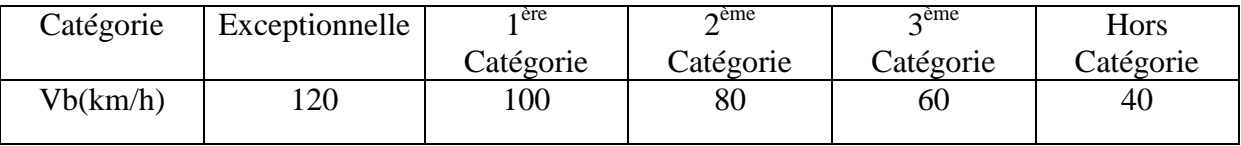

Dans notre cas d'étude la vitesse maximale est limité à 60km/h donc notre route est de la 3<sup>ème</sup> catégorie.

#### **II.3 Distance de freinage**

La distance de freinage "  $d_0$ " est la longueur parcourue par un véhicule pendant l'action du freinage pour annuler sa vitesse.

Pour obtenir le freinage il faut détruire la force vive du véhicule en lui opposant un travail engendré le long d'un certain parcours. Ce parcours est précisément la distance de freinage que l'on cherche.

Soit m la masse d'un véhicule de poids P.  $(P = m.g)$ 

Le théorème des forces vives permet d'écrire :

$$
E = \frac{1}{2} = mV^{2} = P f d_0
$$
  

$$
\frac{1}{2}P/g V^2 = P f d_0 \blacktriangleright d_0 = \frac{V_b^2}{2gf}
$$

Avec: f : le coefficient de frottement  $\Rightarrow$  f = 0,4 (cas général)

V : vitesse en m/s = 
$$
\frac{V}{3.6}
$$
km/h  
g : accélération = 9.81m/s<sup>2</sup>  

$$
V^2
$$

$$
d_0 = \frac{V^2}{100}
$$

Pour notre cas d'étude on a une distance de freinage  $d_0 = 36m$  (cas purement théorique) Le terrain présentant certaines déclivités, on en tiendra compte pour ces cas précis. La distance de freinage sera définie comme suit :

$$
\frac{1}{2}P/g \, \text{V}^2 = \text{P f d}_0 \pm \text{P i d}_0 \quad \Rightarrow \quad d_0 = \frac{V^2}{100} \, \text{x} \frac{1}{1 \pm 2.5 \, \text{i}} \quad \text{avec i: } \text{defclivité}
$$

#### **II.4 Distance d'arrêt**

C'est la distance minimale parcourue par un véhicule entre le moment où l'obstacle devient visible et celui où le véhicule s'arrête ; elle comprend :

 La distance parcourue à vitesse V pendant le temps nécessaire au conducteur pour percevoir l'obstacle et réagir sur ses freins (temps de perception-réaction)

 Et la distance sur laquelle devrait s'exercer le freinage pour obtenir l'arrêt (distance réaction  $d_1$ ).

On admet d'après de nombreuses études sur le comportement des conducteurs ont que le temps de perception et de réaction est en moyenne dans une attention concentrée de : met d'après de nombreuses études sur le comportement des conducteurs ont que le<br>de perception et de réaction est en moyenne dans une attention concentrée de :<br>s dans le cas d'un obstacle prévisible<br>s dans le cas d'un obsta

- $t = 1.2$  s dans le cas d'un obstacle imprévisible
- $t = 0.6$  s dans le cas d'un obstacle prévisible

La moyenne de réaction est de 0.9 s mais en pratique on prend toujours:

 $t = 2$  s cas des vitesses  $\leq 100$  Km/h (conducteur peu concentré)

 $t = 1.8s$  cas des vitesses  $> 100$  Km/h (conducteur concentré)

Le mouvement étant considéré comme un mouvement uniforme où v est la vitesse en m/s et t le temps de perception et de réaction moyen ; la distance de réaction d<sub>1</sub> est définie comme suit :

$$
d_1 = v.t
$$

$$
d_1 = (60/3.6) \times 2 = 33.33 \text{ m/s} \qquad \text{pour } V \le 100 \text{ km/h}
$$
  

$$
d_1 = (60/3.6) \times 1.8 = 30 \text{ m/s} \qquad \text{pour } V > 100 \text{ km/h}
$$

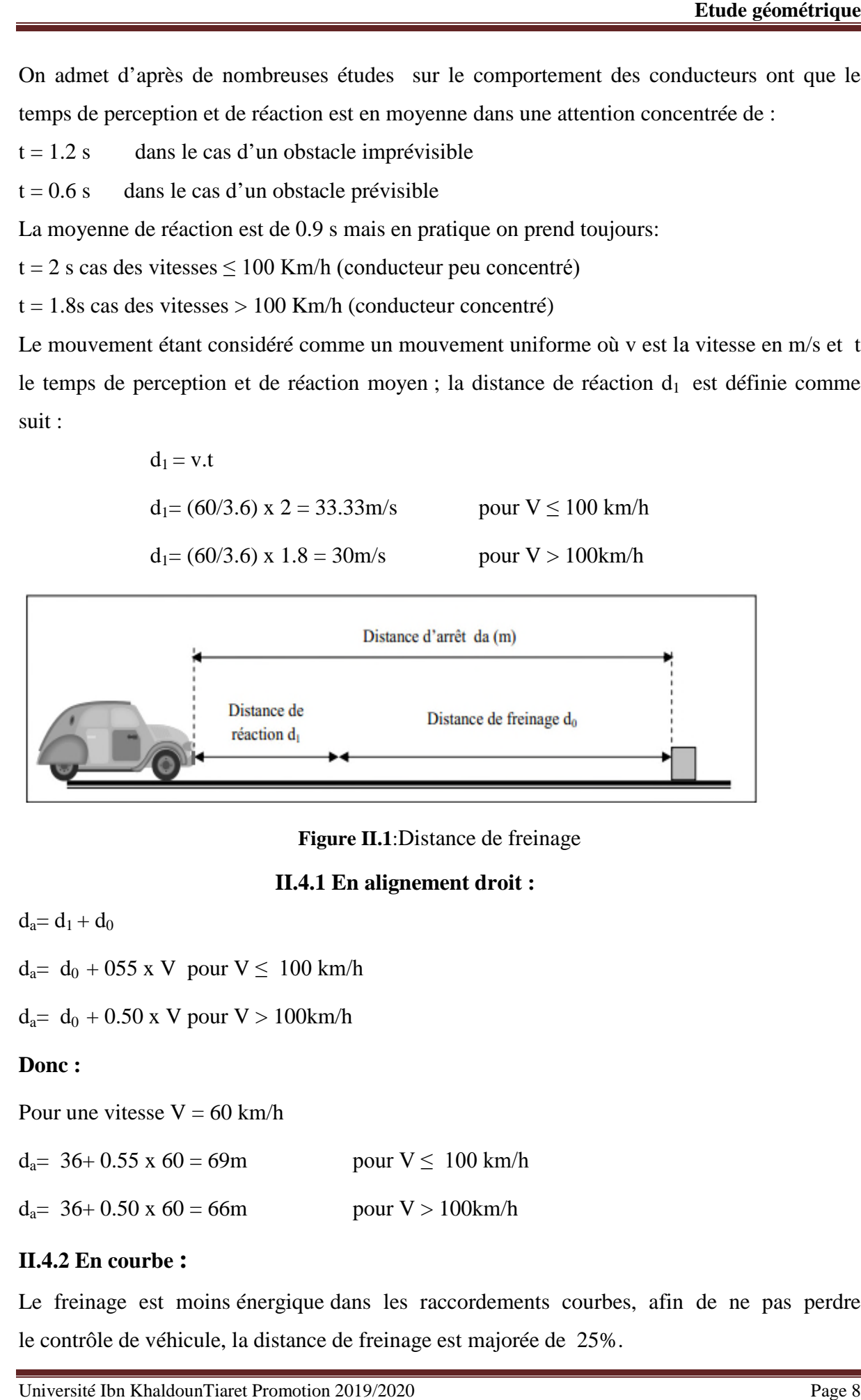

**Figure II.1**:Distance de freinage

#### **II.4.1 En alignement droit :**

 $d_a = d_1 + d_0$ 

 $d_a = d_0 + 055$  x V pour  $V \le 100$  km/h

 $d_a = d_0 + 0.50$  x V pour V > 100km/h

#### **Donc :**

Pour une vitesse  $V = 60$  km/h

 $d_a=$  36+ 0.55 x 60 = 69m pour  $V \leq 100$  km/h

 $d_a=$  36+ 0.50 x 60 = 66m pour  $V > 100$ km/h

#### **II.4.2 En courbe :**

Le freinage est moins énergique dans les raccordements courbes, afin de ne pas perdre le contrôle de véhicule, la distance de freinage est majorée de 25%.

Pour V 
s 100 Km/h et t = 2 s  $\rightarrow$  d<sub>a</sub> = 1.25 d<sub>0</sub>+ 0.55 x V

Pour V > 100 Km/h et t = 1.8 s  $\rightarrow$  d<sub>a</sub> = 1.25 d<sub>0</sub>+ 0.50 x V

#### **Donc:**

 $t = 2$  s  $\rightarrow$  d<sub>a</sub> = 1.25 x d<sub>0</sub>+ 0.55 x V  $\rightarrow$  d<sub>a</sub> = (1.25x36) + (0.55x60) = 78 m  $t = 1.8$  s  $\rightarrow d_a = 1.25$  x  $d_0 + 0.50$  x  $V \rightarrow d_a = (1.25x36) + (0.50x60) = 75$  m

#### **II.5 Manœuvre de dépassement**

#### **II.5.1 Distance de visibilité dépassement**

Cette distance est la longueur parcourue par le véhicule dépassant à la vitesse  $V_1$  pendant la durée nécessaire pour le dépassement. Elle doit être telle que si un véhicule apparait en sens durée nécessaire pour le dépassement. Elle doit être telle que si un véhicule apparait en sens<br>inverse du véhicule dépassant à l'instant où celui-ci amorce sa manœuvre, il ne croise celui-ci qu'après la fin de la manœuvre.

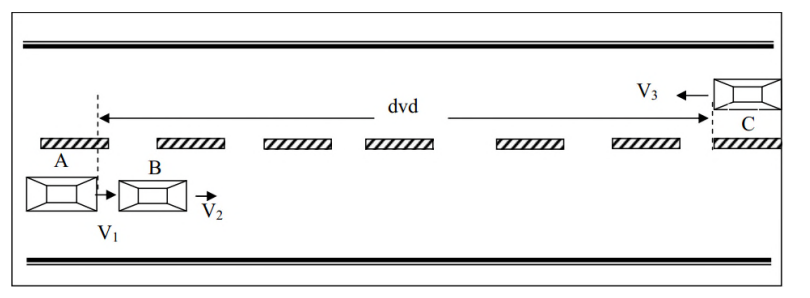

**Figure II II.2**: Distance de visibilité de dépassement

dvd : distance de visibilité de dépassement.

#### **II.5.2 Distance de manœuvre de dépassement**

C'est la distance parcourue par le véhicule dépassant pendant la manœuvre de d'accélération ainsi que le rabattement.

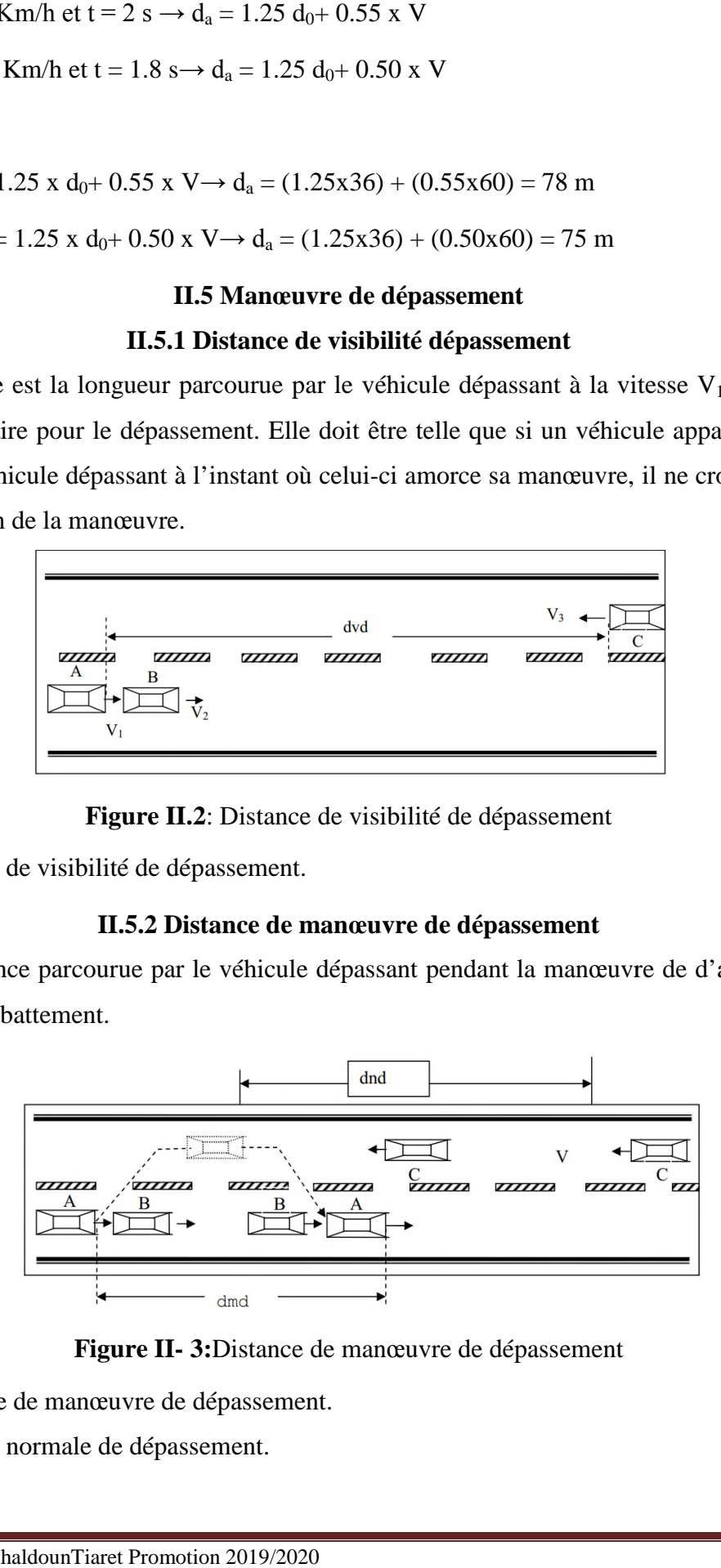

**Figure II II- 3:**Distance de manœuvre de dépassement

dmd : distance de manœuvre de dépassement.

dnd : distance normale de dépassement.

Le tableau II.3ci-dessous donne les valeurs de dnd, dvd et dmd en fonction de la vitesse de référence (vitesse de base).

 $Vr = 60$  Km/h;  $dvd = 360$  m  $dmd = 180$  m  $dnd = 240$  m

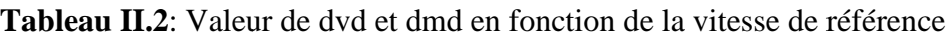

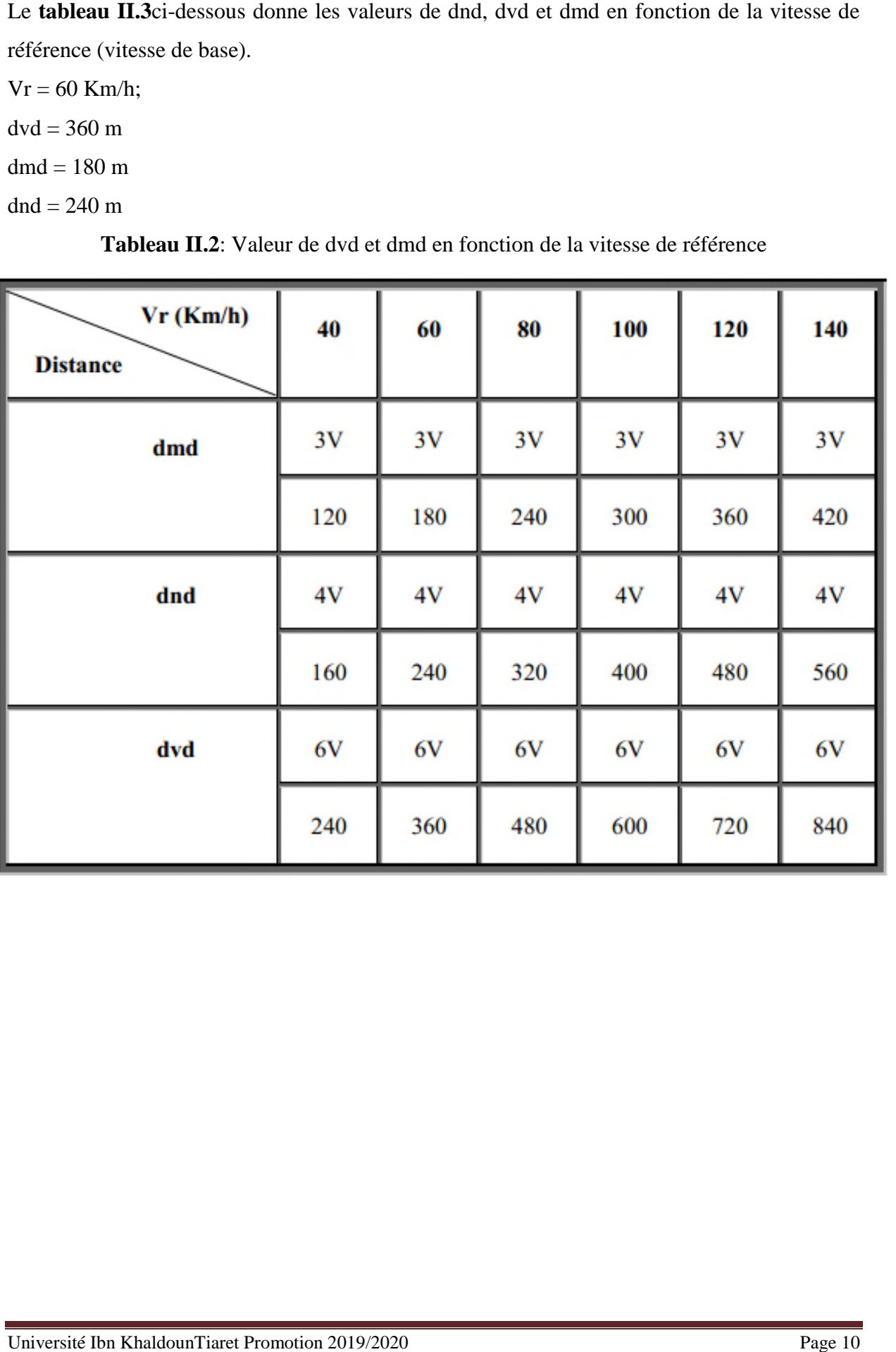

## *CHAPITRE III*

## *ETUDE GEOMETRIQUE*

#### *CHAPITRE III : ETUDE GEOMETRIQUE*

#### **III.2 Tracé en plan**

#### **III.2.1. Définition:**

Le tracé en plan représente une reproduction à échelle réduite d'une projection de la route sur un plan horizontal, ce plan horizontal est en général une carte topographique ou un plan de situation. Il est constitué en général d'une succession de courbes et d'alignements droits séparés ou pas par des raccordements progressifs. Il vise à assurer de bonnes conditions de sécurité et de confort tout en s'intégrant au mieux dans la topographie du site.

Pour cela l'étude sera réalisée conformément aux normes techniques d'aménagement des routes, avec une vitesse de base retenue de 60km/h, mais quelque fois dans le tracé à cause de la difficulté du terrain naturel les normes techniques suscitées ne seront pas respectées.

#### **III.2.2. Règles à respecter dans le tracé en plan :**

Pour obtenir un bon tracé dans les normes, on essaie dans la mesure du possible de :

- Adapter au maximum le terrain nature la fin d'éviter les terrassements importants.
- Appliquer les normes techniques d'aménagement des routes(B40).
- Utiliser des grands rayons si l'état du terrain le permet.
- Eviter de passer sur des terrains agricoles et des zones forestières si possibles.
- $\triangleright$  Eviter les franchissements des oueds afin d'éviter le maximum de constructions des
- Ouvrages d'art et cela pour des raisons économiques, si le franchissement est obligatoire essayer de les franchir perpendiculairement.
- Respecter la cote des plus hautes eaux.
- Respecter la pente maximum, et s'inscrire au maximum dans une même courbe de niveau
- Respecter la longueur minimale des alignements droits si c'est possible.
- Se raccorder sur les réseaux existants.
- $\triangleright$  S'inscrire dans le couloir choisi.
- Éviter au maximum les ouvrages existants (usines, habitations, propriétés privées,...).

 Éviter les sites qui sont sujets à des problèmes géologiques (tremblement de terre, instabilité géologique, glissements de terrain, chute de pierre,...).

 Éviter le passage dans les zones touristiques, les zones protégées, les zones classées comme sites historique,…

#### **III.2.3. Les éléments géométriques du tracé en plan :**

Le tracé en plan est constitué par des alignements droits raccordés par des courbes, il est caractérisé par la vitesse de référence appelée ainsi vitesse de base qui permet de définir les caractéristiques géométriques nécessaires à tout aménagement routier.

#### **III.2.3.1. Alignements droits :**

La droite est l'élément géométrique le plus simple, mais les grands alignements droits sont très déconseillés.

La longueur maximale d'un alignement ne dépasse pas la longueur parcourue par la vitesse de base durant une minute.

Quant à La longueur minimale elle ne doit pas être inférieure à la distance parcourue avec la vitesse de base durant un temps d'adaptation qui est égale à 5 secondes.

#### *Selon les normes du B40 on a:*

Entre deux courbes de même sens il faut avoir une longueur minimale de  $L_{min} = 5V$ 

 $\checkmark$  Entre deux courbes de sens contraire on peut avoir un alignement droit minimum de  $L_{\text{min}} = 3V$ 

 $\checkmark$  Longueur maximale L<sub>max</sub>= 60V

Avec: V en (m/s)

Cas de notre projet:

 $V_b = 60$  Km/h

L<sub>min</sub>(même sens)=5V= 5(60/3,6) =83,33 m

 $L_{min}(sens contract) = 3V = 3(60/3, 6) = 50 m$ 

 $L_{\text{max}}$ =60V = 60 (60/3,6)=1000m

#### **Remarque :**

En raison des difficultés dues à la nature du terrain naturel la longueur minimale des alignements droits pourra ne pas être respectée quelques fois.

#### **III.2.3.2. Raccordement en Arc de cercle:**

Les premiers raccordements sont des raccordements en arc de cercle. Dans ces types de raccordement trois éléments interviennent pour limiter les courbures :

- $\checkmark$  La stabilité des véhicules.
- $\checkmark$  Le mouvement des véhicules longs dans les courbes de faible rayon.
- $\checkmark$  La visibilité dans les tranchées en courbe.

On essaye de choisir les plus grands rayons possibles en évitant de descendre en dessous du rayon minimum absolu préconisé.

Les forces en présence qui équilibrent le véhicule dans une courbe relevée à l'inclinaison  $\alpha$  se présentent suivant le schéma ci-dessous :

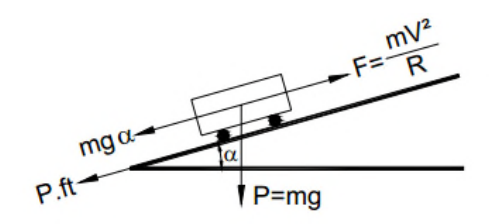

**Figure III- 1**: Représentation des forces qui équilibrent le véhicule dans une courbe àinclinaison α

Soit :

P : le poids du véhicule (P=mg)

F : la force centrifuge produite lors du déplacement de la masse m du véhicule à la vitesse V sur la trajectoire circulaire de rayon R. (F =  $\frac{mv^2}{r}$ )  $\boldsymbol{R}$ )

α : l'angle que fait le plan de roulement par rapport à l'horizontal (devers).

ft : la réaction transversale qui maintient la véhicule sur sa trajectoire.

L'équilibre est acquis si le frottement transversal s'oppose au dérapage :

P sin $\alpha$  + P ft  $\geq$  F cos $\alpha$ 

 $\alpha$  étant petit : sin  $\alpha \approx \alpha$  et cos  $\alpha \approx 1$ 

α : l'angle que fait le plan de roulement par rapport à l'horizontal (devers).  
\nft : la réaction transversale qui maintient la véhicule sur sa trajectoire.  
\nL'équilibre est acquis si le frottement transversal s'oppose au dérapage :  
\nP sinα + P ft ≥ F cosα  
\nα étant petit : sin α ≈ α et cos α ≈ 1  
\nD'où : m g α + m g ft ≥ 
$$
\frac{mv^2}{R}
$$
 ⇒ R ≥  $\frac{mv^2}{13g(\alpha+ft)}$   
\nR ≥  $\frac{mv^2}{127(\alpha+ft)}$  V en Km/h et α en %.  
\nIII.2.3.3. Rayon en plan (R<sub>h</sub>)  
\nLes rayons et leurs dévers doivent permettre au minimum à un véhicule roulant à la vitesse V<sub>r</sub>

#### **III.2.3.3. Rayon en plan (Rh)**

Les rayons et leurs dévers doivent permettre au minimum à un véhicule roulant à la vitesse V<sub>r</sub> de ne pas déraper dans la courbe du virage.

#### **III.2.3.3.1 Rayon horizontal minimal absolue (RH min) )**

Ce rayon correspond à la plus faible valeur admissible pour un tracé et il ne faut pas descendre en dessous de R $H_{min}$ . Ce rayon correspond au dévers d $_{max}$ = 7%

$$
\mathbf{R}\mathbf{H}_{\min} = \frac{v_r^2}{127(\mathbf{f}t + d_{max})}
$$
 ft : coefficient de frottement transversal

#### **III.2.3.3.2. Rayon horizontal minimal normal RH N**

Ce rayon est calculé à partir d'une vitesse V = (Vr+20)Km/h.

$$
RH_N = \frac{(V_r + 20)^2}{127 (ft + d_{max})}
$$

#### **III.2.3.3.3 III.2.3.3.3. Rayon au dévers minimal RH<sup>d</sup>**

Le rayon au dévers minimal R est calculé pour un dévers  $d_{min} = 3\%$ 

$$
RH_{d} = \frac{V_{r}^{2}}{127 \times 2 \times d_{min}}
$$

#### **III.2.3.3.4. Rayon non déversé RH<sub>nd</sub>**

Ce rayon est pris dans le cas où la route conserve son profil en toit. Le cas le plus défavorable est un dévers négatif pour l'un des sens de circulation d min =-3% Ce rayon est pris dans le cas où la route conserve son profil en toit. Le cas le plus défave<br>
est un dévers négatif pour l'un des sens de circulation d<sub>min</sub> = -3%<br> **RH**<sub>min</sub> =  $\frac{V_r^2}{127(f'' - d_{min})}$ <br>
Avec: f " = 0.06 Catég

$$
RH_{\min} = \frac{{V_r}^2}{127(f''-d_{\min})}
$$

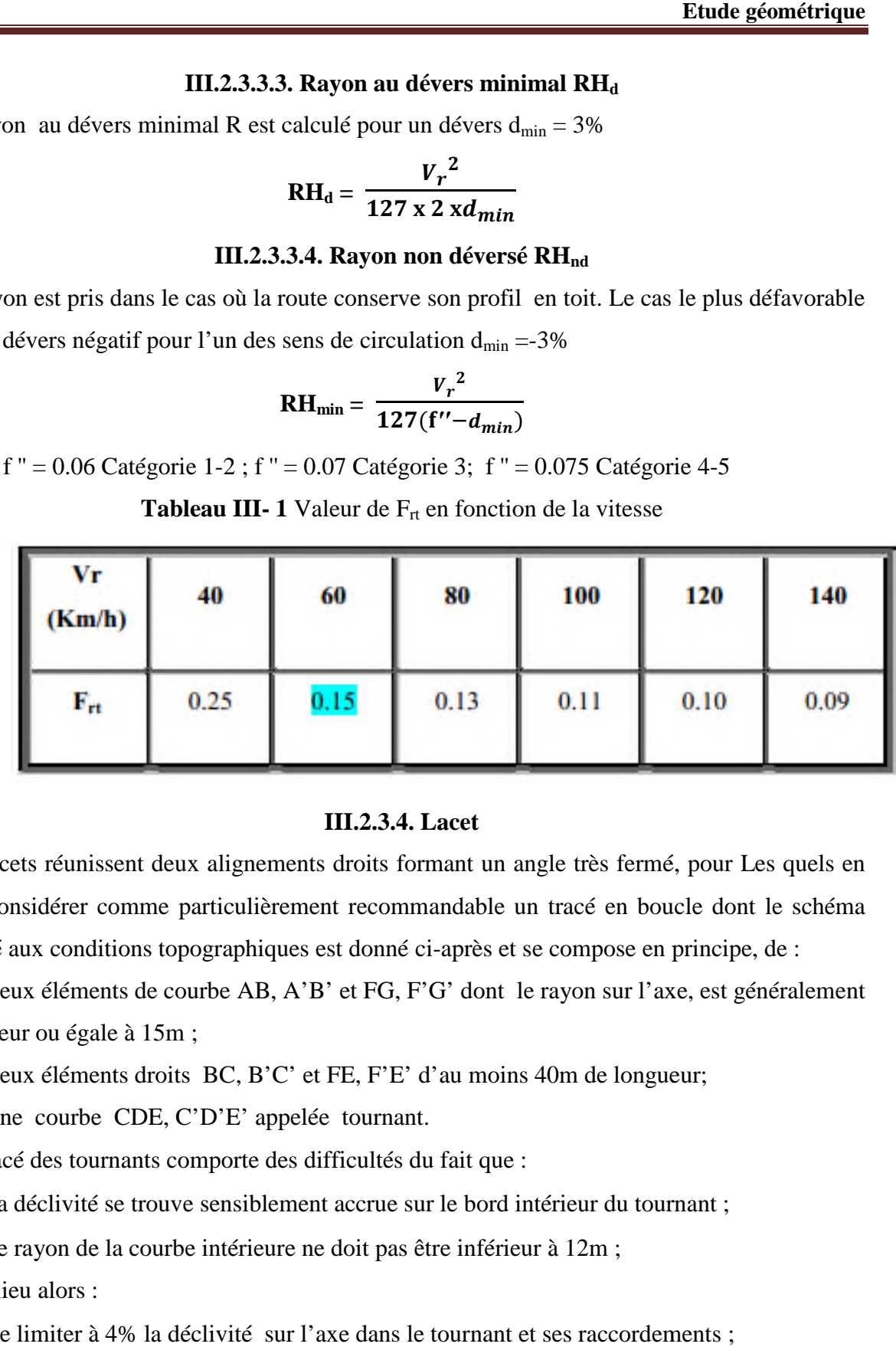

**Tableau III-1** Valeur de F<sub>rt</sub> en fonction de la vitesse

#### **III.2.3.4. Lacet**

Les lacets réunissent deux alignements droits formant un angle très fermé, pour Les quels en Les lacets réunissent deux alignements droits formant un angle très fermé, pour Les quels en<br>doit considérer comme particulièrement recommandable un tracé en boucle dont le schéma adapté aux conditions topographiques est donné ci-après et se compose en principe, de :

a. Deux éléments de courbe AB, A'B' et FG, F'G' dont le rayon sur l'axe, est généralement supérieur ou égale à 15m ; a. Deux éléments de courbe AB, A'B' et FG, F'G' dont le rayon sur l'axe, e<br>supérieur ou égale à 15m ;<br>b. Deux éléments droits BC, B'C' et FE, F'E' d'au moins 40m de longueur; té aux conditions topographiques est donné ci-après et se compose en principe, de<br>Deux éléments de courbe AB, A'B' et FG, F'G' dont le rayon sur l'axe, est génér<br>rieur ou égale à 15m ;<br>Deux éléments droits BC, B'C' et FE,

c. Une courbe CDE, C'D'E' appelée tournant.

Le tracé des tournants comporte des difficultés du fait que :

- La déclivité se trouve sensiblement accrue sur le bord intérieur du tournant ; ne courbe CDE, C'D'E' appelée tournant.<br>ceé des tournants comporte des difficultés du fait que :<br>a déclivité se trouve sensiblement accrue sur le bord intérieur du tourn<br>e rayon de la courbe intérieure ne doit pas être inf
- Le rayon de la courbe intérieure ne doit pas être inférieur à 12m;

Il y a lieu alors :

- De limiter à 4% la déclivité sur l'axe dans le tournant et ses raccordements ;
- De donner la sur largeur vers l'extérieure ;

 de relever le tournant sans changer le profil en long du bord intérieur en vérifiant que cette disposition n'entraîne pas de déclivités localisées excessives sur le bord extérieur. S'il en était ainsi, il faudrait réduire le devers ou augmenter la longueur d'introduction du devers.

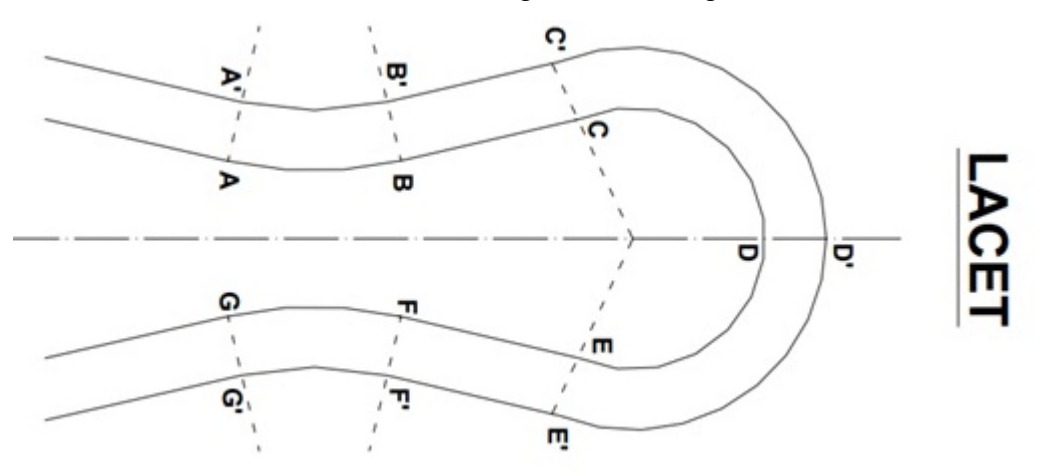

**Figure III- 2**: Lacet

#### **III.2.3.5. Devers**

#### **III.2.3.5.1. Devers en alignement**

En alignement le devers est destiné à assurer l'évacuation rapide des eaux superficielles de la chaussée.

L'épaisseur du film d'eau est conditionnée par deux types de paramètres :

- Paramètres indépendants de la route : intensité et durée de la pluie
- Paramètres liés à la route : nature et état du revêtement de surface

Les valeurs suivantes seront en Algérie selon le B40

Devers minimal  $d_{\text{min}}= 2.5 %$ 

Ce dévers ne sera prévu que si la chaussée doit être exécutée dans de bonnes conditions.

(Couche de base réalisée au finisher et guidée sur fil).

Il sera réservé essentiellement aux routes de catégorie 1 et 2.

Pour les routes de catégories 3,4 ou 5, ou celles de catégorie 1 et 2 risquant de poser des problèmes de tassement, d'orniérage, ou des difficultés d'exécution, un devers de 3% sera adopté.

#### **III.2.3.5.2. Devers l'intérieur des courbes**

En courbe le devers permet de :

- Assurer le bon écoulement des eaux superficielles
- Compenser une fraction de la force centrifuge et assurer la stabilité dynamique des véhicules

Améliorer le guidage optique

Le devers minimal nécessaire à l'écoulement des eaux est identique à celui préconisé en alignement droit. Le devers minimal nécessaire à l'écoulement des eaux est identique à celui préconisé en<br>alignement droit.<br>Le devers minimal admissible dans les courbes est essentiellement limité par les conditions de

stabilité des véhicules lent ou à l'arrêt, dans des conditions météorologiques exceptionnelles. En résumé les valeurs extrêmes des devers préconisées pour l'Algérie d'après le B40 sont indiqués dans le tableau ci-dessous :

| Catégorie<br>Faible E1<br>Moyen E2<br>2.5%<br>2.5%<br>2.5%<br>$D_{min}$<br>$1$ et $2$<br>7%<br>7%<br>7%<br>$D_{max}$<br>3%<br>3%<br>3%<br>$D_{min}$<br>3<br>$8\%$<br>7%<br>8%<br>$D_{max}$<br>3%<br>3%<br>3%<br>$D_{min}$<br>4<br>8%<br>8%<br>8%<br>$D_{\text{max}}$<br>3%<br>3%<br>3%<br>$D_{min}$<br>5<br>9%<br>9%<br>9%<br>$D_{max}$ |               |  | <b>Environnement</b> |
|----------------------------------------------------------------------------------------------------|---------------|--|----------------------|
|                                                                                                    | <b>Dévers</b> |  | Difficile E3         |
|                                                                                                    |               |  |                      |
|                                                                                                    |               |  |                      |
|                                                                                                    |               |  |                      |
|                                                                                                    |               |  |                      |
|                                                                                                    |               |  |                      |
|                                                                                                    |               |  |                      |
|                                                                                                    |               |  |                      |
|                                                                                                    |               |  |                      |
| III.3. Profil en long<br><b>III.3.1. Définition:</b>                                                                                                    |               |  |                      |

Tableau III- 2: Valeurs max et min des devers «B40»

#### **III.3. Profil en long**

#### **III.3.1. Définition :**

#### **III.3.2. Les règles à respecter pour le tracé du profil en long**

Le tracé du profil en long doit répondre à certaines conditions concernant le confort, la visibilité, la sécurité et l'évacuation des eaux, pour cela il faut respecterles valeurs des paramètres géométriques préconisés par le règlement en vigueur :

 Eviter les angles entrants en déblai, car il faut éviter la stagnation des eaux et assurer car assurerleurs écoulement.

Eviter une hauteur excessive en remblai.

- Epouser le terrain naturel pour limiter les volumes des déblais et remblais et les équilibrer afin de déterminer le coût.
- Pour assurer un bon écoulement des eaux, on placera les zones à dévers nuls en pente en profil en long. <p>∴ Epouser le terrain naturel pour limiter les volumes des déblais et remblais et les équilibrer afin de déterminer le coût.</p>\n<p>∴ Pour assurer un bon écoulement des eaux, on placera les zones à dévers nuls en pente en profil en long.</p>\n<p>∴ Eviter de placer un point bas du profil en long dans une zone de déblais et en</p> rain naturel pour limiter les volumes des déblais et remblais et les équilibrer<br>niner le coût.<br>un bon écoulement des eaux, on placera les zones à dévers nuls en pente en<br>en de indiqué un point bas du profil en long dans un
- sens inverse, il est aussi contre indiqué de prévoir un remblai dans un point haut du profil en long.
- Un profil en long en léger remblai et préférable à un profil en long sur un léger déblai qui implique une mauvaise évacuation des eaux et isole la route du paysage.
- Eviter les lignes brisées constituées par de nombreux segments de pentes voisines, les remplacer par un cercle unique, ou une combinaison des cercles et arcs à courbures progressives de très grand rayon. remblai et préférable à un profil en long sur un léger déblai qui<br>une mauvaise évacuation des eaux et isole la route du paysage.<br>lignes brisées constituées par de nombreux segments de pentes voisines, les<br>par un cercle uni
- Assurer une bonne coordination entre le tracé en plan et le profil en long gressives de très grand rayon.<br>
surer une bonne coordination entre le<br>
mplacer deux cercles voisins de mên<br> **III.3.3. Les éléments de**<br>
il en long est une succession de seg une bonne coordination entre le tracé en plan et le profil en lon
- \* Remplacer deux cercles voisins de même sens par un cercle unique.

#### **III.3.3. Les éléments de composition du profil en long**

Le profil en long est une succession de segments de droites (rampes et pentes) raccordés par des courbes circulaires, pour chaque point du profil en long on doit déterminer :

- $\checkmark$  L'altitude du terrain naturel
- $\checkmark$  L'altitude du projet
- $\checkmark$  La déclivité du projet, etc...

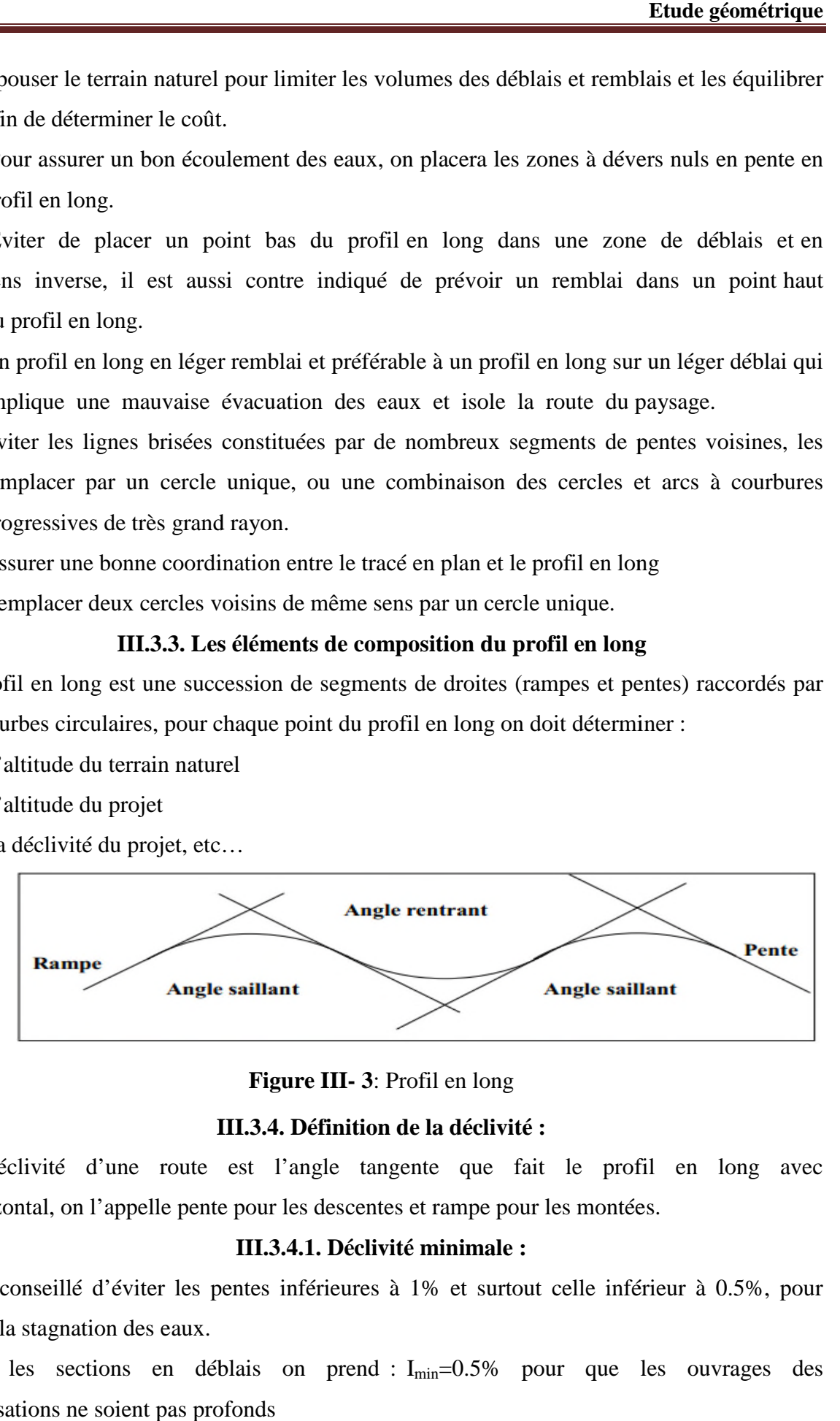

**Figure III- 3**: Profil en long

#### **III.3.4. Définition de la déclivité :**

La déclivité d'une route est l'angle tangente que fait le profil en long avec l'horizontal, on l'appelle pente pour les descentes et rampe pour les montées.

#### **III.3.4.1. Déclivité minimale :**

Il est conseillé d'éviter les pentes inférieures à 1% et surtout celle inférieur à 0.5%, pour éviter la stagnation des eaux.

Dans les sections en déblais on prend : I<sub>min</sub>=0.5% pour que les ouvrages des canalisations ne soient pas profonds

#### **III.3.4.2. Déclivité maximale :**

La déclivité maximale est tolérer surtout dans les courtes distances (inférieures à 1500m) pour les raisons suivantes :

Selon le règlement B40 on a :

**Tableau III- 3**: Valeur de Imax

| déclivité maximale est tolérer surtout dans les courtes distances (inférieures à 1500m)     |                                               |    |                                |     |     |     |  |
|---------------------------------------------------------------------------------------------|-----------------------------------------------|----|--------------------------------|-----|-----|-----|--|
| ir les raisons suivantes :                                                                  |                                               |    |                                |     |     |     |  |
| Réduction de la vitesse et augmentation des dépenses de circulation.                        |                                               |    |                                |     |     |     |  |
| Important effort de freinage des poids lourds ce qui conduit à user les                     |                                               |    |                                |     |     |     |  |
| eumatiques.                                                                                 |                                               |    |                                |     |     |     |  |
| on le règlement B40 on a :                                                                  |                                               |    |                                |     |     |     |  |
|                                                                                             |                                               |    | Tableau III- 3: Valeur de Imax |     |     |     |  |
| Vr (Km/h)                                                                                   | 40                                            | 60 | 80                             | 100 | 120 | 140 |  |
| I max $(\%)$                                                                                | 8                                             | 7  | 6                              | 5   |     |     |  |
|                                                                                             | III.3.5. Raccordement en profil en long :     |    |                                |     |     |     |  |
| changement de déclivité constitue des points particuliers dans le profil en long.           |                                               |    |                                |     |     |     |  |
| changement est assuré par l'introduction de raccordement circulaire qui doit satisfaire les |                                               |    |                                |     |     |     |  |
| ditions de confort et de visibilité pour assurer la sécurité des usagers.                   |                                               |    |                                |     |     |     |  |
| distingue deux types de raccordements :                                                     |                                               |    |                                |     |     |     |  |
|                                                                                             | III.3.5.1. Raccordement convexe (saillants) : |    |                                |     |     |     |  |
| conception des raccordements convexes doit satisfaire les conditions suivantes :            |                                               |    |                                |     |     |     |  |
| <b>Condition de confort:</b>                                                                |                                               |    |                                |     |     |     |  |
| e consiste à limiter l'accélération verticale à laquelle sera soumis le véhicule lorsque le |                                               |    |                                |     |     |     |  |

#### **III.3.5. Raccordement en profil en long :**

conditions de confort et de visibilité pour assurer la sécurité des usagers.

On distingue deux types de raccorde raccordements :

#### **III.3.5.1. Raccordement convexe (saillants) :**

#### a) **Condition de confort** :

Elle consiste à limiter l'accélération verticale à laquelle sera soumis le véhicule lorsque profil en long comporte une forte courbure convexe.

$$
V_r^2/R_v < g/40
$$

Pour g=10m/s

$$
R_{v \min} = \begin{cases} 0.3 V_r^2 & \text{pourcat. } 1 - 2 \\ 0.23 V_r^2 & \text{pour cat. } 3 - 4 - 5 \end{cases}
$$

Dans notre cas  $\mathbf{R}_{\text{v min}} = 0.23 \text{ Vr}^2$ 

Avec :  $R_v$  : rayon vertical (m)

Vr: vitesse référence en (Km/h).

#### **b) Condition de visibilité :**

Elle intervient seulement dans les raccordements des points hauts comme condition supplémentaire à celle de condition confort.

Il faut que deux véhicules circulant en sens opposés puissent s'apercevoir à une distance double de la distance d'arrêt au minimum.

Le rayon de raccordement est donné par la formule suivante :

$$
R_v = \frac{D_1^2}{2(h_0 + h_1 + 2\sqrt{(h_0 + h_1)})}
$$

D<sub>1</sub>: distance d'arrêt (m)

h<sub>0</sub>: hauteur de l'œil (m)

h<sub>1</sub>: hauteur de l'obstacle (m)

#### **III.3.5.2. Raccordement concave : (rentrant)**

La visibilité du jour n'est pas déterminante dans le cas de raccordement dans les points bas c'est pendant la nuit qu'il faut s'assurer que les phares du véhicules devront éclairer le tronçon suffisamment long pour que le conducteur puisse percevoir un obstacle, la visibilité est assurée pour un rayon satisfaisant la relation :

$$
RB_v = \frac{D_1^2}{1.5 + 0.035D_1}
$$

#### **III.3.6 Coordination entre trace en plan et profil en long**

La coordination du tracé en plan et du profil en long doit faire l'objet d'une étude d'ensemble, afin d'assurer une bonne insertion dans le site, cette coordination a pour but principal d'assurer aux usagers une vue satisfaisante de la route (esthétique) et des conditions de visibilités minimales doivent être assurées. Il faut que deux véhicules circulant en sens opposés puissent s'apercevoir à une distance<br>
double de la distance d'arrêt au minimum.<br>
Le rayon de raccordement est donné par la formule suivante :<br>  $R_i = \frac{D_1^2}{2(h_0 + h_1 + 2\$ 

#### **III.3.6.1 En angle saillant**

- Règle : Il ne faut pas coïncider le sommet de la parabole (PL) avec l'origine de la courbe en TP.
- Objectif : Eviter que le virage soit masqué par le sommet de la parabole.

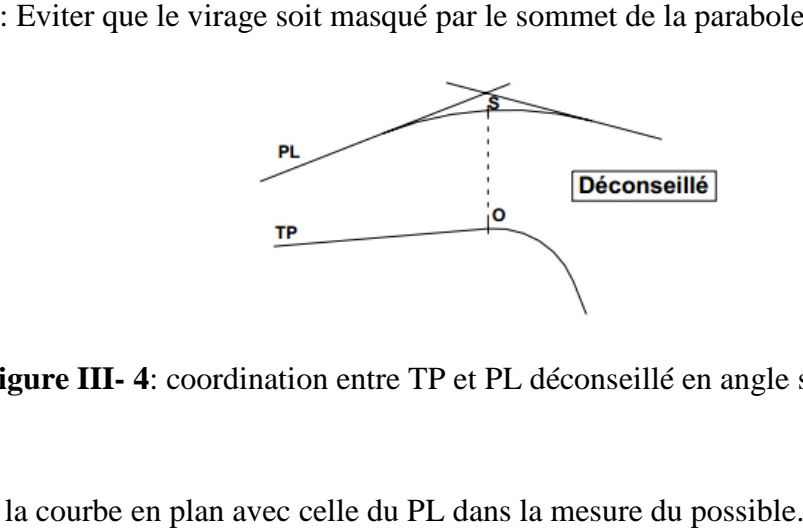

**Figure III- 4**: coordination entre TP et PL déconseillé en angle saillant

#### Remède :

1 : Coïncider la courbe en plan avec celle du PL dans la mesure du possible.

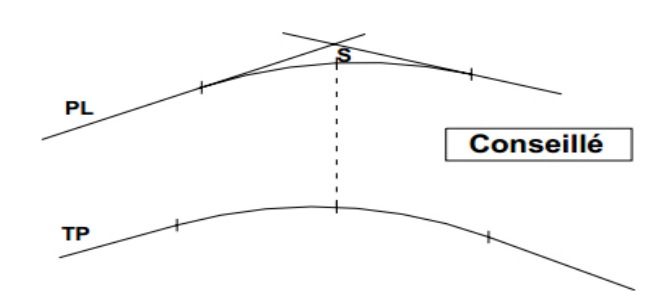

**Figure III- 5**: Coordination entre TP et PL conseillé en angle saillant

2 : Introduire une Clothoïde pour changer l'origine de la courbe en TP.

#### **III.3.6.2 En angle concave**

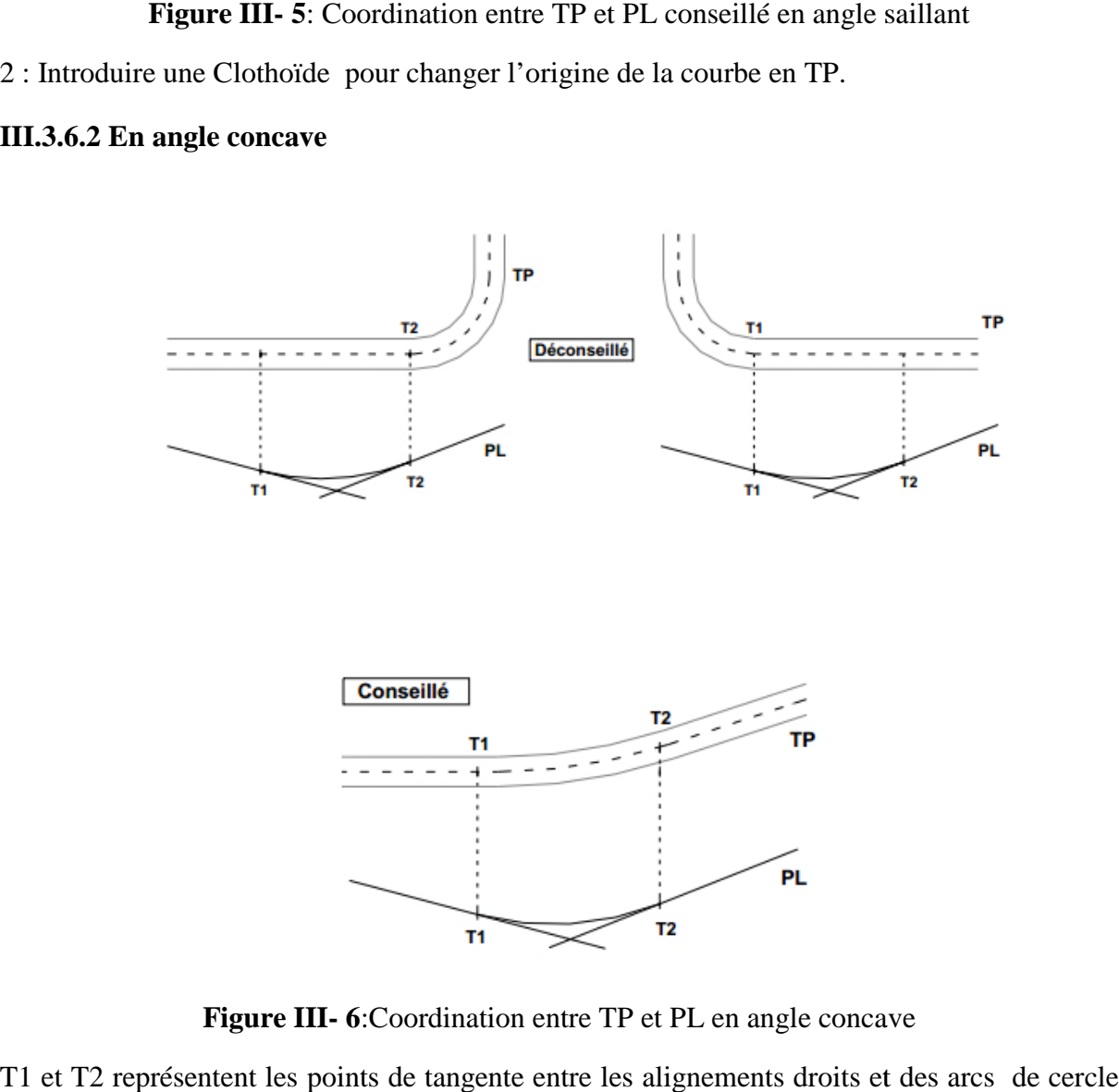

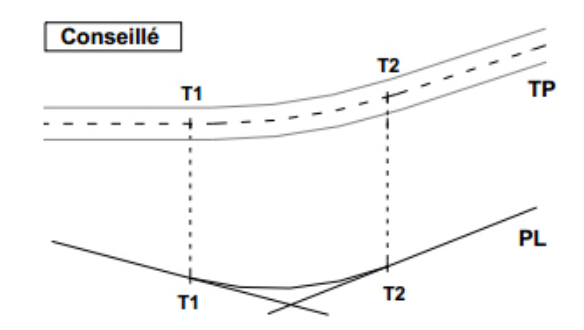

Figure III-6:Coordination entre TP et PL en angle concave

T1 et T2 représentent les points de tangente entre les alignements droits et des arcs de cercle ou de clothoïde (s'il en existe).

Sur la Figure III.7 on a représenté le profil en long du projet.

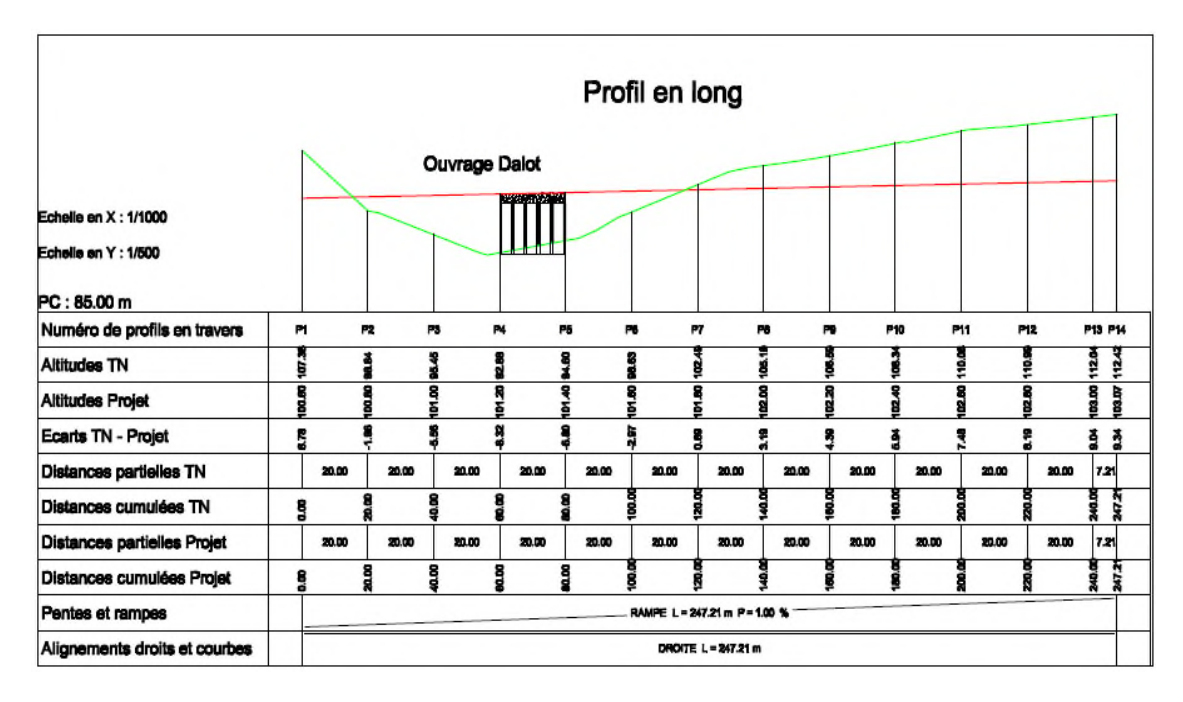

#### **Figure III. III.7: Profil en long du projet III.4 Profil en travers**

Le profil en travers d'une chaussée est la coupe perpendiculaire à l'axe de la chaussée par un plan verticale, la largeur de cette chaussée est en fonction de l'importance et de<br>l'hétérogénéité du tracé à écouler, elle comprend aussi plusieurs voies, dont le choix est l'hétérogénéité du tracé à écouler, elle comprend aussi plusieurs voies, dont le choix est déterminé.

Il contient toutes les dimensions et tous les détails constructifs (largeurs des voies, chaussées les contient toutes les dimensions et tous les détails constructifs (largeurs des voies, chaussée<br>et autres bandes, pentes des surfaces et talus, dimensions des couches de la superstructure,

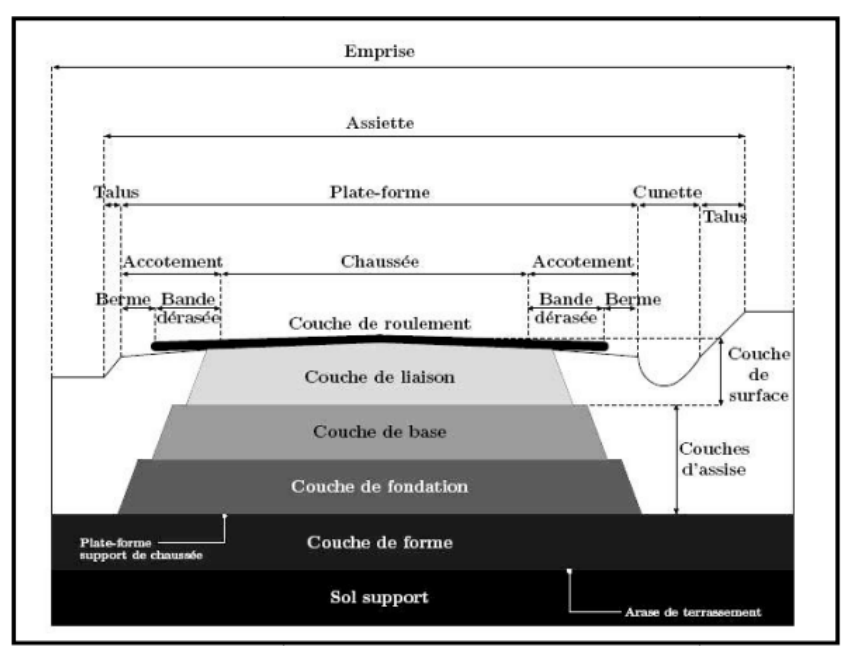

système d'évacuation des eaux etc....).

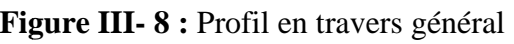

#### **III.4.1 Eléments constitutifs du profil en travers :**

#### **Emprise :**

C'est la surface de terrain appartenant à la collectivité et affectée à la route et à ses dépendances, elle coïncide généralement avec le domaine public.

#### **Assiette :**

Surface de terrain réellement occupé par la route, ses limites sont les pieds de talus en remblai et crête de talus en déblai.

#### **Plate-forme :**

C'est la surface de la route située entre les fossés ou les crêtes de talus de remblais, comprenant la chaussée et les accotements, éventuel terre-plein central et les bandes d'arrêts.

#### **Chaussée :**

 $\checkmark$  Au sens géométrique du terme c'est la surface aménagée de la route sur laquelle circulent normalement les véhicules. Elle doit être revêtue ou non revêtue ou en béton et elle peut être bidirectionnelle ou unidirectionnelle.

#### **Accotement :**

Ce sont les zones latérales de la plate-forme que borde extérieurement la chaussée, ils peuvent être dérasé ou sur élevés. Ils comportent généralement les éléments suivants :

- Une sur largeur de chaussée.
- Une bande d'arrêt.
- Une berme extérieure engazonnée

Ils assurent la transition avec les fossés, les talus ou les murs et le terrain naturel.

Ils assurent les fonctions suivantes :

- Augmenter le dégagement latéral pour les arrêts d'urgences, marge de manœuvre en cas de perte de contrôle du véhicule, etc…
- Augmenter la visibilité en courbe
- Permettre la mise en place de la signalisation routière et les équipements de sécurité.
- Protéger le corps de chaussée des infiltrations d'eaux, etc…

Les accotements sont au même niveau que le bord de chaussée inclinée de 4 à 5 % vers l'extérieur pour permettre l'écoulement instantané des eaux vers les fossés.

Les accotements doivent être réalisés avec des matériaux sélectionnés puisqu'ils sont occasionnellement circulés.
#### **Fossé :**

Ouvrage hydraulique destinés à recevoir les eaux de ruissellement recueillies de la route et des talus (éventuellement les eaux du talus).Il peut être revêtu (béton, maçonnerie, etc…) ou non. On peut le trouver sous forme triangulaire ou sous forme trapézoïdal.

- La quantité d'eaux à évacuer.
- L'emplacement des exutoires.
- La pente du profil en long.
- La nature du sol.

#### **La largeur rouable :**

C'est la bande de la plateforme accessible sans dommage aux véhicules roulants normalement sur la chaussée. Elle comprend les sur largeurs de chaussée, la chaussée, la bande d'arrêt et la bande dérasée.

#### **III.4.2 Classification de profil en travers :**

Ils existent deux types de profil :

- Profil en travers type
- Profil en travers courant

#### **III.4.2.1. Le profil en travers type :**

Le profil en travers type est une pièce de base dessinée dans les projets de nouvelles routes ou l'aménagement de routes existantes. Il contient tous les éléments constructifs de la future route, dans toutes les situations (remblais, déblais).

L'application du profil en travers type sur le profil correspondant du terrain en respectant la cote du projet permet le calcul de l'avant mètre des terrassements.

#### **III.4.2.2 Le profil en travers courant :**

Le profil en travers courant est une pièce de base dessinée dans les projets à des distances de 20 m.

#### **III.5. Application au projet**

**Tracé en plan** : c'est une route 2x1 voie de 3m sur un linéaire de **200 m**

**Profil en long :** Concernant les raccordements en plan vertical les rayons assurant les conditions de confort et de visibilité sont données selon les normes B40 (Tableau III- 6 et Tableau III- 5) en fonction de la vitesse de base et la catégorie, pour le choix bidirectionnelle et pour une vitesse de base Vr = 60Km/h et aussi pour la catégorie 3 (CAT 3) on a :

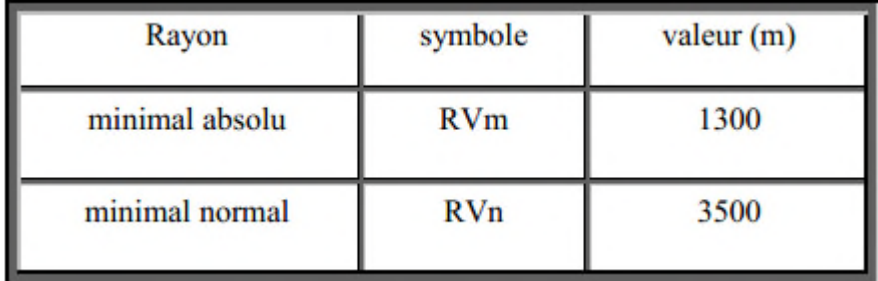

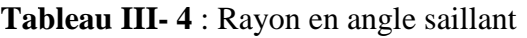

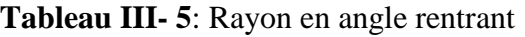

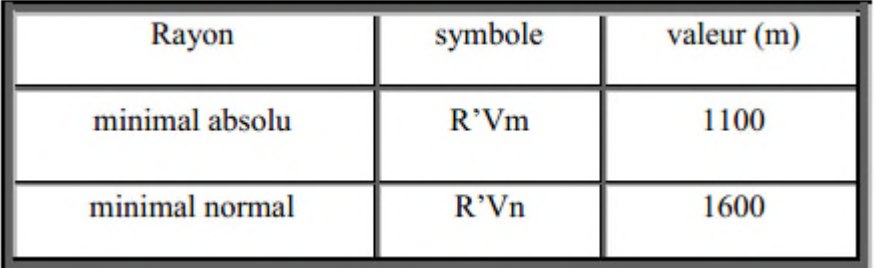

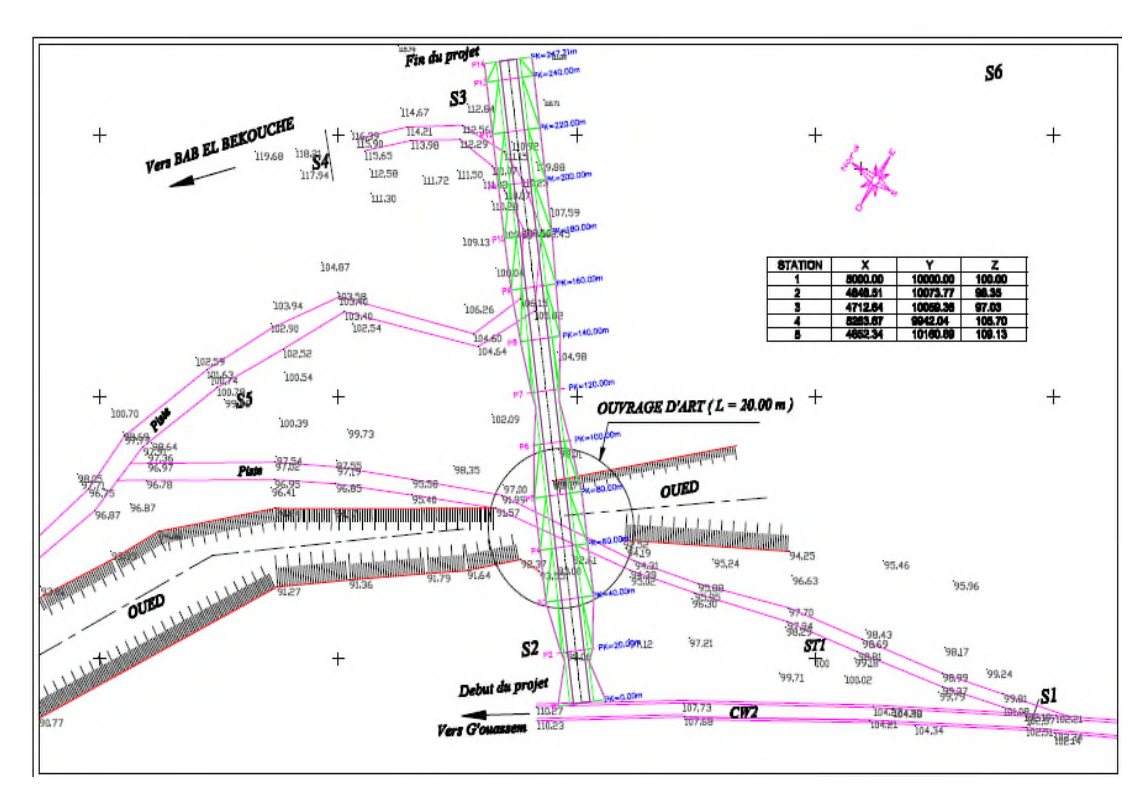

**Figure III.9 : Tracé en plan du projet**

**NB :** les résultats obtenus par le logiciel COVADIS pour le calcul du profil en long sera joint en annexe par la suite.

Profil en travers : le projet est constitué d'une chaussée de deux voies de 3m avec des accotements de 1m de part et d'autre de la chaussé et un devers de 2.5%.

## *CHAPITRE IV*

## *DIMENSIONNEMENT DU CORPS DE CHAUSSEE*

#### *CHAPITRE IV : DIMENSIONNEMENT DU CORPS DE CHAUSSEE* **IV.1 Introduction**

De tout temps, l'objet du dimensionnement d'une chaussée a été de déterminer la nature et l'épaisseur des couches qui la constituent afin qu'elle puisse résister aux agressions multiples (entre autre passage répétitif des véhicules) auxquelles elle sera soumise pendant sa « durée de vie ». C'est pourquoi l'évolution de la chaussée a toujours été liée étroitement à celle des moyens de transport routier.

La qualité de la construction des chaussées joue à ce titre un rôle primordial, celle-ci passe d'abord par une bonne reconnaissance du sol support et un choix judicieux des matériaux à utiliser, il est ensuite indispensable que la mise en œuvre de ces matériaux soit réalisée conformément aux exigences arrêtées.

#### **IV.2.Les différents types de chaussées**

#### **IV.2.1 Définition de la chaussée :**

 **Au sens géométrique :** la surface aménagée de la route sur laquelle circulent les véhicules.

 **Au sens structurel :** Une chaussée est une structure multicouche constituée par l'ensemble des couches des matériaux superposées qui permettent la reprise des charges.

Le rôle principal de la chaussée est de résister aux effets nocifs qu'ils soient agents atmosphériques, déformation du sol support et ceux liées à la circulation. A cette fin deux types de chaussées de caractéristiques distinctes sont le plus utilisés sur l'ensemble du réseau mondial :

#### **IV.2.2 Chaussée rigide**

Une chaussée rigide est constituée par un ensemble de dalle en béton hydraulique (généralement du béton de ciment) fléchissant élastiquement sous les charges, reposant sur un sol compacté ou sur une mince fondation de pierre ou de gravier concassé, ou sur une fondation stabilisée.

Les avantages de ce type de chaussée sont la bonne répartition des charges sur le sol support et la bonne tenue à la fatigue.

Par conséquent, son revêtement ne requière pas de fondation épaisse, dans ce cas, son rôle se limite à empêcher les remontées de sol entres les dalles.

#### **IV.2.3 Chaussée souple**

Une chaussée souple est constituée par des couches superposées de matériaux offrant de bonnes qualités mécaniques.

Les couches supérieures sont généralement plus résistantes et moins déformables que celles inférieures.

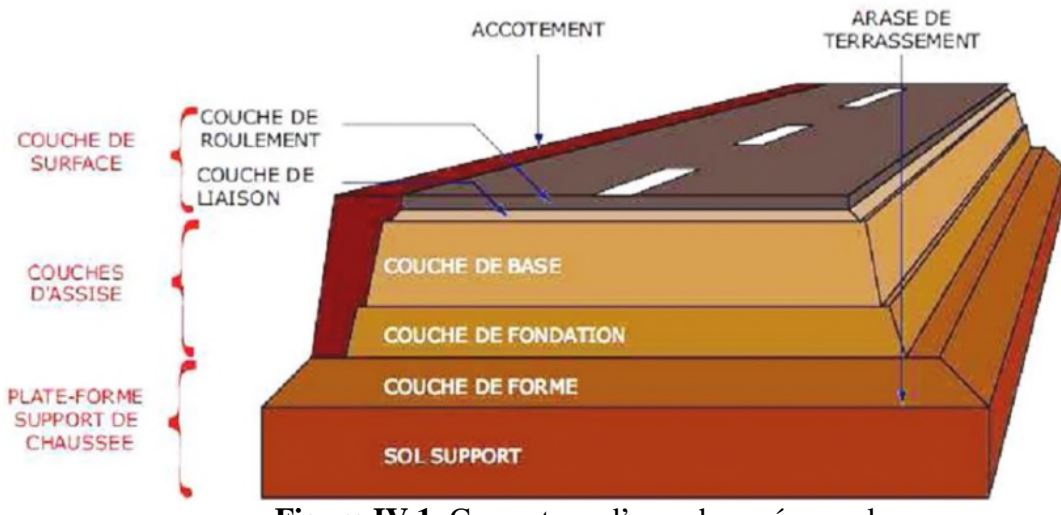

**Figure IV 1**: Coupe type d'une chaussée souple

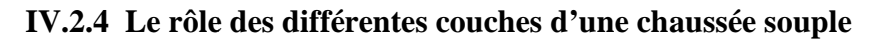

#### **IV.2.4.1 Couche de surface :**

C'est la dernière couche de la chaussée en partant du bas vers le haut et qui est en contact direct avec les pneumatiques, elle a pour rôle :

- D'encaisser les efforts de cisaillement provoqués par la circulation et de transmettre les charges verticales à la base. la dernière couche de la chaussée en partant du bas vers le haut et qui est en contact<br>t avec les pneumatiques, elle a pour rôle :<br>D'encaisser les efforts de cisaillement provoqués par la circulation et de transmettre les<br>
- D'imperméabiliser la surface de chaussée.

Elle comporte deux parties : une couche de roulement et une couche de liaison.

#### **IV.2.4.2 Couche de base :**

Elle joue un rôle essentiel, elle résiste aux déformations permanentes sous l'ef elle reprend les efforts verticaux et repartie les contraintes normales qui en résultent sur les couches sous-jacentes. elle reprend les efforts verticaux et repartie les contraintes normales qui en résultent sur les<br>couches sous-jacentes.<br>Pour cela, les granulats sélectionnés et la qualité du liant (bitume) utilisé doivent être

suffisamment durs pour résister à l'écrasement pour donner une couche de base rigide stable<br>et uniforme.<br>En complément des matériaux non traités, elle substitue en partie le rôle du sol support, en et uniforme.

#### **IV.2.4.3 Couche de fondation :**

En complément des matériaux non traités, elle substitue en partie le rôle du sol support, en permettant l'homogénéisation des contraintes transmises par le trafic, assure une bonne bonne portance du sol support et reprend une partie des charges supérieurs. (Les couches de fondation et de base constituent le corps de chaussée ou assise).

#### **IV.2.4.4 Couche de forme :**

Elle est prévue pour répondre à certains objectifs à court terme qui sont pour :

- Un Sol rocheux : joue un rôle de nivellement afin d'aplanir la surface.
- Un Sol peu portant :(argileux à teneur en eau élevée), elle assure une portance suffisante à court terme permettant aux engins de chantiers de circuler librement.

#### **IV.3.1. Méthodes de dimensionnement des chaussées :**

La réalisation des différents types de chaussées passe d'abord par un dimensionnement adéquat. Il faut commencer par l'étude du sol pour déterminer l'épaisseur du corps de chaussée. On distingue deux grandes familles à savoir

 Les méthodes empiriques qui établissent des relations entre la durée de vie et les propriétés mécaniques des matériaux.

 L'approche théorique ou rationnelle qui établit un modèle représentant le mieux possible le comportement mécanique du corps de chaussée basée sur la rhéologie du matériau.

Pour cela on va s'intéresser aux méthodes empiriques les plus utilisées qui sont basées sur :

- > La détermination de l'indice portant de sol.
- $\triangleright$  Appréciation de trafic composite.
- Utilisation des abaques ou des formules pour déterminer l'épaisseur de la chaussée.

Les méthodes appartenant à la famille sont :

- $\checkmark$  Méthode C.B.R.
- Méthode de L'ASPHALTE IN-SITUE.
- ← Méthode du CATALOGUE DES STRUCURES.
- $\checkmark$  Méthode L.C.P.C.
- $\checkmark$  Méthode A.A.S.H.O.

#### **IV.3.2. Méthode A.A.S.H.O :**

Cette méthode empirique est basée sur des observations du comportement, sous trafic des chaussées réelles ou expérimentales. Chaque section reçoit l'application d'environ un million des charges roulantes qui permet de préciser les différents facteurs :

- L'état de la chaussée et l'évolution de son comportement dans le temps.
- > L'équivalence entre les différentes couches de matériaux.
- L'équivalence entre les différents types de charge par essai.

#### **IV.3.2 Méthode asphalte in-situ :**

Elle se base sur les résultats obtenus des essais A.A.S.H.O, elle prend en considération le trafic composite par échelle de facteurs d'équivalence et utilise un indice de structure qui est déterminé à partir de l'abaque de l'asphalte in situ.

#### **IV.3.3 Méthode L.C.P.C (laboratoire de contrôle des ponts et chaussées) :**

Cette méthode est dérivée des essais A.A.S.H.O, elle est basée sur la détermination du trafic équivalent donné par l'expression :

 $T_{eq}$ = [TJMA<sub>o</sub>\*a\*[(1+Z)<sup>n</sup> -1]\*0.75\*P\*365]/[(1+Z)-1]

 $T_{eq}$  = trafic équivalent par essieu de 13t.

 $TJMA<sub>0</sub> = \text{trafic}$  à la mise en service de la route.

a = coefficient qui dépend du nombre de voies.

 $Z = \text{taux d'accroissement annuel.}$ 

n = durée de vie de la route.

p = pourcentage de poids lourds.

Une fois la valeur du trafic équivalent est déterminée, on cherche la valeur de l'épaisseur équivalente e (en fonction de  $T_{eq}$ , ICBR) à partir de l'abaque L.C.P.C.

L'abaque L.C.P.C est découpé en un certain nombre de zones pour lesquelles, il est recommandé en fonction de la nature et la qualité de la couche de base.

#### IV.**3.4 Méthode du catalogue de dimensionnement des chaussées neuves(CTTP):**

Un manuel pratique de dimensionnement d'une utilisation facile a été conçu pour faciliter la tâche à l'ingénieur routier, il est caractérisé par des hypothèses de base sur les paramètres caractéristiques : (la stratégie de dimensionnement, niveau de service, trafic, caractéristiques du sol, climat, matériaux).

Matériaux : traités au bitume (GB, BB), non traités.

Trafic : classé selon le nombre de PL/j/sens à l'année de mise en service.

Portance du sol support (Si) : selon l'indice CBR (voir tableau)

Climat : l'Algérie est divisée en trois zones (humide, semi-aride, aride)

**Tableau IV.1**: Classe du sol support

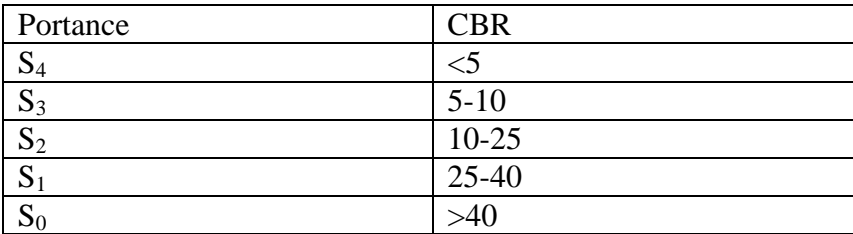

#### **IV.3.5Méthode CBR: (Californian- Bearing- Ratio):**

C'est une méthode (semi empirique), qui se base sur un essai de poinçonnement sur un échantillon de sol support en compactant les éprouvettes de (90% à 100%) de l'optimum Proctor modifié.

L'épaisseur équivalente de la chaussée est obtenue par la formule CBR.Cette méthode considère que la chaussée est constituée d'un même matériau, donc l'épaisseur obtenue par cette méthode est celle d'une chaussée entièrement réalisée en grave propre (grave de référence de coefficient d'équivalence égale à l'unité),

La détermination des épaisseurs des différentes couches d'une chaussée en matériaux divers est obtenue en utilisant les coefficients d'équivalence (tableauVI.2) qui permet de convertir l'épaisseur équivalente calculée en une épaisseur réelle constituée de plusieurs matériaux. D'où :

### $E_{eq} = a_1e_1 + a_2e_2 + a_3e_3$

 $\geq e_1$ : épaisseur réelle de la couche de roulement.

e2 : épaisseur réelle de la couche de base.

e3 : épaisseur réelle de la couche de fondation.

 a1, a2, a3 : coefficients d'équivalence respectivement des matériaux des couches e1, e2, e3.

Pour déterminer la structure définitive on fixe les épaisseurs  $e_1$ ,  $e_2$ , et on calcule l'épaisseur  $e_3$ .

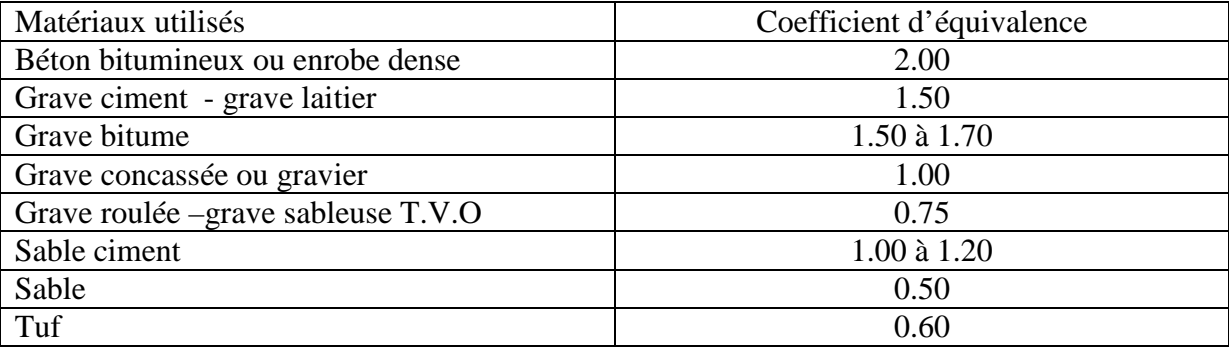

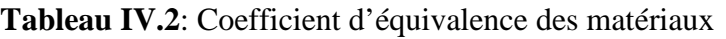

#### **IV.4 Caractéristiques du sol support**

D'après les rapports géotechnique, nous avons un inde CBR= 9 (notre sol est moyen) la portance du sol support est de S3 (tableau). Comme notre route ne sera pas soumise à un trafic important nous pouvons considérer que notre sol support présente de bonne caractéristique et il n'y aura pas lieu de prévoir une couche de forme.

#### **IV**.**5 Application au projet**

#### **IV.5.1 Choix de la méthode de dimensionnement**

D'une façon le trafic circulant sur la voie à construire et le sol sur lequel cette voie sera implantée sont des paramètres prépondérant pour dimensionner une chaussée routière. Cependant il n'existe pas de méthode acceptée universellement pour le calcul des différentes épaisseurs des chaussées c'est pourquoi lors du choix de la méthode à appliquer il faudra tenir compte que la qualité réelle de la chaussée dépend de :

 $\checkmark$  De la disposition constructive adaptée à la chaussée, de bonne condition de drainage de la plate-forme dans les zones basses.

 $\checkmark$  De la qualité des matériaux mise en place.

 $\checkmark$  Soin apporté à l'élaboration et à la mise en œuvre des matériaux.

Parmi les différentes méthodes citées ci-dessus les plus répandues en Algérie sont la méthode CBR celle du catalogue de dimensionnement des chaussées neuves (CTTP).

Etant donné que c'est la maitrise de la méthode qui nous intéresse le plus, nous avons choisi la méthode CBR.

#### **IV.5.2 Méthode CBR**

Cette méthode consiste à déterminer l'épaisseur équivalente du corps de chaussée par la formule suivante, et ensuite à déterminer les épaisseurs des différentes couches :

$$
E_{eq} = \frac{100+150\sqrt{P}}{I_{CBR}+5}
$$

Avec, E: épaisseur équivalente (cm)

 $I_{CBR}$ : indice CBR (sol support)

P: charge par roue  $P = 6.5$  t (essieu 13 t)

On a : $E_{eq} = \frac{100 + 150\sqrt{6.5}}{9.15}$  $9+5$ = **37.11 cm**

Pour déterminer les épaisseurs des différentes couches on utilise la formule suivante :

#### $E_{eq} = a_1e_1 + a_2e_2 + a_3e_3$

| Couches              | Epaisseurs   | Coefficients   | Epaisseurs équivalentes (cm) |  |  |
|----------------------|--------------|----------------|------------------------------|--|--|
|                      | réelles (cm) | d'équivalences |                              |  |  |
| Grave bitume $(C.R)$ |              |                |                              |  |  |
| Grave bitume $(C.B)$ |              | L.O            | 24                           |  |  |
| Grave non traitée    | 20           |                |                              |  |  |
| Totale               | 38           |                | 49                           |  |  |

Tableau IV - 3: Epaisseurs des couches

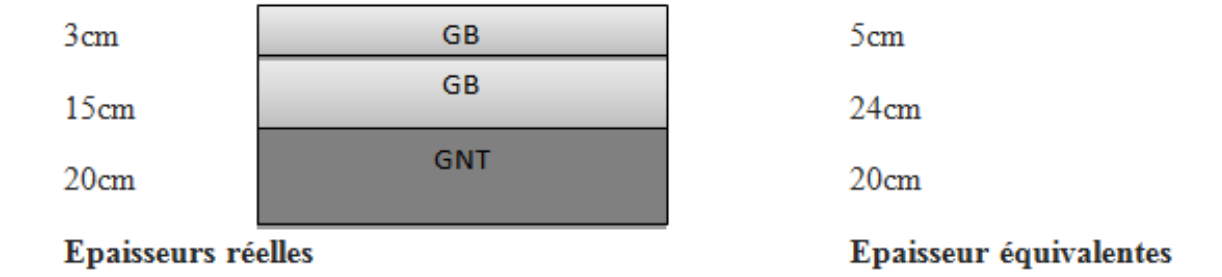

**Figure IV. 2 :** Couches de la chaussée

## *CHAPITRE V*

## *CUBATURES DES TERRASSEMENTS*

#### **CHAPITRE V : CUBATURES DES TERRASSEMENTS**

#### **V.1 Introduction**

La réalisation d'un ouvrage de génie civil ne peut en général se faire sans modifier la forme du terrain naturel sur lequel l'ouvrage sera implanté. Car il n'est pas possible que le projet suive exactement les ondulations du relief du terrain.

Pour les voies de circulations ceci est très visibles sur les profils en longs et les profils en travers courants. Pour leur réalisation il reste à déterminer le volume de terre se trouvant entre le tracé du projet et celui du terrain naturel.

Si l'on doit surélever le terrain, il faut apporter des terres qu'on appelle : Remblais

 Si l'on doit abaisserez le niveau du terrain, il faut enlever des terres qu'on appelle : Déblais.

L'ensemble de ces deux opérations constitue les terrassements.

Pour atteindre l'économie maximale du point de vue du coût des terrassements il faut bien :

- Mettre en œuvre le minimum de matériau.
- Equilibrer les mouvements des terres (déblais- remblais).
- Minimiser la distance de transport.

La finalisation d'un projet de route passe nécessairement par une optimisation du profil en long permettant d'atteindre ces objectifs.

#### **V.2 Définition**

On appelle Cubature tout calcul de volume (déblais-remblais) à déplacer pour respecter les profils en long et travers fixés auparavant et établir ainsi le métré des travaux.

Comme notre déblai est réutilisable, on cherche un équilibre entre les volumes déblais remblais. Si on recherche une exactitude des résultats; le calcul des volumes de terrassements est très long et très compliqué; donc les résultats sont approcher , le calcul des cubatures est réduit à des calculs d'intégrales qui nécessitent une géométrie descriptive pour chaque profil.

#### **V.3 Méthodes de calcul de cubatures**

Pour calculer un volume, il y a plusieurs méthodes parmi lesquelles il y a celle de la moyenne des aires que nous utilisons et qui est une méthode très simple mais elle présente l'inconvénient de donner des résultats avec une marge d'erreur, donc pour être proche des résultats exacts on doit majorer les résultats trouvés par un coefficient de 10 % et ceci dans le but d'être en sécurité.

#### **V. V.3.1. Description de la méthode :**

Le principe de la méthode de la moyenne des aires et de calculer le volume compris entre deux profils successifs par la formule suivante :

$$
V = \frac{L}{6} x (S_1 + S_2 + 4S_0)
$$

Où L,  $S_1$ ,  $S_2$  et  $S_0$  désignent respectivement :

L : distance entre deux profils.

S<sub>1</sub>, S<sub>2</sub> : les surfaces verticales des profils en travers P1 et P2. ent respectivement<br>cofils.<br>cales des profils<br>distances des pre

 $S_0$ : Surface limitée à mi-distances des profils.

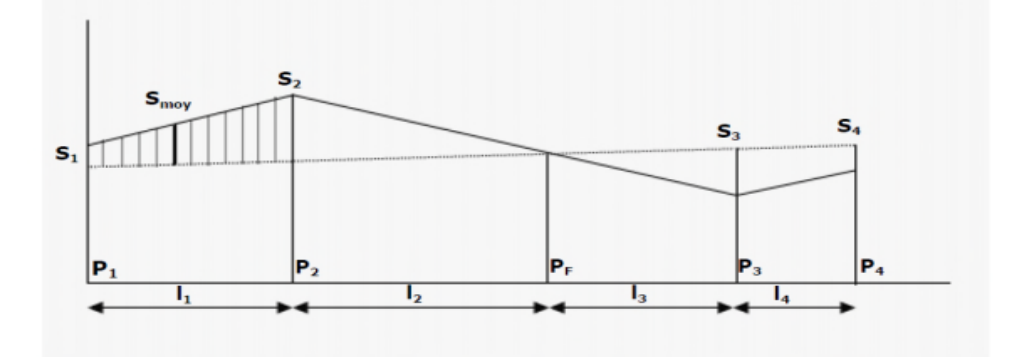

**Figure V V- 1**: Profil en long d'un tracé donné

Le volume compris entre les deux profils en travers P1 et P2 de section S1 et S2 sera égale à :

$$
V = \frac{l_1}{6} x (S_1 + S_2 + 4S_0)
$$

Pour éviter un calcul très long, on simplifie cette formule en considérant comme très voisines

$$
less deux expressions : Smovet \frac{S_1 + S_2}{2}
$$

Ce qui donne:

$$
V_1 = \frac{l_1}{2}x (S_1 + S_2)
$$

Entre  $P_1$  et  $P_2$  $1_1$  $\overline{a}$  $X(S_1 + S_2)$ 

Entre  $P_2$  et  $P_F$  $l_2$  $\overline{a}$  $x(S_2 + 0)$ 

Le volume comprise entre les deux profils en travers P1 et P2 de section S1 et S2 s  
\n
$$
V = \frac{l_1}{6} x (S_1 + S_2 + 4S_0)
$$
\nPour éviter un calcul très long, on simplifie cette formule en considérant comme  
\nles deux expressions : S<sub>move</sub>t<sup>2</sup> / 2  
\nCe qui donne:  
\n
$$
V_1 = \frac{l_1}{2} x (S_1 + S_2)
$$
\nEntre P<sub>1</sub> et P<sub>2</sub> 
$$
V_1 = \frac{l_1}{2} x (S_1 + S_2)
$$
\nEntre P<sub>2</sub> et P<sub>F</sub> 
$$
V_2 = \frac{l_2}{2} x (S_2 + 0)
$$
\nEntre P<sub>F</sub> et P<sub>3</sub> 
$$
V_2 = \frac{l_3}{2} x (0 + S_2)
$$
\nEn additionnant member à member ces expressions on a le volume total de terrass

En additionnant membre à membre ces expressions on a le volume total de terrassements :

$$
V = \frac{l_1}{2}S_1 + \frac{l_1 + l_2}{2}S_2 + \frac{l_2 + l_3}{2}X \t 0 + \frac{l_3 + l_4}{2}S_4 + \frac{l_4}{2}S_4
$$

On voit l'utilité de placer les profils PF puisqu'ils neutralisent en quelque sorte une certaine longueur du profil en long, en y produisant un volume nul.

**NB** : Les calculs des cubatures ont été faits à l'aide du logiciel Covadis et les résultats sont détaillés dans le **tableau V.1** suivant :

|                 |                     |                              | <b>Déblais</b>               |                              |                                | <b>Remblais</b>                    |                                 |                             |                              |                                |                   |                                    |
|-----------------|---------------------|------------------------------|------------------------------|------------------------------|--------------------------------|------------------------------------|---------------------------------|-----------------------------|------------------------------|--------------------------------|-------------------|------------------------------------|
| Profil n°       | <b>Absciss</b><br>e | Longueu<br>d'applica<br>tion | Surf. G<br>(m <sup>2</sup> ) | Surf. D<br>(m <sup>2</sup> ) | Surf. Tot<br>(m <sup>2</sup> ) | <b>Volume</b><br>(m <sup>3</sup> ) | Cumul Vol.<br>(m <sup>3</sup> ) | Surf.<br>G(m <sup>2</sup> ) | Surf. D<br>(m <sup>2</sup> ) | Surf. Tot<br>(m <sup>2</sup> ) | Volum<br>$e(m^3)$ | Cumul<br>Vol.<br>(m <sup>3</sup> ) |
| P <sub>1</sub>  | 0.000               | 10.000                       | 48.49                        | 45.21                        | 93.70                          | 937.026                            | 937.026                         | 0.00                        | 0.00                         | 0.01                           | 0.050             | 0.050                              |
| P <sub>2</sub>  | 20.000              | 20.000                       | 0.00                         | 0.00                         | 0.00                           | 0.000                              | 937.026                         | 8.42                        | 10.37                        | 18.79                          | 375.73<br>6       | 375.78<br>6                        |
| P <sub>3</sub>  | 40.000              | 20.000                       | 0.00                         | 0.00                         | 0.00                           | 0.000                              | 937.026                         | 34.15                       | 33.51                        | 67.66                          | 1353.1<br>43      | 1728.9<br>29                       |
| P4              | 60.000              | 20.000                       | 0.00                         | 0.00                         | 0.00                           | 0.000                              | 937.026                         | 58.05                       | 57.39                        | 115.44                         | 2308.8<br>56      | 4037.7<br>85                       |
| P <sub>5</sub>  | 80.000              | 20.000                       | 0.00                         | 0.00                         | 0.00                           | 0.000                              | 937.026                         | 45.47                       | 43.61                        | 89.08                          | 1781.5<br>70      | 5819.3<br>56                       |
| P <sub>6</sub>  | 100.000             | 20.000                       | 0.00                         | 0.00                         | 0.00                           | 0.000                              | 937.026                         | 15.01                       | 15.63                        | 30.64                          | 612.84<br>9       | 6432.2<br>05                       |
| P7              | 120.000             | 20.000                       | 5.28                         | 4.31                         | 9.59                           | 191.836                            | 1128.863                        | 0.00                        | 0.00                         | 0.01                           | 0.104             | 6432.3<br>08                       |
| P <sub>8</sub>  | 140.000             | 20.000                       | 19.32                        | 20.38                        | 39.70                          | 794.029                            | 1922.891                        | 0.00                        | 0.00                         | 0.00                           | 0.093             | 6432.4<br>02                       |
| P <sub>9</sub>  | 160.000             | 20.000                       | 27.71                        | 29.08                        | 56.79                          | 1135.874                           | 3058.765                        | 0.00                        | 0.00                         | 0.00                           | 0.096             | 6432.4<br>97                       |
| P <sub>10</sub> | 180.000             | 20.000                       | 41.59                        | 39.30                        | 80.89                          | 1617.864                           | 4676.629                        | 0.00                        | 0.00                         | 0.00                           | 0.097             | 6432.5<br>94                       |
| P <sub>11</sub> | 200.000             | 20.000                       | 53.83                        | 48.13                        | 101.95                         | 2039.035                           | 6715.664                        | 0.00                        | 0.00                         | 0.00                           | 0.099             | 6432.6<br>93                       |
| P <sub>12</sub> | 220.000             | 20.000                       | 61.83                        | 56.68                        | 118.51                         | 2370.151                           | 9085.815                        | 0.00                        | 0.00                         | 0.00                           | 0.100             | 6432.7<br>93                       |
| P <sub>13</sub> | 240.000             | 13.603                       | 70.05                        | 64.38                        | 134.43                         | 1828.643                           | 10914.457                       | 0.00                        | 0.00                         | 0.01                           | 0.068             | 6432.8<br>61                       |
| P14             | 247.205             | 3.603                        | 73.10                        | 67.24                        | 140.34                         | 505.591                            | 11420.049                       | 0.00                        | 0.00                         | 0.00                           | 0.009             | 6432.8<br>70                       |

**Tableau V-1** :Tableaux de cubature

L'objectif fixé est de réduire au maximum la différence entre les volumes de déblais et remblai

## *CHAPITRE VI : HYPOTHESES RELATIVES AUX MATERIAUX*

#### **CHAPITRE VI : HYPOTHESES RELATIVES AUX MATERIAUX**

#### **VI.1Béton :**

#### **a) Composition**

Le béton s'obtient après un mélange judicieux de ciment, des granulats et de l'eau.

#### **1. Le ciment :**

Le ciment joue le rôle entre produits employés dans la construction, la qualité du ciment et ces particularités dépendent des proportions de calcaire et d'argile ou de bauxite et la température de cuisson du mélange.

#### **2. Les granulats :**

Les granulats comprennent les sables et les pierrailles.

#### **Les sables** :

Les sables sont constitués par des grains provenant de la désagrégation des roches, la grosseur de ces grains est généralement inférieur a 5mm. Un bon sable contient des grains de tout calibre mais doit avoir d'avantage de gros grains que de petits.

#### **pierraille :**

Elles sont constituées par des grains rocheux dont la grosseur est généralement comprise entre 3 et 25 mm.

Elles doivent être dures, propres et non gélives. Elles peuvent être extraites du lit de rivière (matériaux roules) ou obtenues par concassage de roches dure (matériaux concasses).

#### **3. Dosage :**

On appelle dosage le poids du liant employé pour réaliser un mètre cube de béton. Dans notre ouvrage le béton arme est réalisé avec des mélanges contenant 350 Kg de CPA par mètre cube mis en œuvre. Ce dosage est destiné à offrir les garanties de résistance escomptées et à présenter une protection efficace de l'armature.

Préparation d'un mètre cube en béton :

Pour chaque classe de gravier pour le sable et le ciment et l'eau, il faut déterminer les proportions adéquats dans un mètre cube de béton.

A titre indicatif voici le **tableau VI.1** donnela compositions d'un mètre cube de béton :

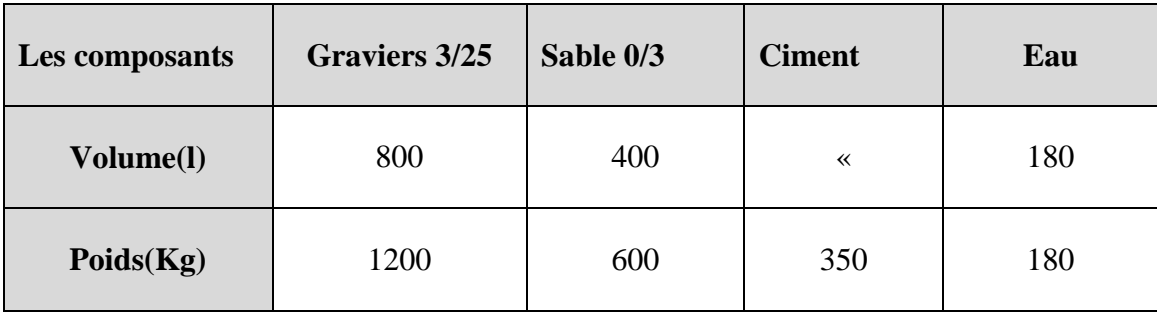

**Tableau VI.1:** Composition d'un mètre cube de béton.

#### **Remarques importantes :**

L'eau entrant dans la composition du béton devra être pure, pour assurer l'intégrité des mélanges, les sels en dissolution dans l'eau, s'ils sont en ecce peuvent devenir nuisible aux liants.

En règle générale l'eau potable convient pour la fabrication des bétons.

la quantité d'eau de gâchage introduite dans la composition du béton influe d'une part sur la facilite en œuvre de ce dernier et d'autre part, sur sa résistance.

L'étude du béton est très souhaitable, car elle permet d'éviter des surprises désagréables et beaucoup plus couteuses lors de la construction de l'ouvrage lui même

L'objectif de l'étude est de déterminer les proportions de ciment, granulats et d'eau qui permettent, au moindre prix, d'atteindre la résistance mécanique exigée, une compacité élevée, en même temps qu'une bonne ouvrabilité.

#### **b) Caractéristiques physique et mécaniques du Béton :**

1. Masse Volumique :

La masse volumique des bétons est comprise entre 2200 et 2400 kg/m $\ge$ cette masse volumique peut augmenter avec la modalité de mise en œuvre, en particulier avec la vibration. On prendra dans notre cas une masse volumique de 2500Kg/m³.

2. Coefficient de dilatation :

Sa valeur moyenne est prise égale à de l'acier soit 10. Cette circonstance a permis de développement du béton armé.

3. Retrait Hygrométrique :

Le retrait sous charges et vient s'ajouter au retrait hygrométrique.

4. Fluage :

Au cours de sa vie les bétons subit une variation de son volume lorsque le béton conserve dans une atmosphère séché, il diminue de volume c'est le retrait.

Cette formule valable pour les valeurs de  $f_{ch} \leq 60$  Mpa

5. Résistance caractéristique à la compression :

Dans le cas courant un béton est défini par sa résistance à la compression à 28 jours. Cette valeur est déterminée par des essais.

Ces essais consistent en l'écrasement au moyen d'une presse, des éprouvettes constituées par des cylindres droits de béton ayant une section de 200 cm" ( $\phi$  = 16 cm) et une hauteur de 32 cm. A partir de la résistance moyenne obtenue, on calcule la résistance caractéristique dans notre cas on prendra comme donnée : **fc<sup>28</sup> = 25 Mpa.**

La norme **BAEL-91 (R-99)** (France)préconise pour j< 28 jours

fcj=
$$
\left[\left(\frac{j \times f c 28}{4.76 + 0.83 \times j}\right)\right]
$$
 pour fc28  $\leq$  40 Mpa

fcj=
$$
\left(\frac{j \times fc28}{1.40 + 0.95 \times j}\right)
$$
 pour fc28  $\geq 40$  Mp

6. Résistance caractéristique à la traction :

Résistance caractéristique à la traction du béton à j jours,  $f_{ti}$ , est conventionnellement définie par la relation :

$$
f_{tj} = 0, 6 + 06f_{\rm C}j
$$

7. Module de déformation longitudinal :

Pour le module de déformation longitudinal :

Les règles **BAEL-91 (R-99)** le fixe aux valeurs suivantes :

**Eij = 11000\*(fcj)**  $^{1/3}$  (pour les charges d'une durée d'application <24 h)

**Eij = 3700\* (fcj)**  $^{1/3}$  (pour les charges de longue durée).

8. Coefficient de poisson :

 $v = 0$  pour le calcul des sollicitations

 $v = 0.20$  pour le calcul des déformations

#### **VI.2Acier :**

L'acier est un matériau caractérisé par une bonne résistance aussi bien en traction qu'en compression.Les armatures utilisées sont de types :

#### **Aciers ronds lisses ' RL' :**

1. Les caractéristiques des aciers naturelsFeE24 :

-La limite élastique : 235 MPa

-La contrainte de rupture : 410 à 490 MPa

-L'allongement est de l'ordre : 1.175 %

2. Les caractéristiques des aciers naturels Fe E 22 :

-La limite élastique : 215 MPa

-La contrainte de rupture : 380 à 490 MPa

-L'allongement limite est de l'ordre de : 1.075 %

#### **Aciersà haute adhérence 'HA' :**

Ce sont des aciers de type 1 de nuance. Fe E 400 caractérisées par :

- La limite élastique : 400 MPa

- La contrainte de rupture 480 MPa

- L'allongement est de l'ordre de 1 %

Module d'élasticité de l'acier :

$$
E_S = 2.10^5 MPa
$$

#### **Contraintes limites :**

1. Contraintes limites à l'ELU :

 $\sigma_s$  = fe / $\gamma_s$ aciersnaturels

$$
\sigma_S = 1.1 \text{ fe } / \gamma_S \qquad \text{aciers écrouis}
$$

#### **Avec :**

 $\gamma_{\rm S}$ . Coefficient de sécurité dépend de type de situation.

 $\gamma$ <sub>S</sub> = 1.15 en situation courante  $\sigma$ <sub>S</sub> = 348 Mpa

 $\gamma$ <sub>S</sub> = 1 en situation accidentelle  $\sigma$ <sub>S</sub> = 400 Mpa

2. Contraintes limites de service :

Les contraintes limites de l'acier  $\sigma_s$  sont données en fonction de l'état limite d'ouverture des fissures.

- Fissuration préjudiciable :  $\sigma_s = \text{Min} (2 \text{ fe } 3 \text{ ; } \text{max}(0.5 \text{ fe}; 110\sqrt{\eta \cdot f_t}).$
- Fissuration très préjudiciable :  $\sigma_s = 0.8x$  Min (2 *f e /3* ;  $max(0.5fe, 110\sqrt{\eta}.f_t)$ ).

#### **η : Coefficient de fissuration égal à :**

- $\triangleright$   $\eta = 1$  pour les ronds lisses (RL).
- $\triangleright$   $\eta = 1.6$  pour les aciers (HA).

# **Chapitre VII : programme de charge statique et dynamique**

#### **Chapitre VII : Programmes de charges statique et dynamique**

#### **VII.1. Introduction :**

Dans ce chapitre on va calculer les charges et les surcharges que l'ouvrage doit supporter car il a une fonction porteuse, les actions appliquées a un ouvrage peuvent être permanentes ou variables*.*

#### **Les actions permanentes comprennent :**

1. Le poids des éléments porteurs : (dalle, les poutres …).

2. Le poids des éléments non porteurs : dont l'existence est imposée par la fonction de l'ouvrage : (mur en tête le corpsde chaussée, glissières …).

#### **Les actions variables, de leur cote, comprennent :**

#### **1. Les charges d'exploitation** :

Les règlements des charges sur les ponts font partie de l'ancienne génération. Il sont regroupés dans le Fascicule 61 titre I, II, IIIdu cahier de prescriptions commune (CPC).

- 1. Le titre I : relatif aux ponts ferroviaires.
- 2. Le titre II : relatif aux ponts routes.
- 3. Le titre III : relatif aux ponts canaux.

Elles doivent alors comporter une marge, afin de permettre ultérieurement des modifications éventuelles des conditions d'exploitation; l'expérience montre en effet que, lorsqu'un ouvrage a été conçu de façon a satisfaire trop strictement aux conditions prévues, tout changement de celles-ci impose des renforcements très onéreux des structures porteuses.

#### **2. Les charges climatiques :**

Essentiellement l'eau, températures et la charge hydraulique.

#### **Charges permanentes et compléments des Charges permanentes :**

Les charges permanentes comprennent le poids propre de la structure porteuse, et les compléments des charges permanentes sont des éléments non porteurs et des installations fixes; on les appelle accessoires.

Les charges permanentes CP :

#### **a) Au niveau du tablier :**

Epaisseur de la dalle est : 30cm.

- Poids mort du tablier :  $1x0,3 \times 2,5 = 0,75$  t/ml
- Les compléments des Charges permanentes CCP :

Ces charges sont appelées CCP; et concernent :

- $\triangleright$  Poids mort du remblai : 0.6 x 1.00 x 2.00 = 1.2 t/ml.
- Poids mort du mur en tête :  $0.5 \times 0.3 \times 2.5 = 0.375$  t/ml.

 $\triangleright$  Poids mort dugardes corps P (gardes corps)=0,12 t/ml.

#### **Le poids total de tablier:**

 $P_{\text{tot}} = CCP + CP$ Donc:  $P_{\text{tot}} = 2,445$  t/ml.

- **b) Au niveau du radier :**
- Poids mort radier : 1 x 0,3 x 2,5=0,75 /ml.
- $\triangleright$  Poids mort du tablier : 2,445 t/ml.
- Poids mort des piédroits :  $4 \times 2,7 \times 0,3 \times 1 \times 2,5 / (3 \times 3,27+4 \times 0,3) = 0,833 \text{ t/ml}$ .<br>La somme donne : **4,028 t/ml**.

La somme donne : **4,028 t/ml**

#### **VII.2 L'action de la poussée des terres :**

- $\triangleright$  Sous l'action de la poussée des terres et la charge hydraulique :
- a- Action de la poussée des terres :

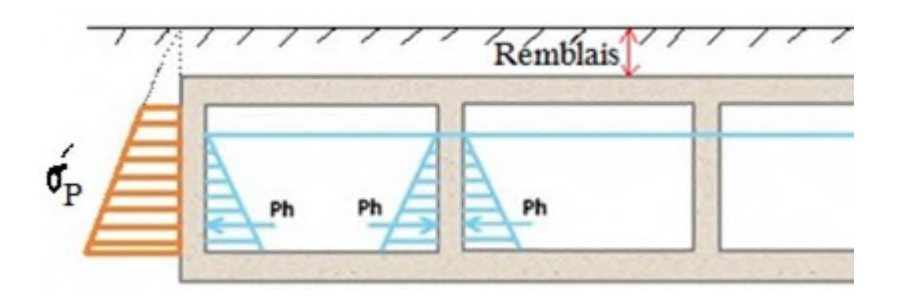

Figure VII.1 : Action de la poussée des terres sur le dalot.

 $P_t = 12H\sigma_p^{\prime}$  avec  $\sigma_p^{\prime} = \sigma_v^{\prime}K_p$  et  $K_p$  le coefficient de poussé avec  $K_p = tg^2(\frac{\pi}{4})$  $\frac{\pi}{4} - \frac{\Phi}{2}$  $\frac{\Phi}{2}$ )avec  $\phi$  l'angle de frottement interne de remblai sans cohésion.

#### **Tableau VII.1:** Tableou de σ<sup>'</sup>p

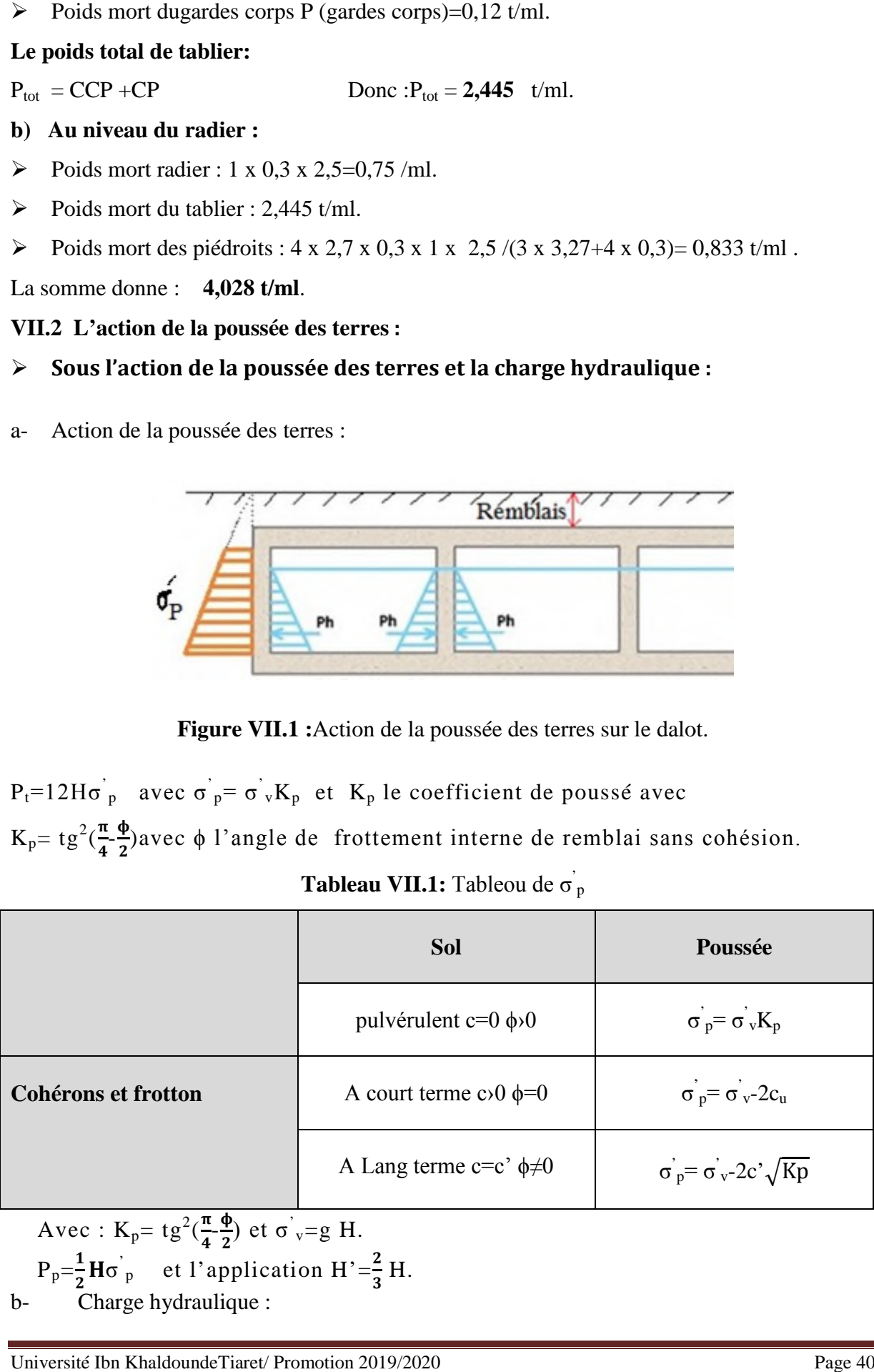

Avec: 
$$
K_p = tg^2(\frac{\pi}{4} - \frac{\phi}{2})
$$
 et  $\sigma v = g H$ .  
\n $P_p = \frac{1}{2} H \sigma v$  et l'application  $H' = \frac{2}{3} H$ .  
\nb- Charge hydraulicque:

La charge hydraulique (Ph) et de senscontraire parrapport la poussée des terres pour les piédroits sont en contact avec le terrain, pour les piédroits intermédiaires l'application sur les deux sens va annuler la charge hydraulique.

#### **VII.3 Calcul des surcharges routières :**

#### **On distingue**

- $\triangleleft$  La surcharge de type A (L).
- $\bullet$  Système B. (B<sub>r</sub>. B<sub>c</sub>. B<sub>t).</sub>
- a. La largeur roulable  $(L<sub>r</sub>)$

La largeur roulable est définie comme la largeur comprise entre dispositifs de retenue ou bordures*.*

b. La largeur chargeable (L c)

Se déduit de la largeur roulable, en enlevant une bande de 0,50m le long de chaque dispositif de retenue (glissière ou barrière) lorsqu'il existe*.*

Dans notre projet on a  $L_r = 6$  m. et  $L_c = 6$  m.

c. Le nombre de voie

Les chaussées comportent un nombre de voie de circulation égal à la partie entière du quotient par 3 de leur largeur chargeable*.*

$$
N=\frac{L c}{3}
$$

Donc :  $N = \frac{6}{3} = 2$  d'où  $N = 2$ 

d. Classe de ponts routes

On distingue trois classe de ponts, on fonction de leur largeur roulablequi sont les suivantes :

| <b>Classe</b> | Largeur roulable                 |  |  |  |  |
|---------------|----------------------------------|--|--|--|--|
|               | $Lr \ge 7$ m                     |  |  |  |  |
| 2             | 5,50 m $\langle L_r \rangle$ 7 m |  |  |  |  |
| 3             | L <sub>r</sub> <5,50 m           |  |  |  |  |

**Tableau VII.2 :**Tableau de Classe de pont.

On a 5,50 m < $L_r$  < 7 m donc notre pont est classé dans la 2<sup>eme</sup> classe.

#### **VII.3.1 Système de charges A (L)**

Le système A se compose d'une charge uniformément répartie dont la l'intensité dépend de la langueur L chargée et donné par la formule suivante *:*

$$
A_2(L) = a_1 x a_2 x A(L)
$$

Avec :  $A(L) = 230$  $L + 12$  $230 + \frac{36000}{1}$ 

L : portée du pont.

$$
A(L) = 230 + \frac{36000}{11 + 12} = 1795 \text{ kg/m}^2
$$

 $A(L) = 1,795$  t/m<sup>2</sup>

a<sup>1</sup> : coefficient de dégressivité transversale de la charge, est donné par le tableau suivant

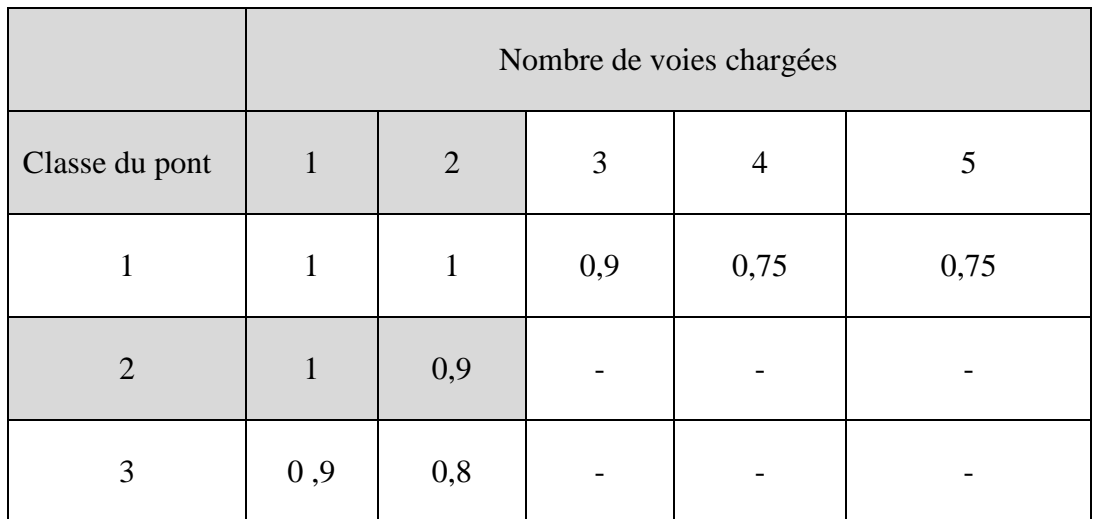

**Tableau VII.3** : Tableau de Coefficient de dégressivité transversale de la charge.

Tel que : v : la largeur réelle d'une voie

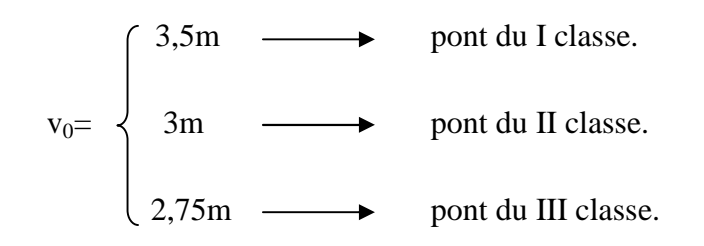

#### **Remarque :**

Les valeurs données précédemment tiennent compte de majorationdynamique.

$$
a_2 = \frac{v_0}{v}
$$

Avec :  $v_0 = 3$  m (pont de 2<sup>eme</sup> classe)

v : largueur d'une voie =3 m

#### **Dans notre projet nous avons :**

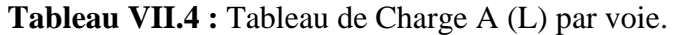

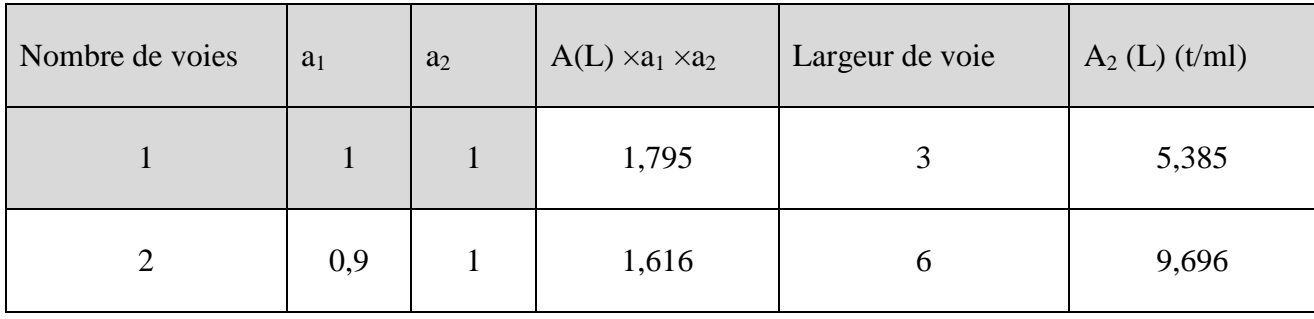

#### **VII.3.2 Système de charges B :**

Le système de charge B comprend trois sous-systèmes les suivantes :

Sous système B  $_c$ : ce compose de camions types (30T).

Sous système  $B r : ce$  compose d'une roue isolée.

 Sous système Bt : ce compose de groupes de deux essieux dénommés essieux tandems (8T).

Les deux premiers systèmes  $B_c$  et  $B_r$  s'appliquent à tous les ponts quelle que soit leur classe; le système  $B_t$  ne s'applique qu'aux ponts de première ou de deuxième classe.

#### **1. Sous système B <sup>c</sup> :**

On dispose sur la chaussée au plus autant de files ou convois de camions que la chaussée comporte de voies de circulation (cf.Art.2.2) et l'on place toujours ces files dans la situation la plus défavorable pour l'élément considéré.

Disposition dans le sens transversal : nombre maximale de files que l'on peut disposer égale au nombre de voies de circulation, il ne faut pas en mettre plus, même si cela est géométriquement possible, les files peuvent être accolées ou non.

Disposition dans le sens longitudinal : nombre de camions est limité à deux, la distance des deux camions d'une même file est déterminée pour produire l'effet le plus défavorable.

Le sens de circulation peut-être dans un sens ou dans l'autre à condition que les deux camions circulent dans le même sens.

En fonction de la classe du pont et du nombre de files considérées, la valeur des charges du système B c prise en compte est multipliée par le coefficient b<sub>c</sub>, donnépar le **tableau VII.5** suivant.

|                         | Nombre de fils considéré |                  |      |                         |      |  |  |
|-------------------------|--------------------------|------------------|------|-------------------------|------|--|--|
| <b>Classe du pont</b>   | $\mathbf{1}$             | $\boldsymbol{2}$ | 3    | $\overline{\mathbf{4}}$ | >5   |  |  |
| 1                       | 1,20                     | 1,10             | 0,95 | 0,80                    | 0,70 |  |  |
| $\overline{2}$          | 1,00                     | 1,00             |      |                         |      |  |  |
| $\overline{\mathbf{3}}$ | 1,00                     | 0,80             |      |                         |      |  |  |

Tableau VII.5 : Tableau du Coefficient b<sub>c</sub>.

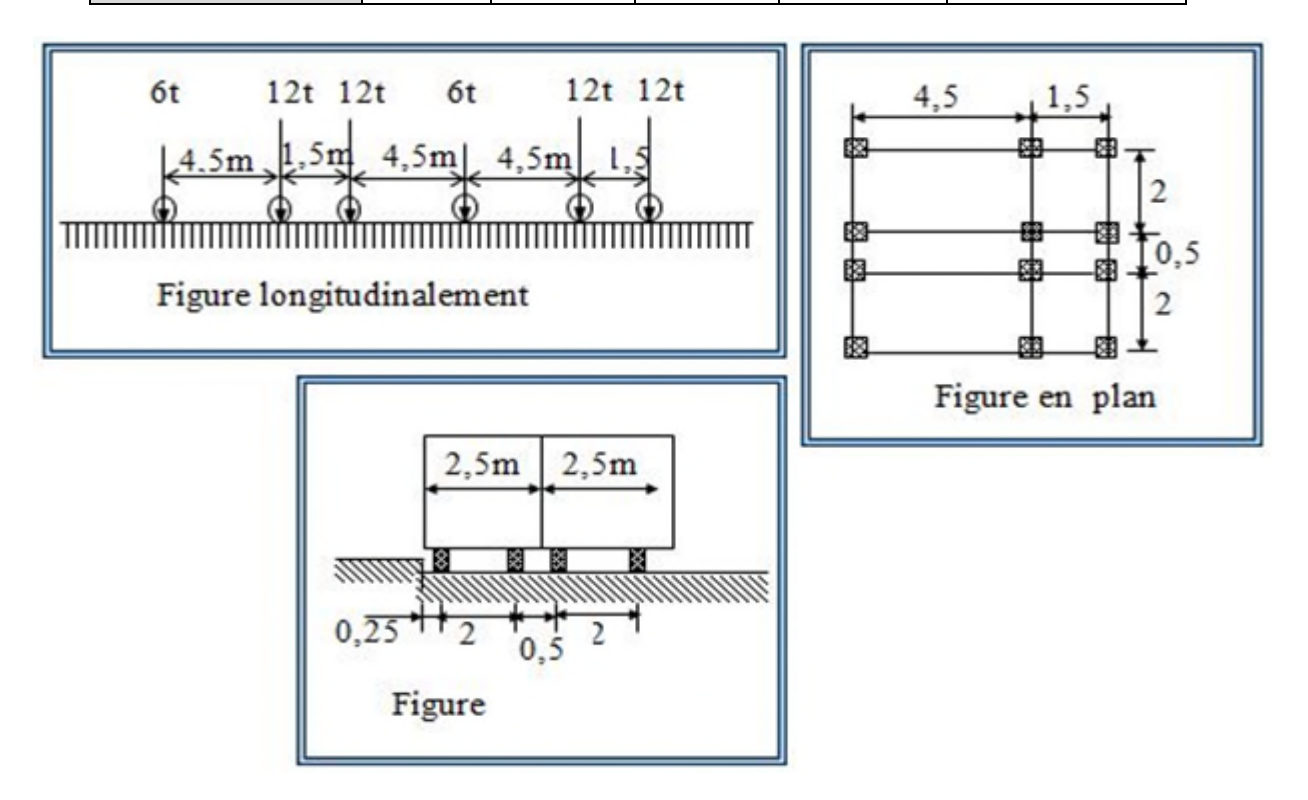

**Figure VII-2:**système Bc.

Chaque camion port trois essieux a roues simple ayant une masse totale de 30t donc Un essieu avant de 6t

Deux essieux arriérés de 12t chacune

La disposition longitudinale et transversale ce sont selon CPC.

La charge Max du système  $B_c$ est :

 $S_1 = 2x \ 30x3$ 

 $S_1 = 180 t$ 

Détermination de coefficient  $b_c$ :

On a un pont de  $2^{\text{eme}}$  classe et 2 voies chargées donc le  $b_c = 1$  d'où :

 $S = S_1x b_c$ 

 $S = 180x1$ . D'où  $S = 180t$ .

Coefficient de majoration dynamique :

$$
d = 1 + \frac{0.4}{1 + 0.2L} + \frac{0.6}{1 + 4\frac{G}{S}}
$$

L : la longueur de l'élément, L=11 m.

S : la surcharge maximale,  $S = 180$  t.

G : la charge permanente,  $G = 40,31$  t.

$$
\delta_{bc} = 1 + \frac{0.4}{1 + 0.2 \cdot 11} + \frac{0.6}{1 + 4 \cdot \frac{40.31}{180}} \delta_{bc} = 1.44
$$

#### **Tableau VII-6 :** Tableau de Charge (Bc ) par voie.

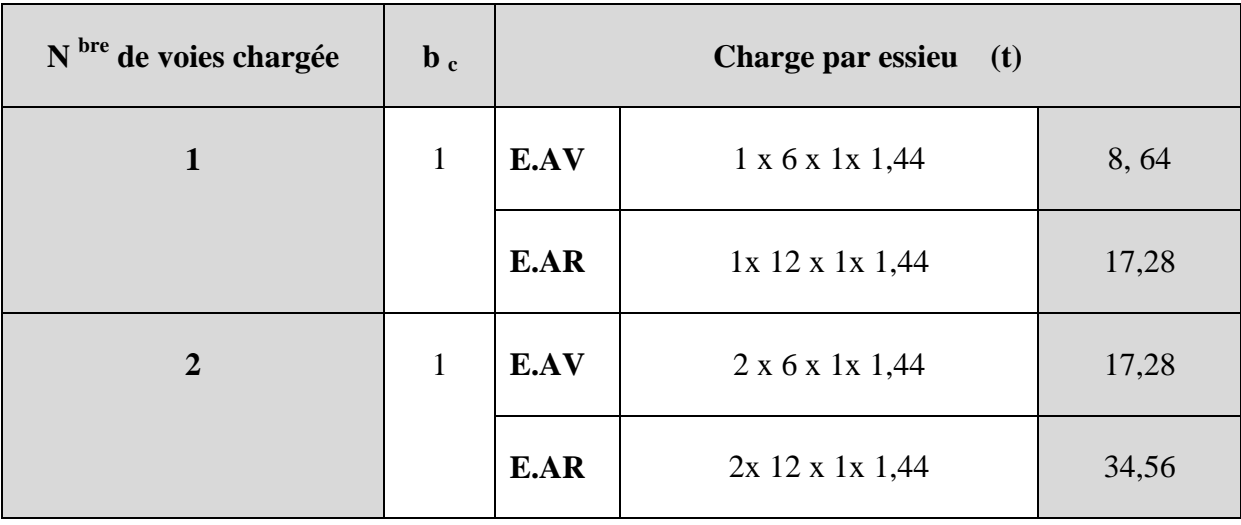

#### **2. Sous système Bt :**

Un tandem du système  $B_t$  est applicable seulement sur la 1<sup>ére</sup> et 2<sup>ére</sup> classe, il comporte deux essieux (2x16t), chaqu'un à deux roues simples qui répond aux caractéristiques suivantes :

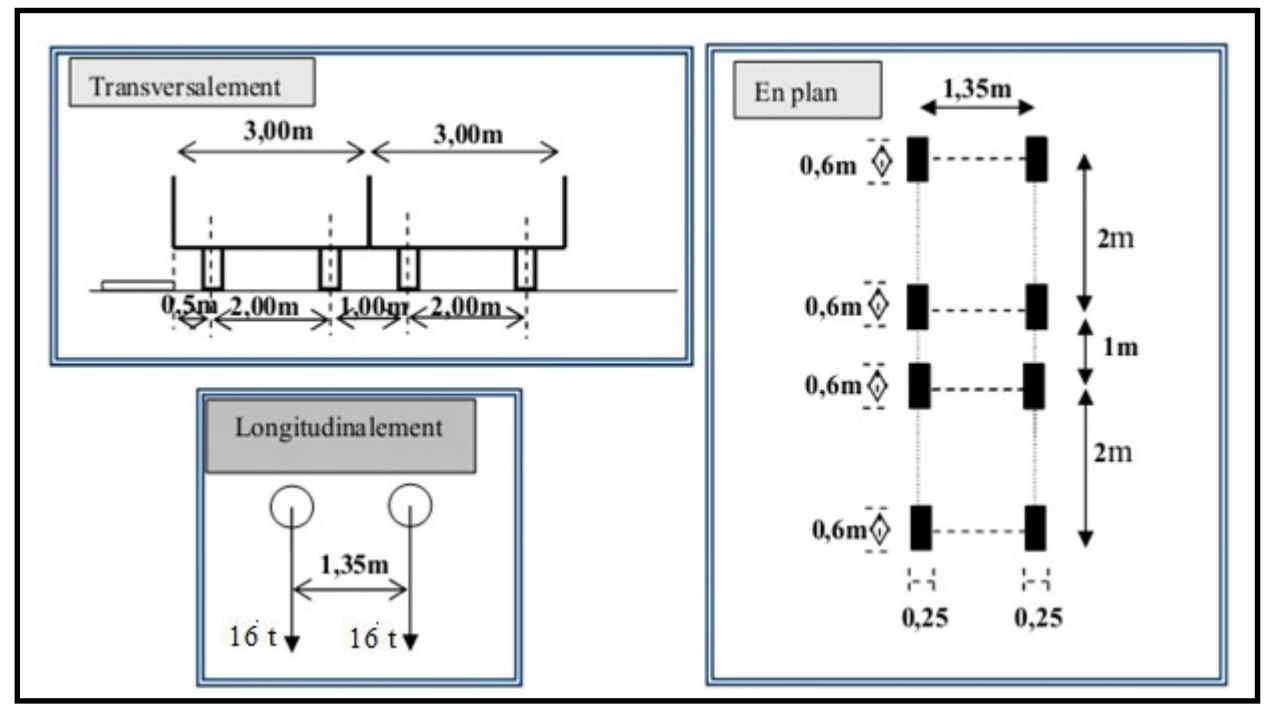

**Figure VII.3 :**Système Bt.

Les valeurs des charges du système  $B_t$  prise en compte son multiplié par le coefficient  $b_t$ . Les charges du système  $B_t$  sont multipliées par un coefficient de majoration dynamique  $\delta$  :

$$
\delta = 1 + \frac{0.4}{1 + 0.2L} + \frac{0.6}{1 + 4\frac{G}{S}}
$$
  
L = 11m  
G = 40.108t  
bt = 0.9 pour les ponts du deuxième classe.  
S = s x bt  
S = 64 x0.9 = 57.6 t

$$
\delta = 1 + \frac{0.4}{1 + 0.2 \cdot 11} + \frac{0.6}{1 + 4 \cdot \frac{40,108}{57,6}}
$$

Alors**δ =1,284**

| <b>Désignation</b> | S  | $\mathbf{b}_{t}$ | $\delta$ | essieu $(16t)$ |
|--------------------|----|------------------|----------|----------------|
| 1 Tandem           | 16 | 0,9              | 1,284    | 18,49          |
| 2 Tandems          | 32 | 0,9              | 1,284    | 36,98          |

**Tableau VII.7:** Tableau de Charge  $(b_t)$  par tandem

#### **3. Sous système Br :**

Le système Br se compose d'une roue isolée transmettant un effort de 10 t à travers une surface d'impact rectangulaire de 0,6x0, 3m, qui peut être placée à n'importe quelle position de la largeur roulable pour avoir le cas le plus défavorable.

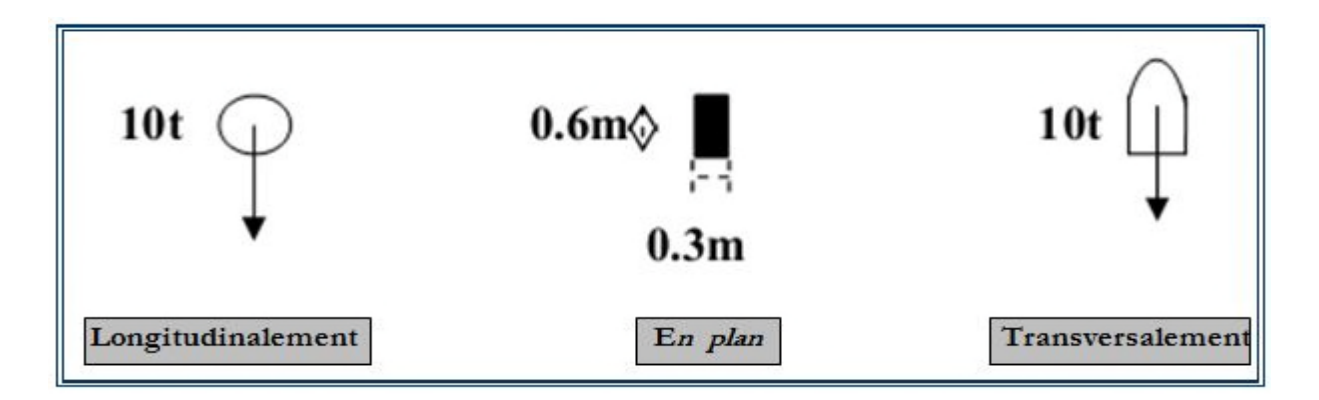

#### **FigureVII.4:**Système Br.

La charge du système  $B_r$  est multipliée par un coefficient de majoration dynamique $\delta$ :

$$
\delta = 1 + \frac{0.4}{1 + 0.2L} + \frac{0.6}{1 + 4\frac{G}{S}}
$$
  
\nL = 30m  
\nG = 40.108 t  
\nS = 10 t  
\n
$$
\delta = 1 + \frac{0.4}{1 + 0.2 \div 11} + \frac{0.6}{1 + 4 \div \frac{40,108}{10}} \delta = 1,158
$$

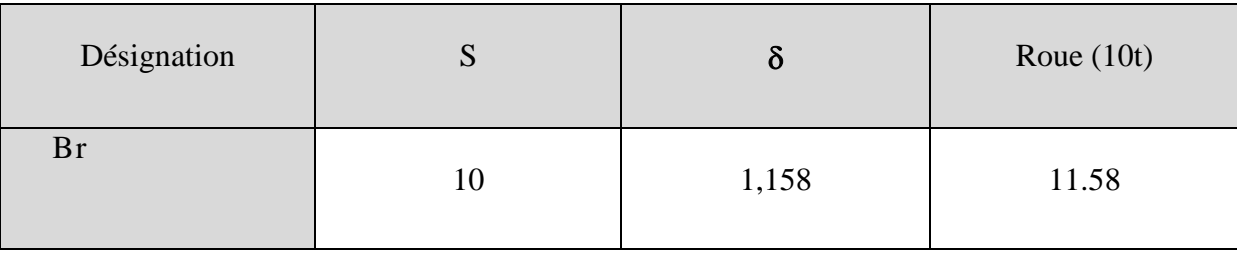

#### **Tableau VII.8:** Tableau de Charge (br).

#### **Remarque :**

Dans le cas d'un dalot sous remblai avec une épaisseur supérieure à 1 m, il n'est pas nécessaire de calculer le coefficient de majoration dynamique car les vibrations seront absorbées par le remblai il en est de même de la force defreinage.

## **Chapitre VIII Modélisation de l'ouvrage**

#### **VIII.1.Introduction :**

Les dalots sont des ouvrages hydraulique en béton armé,désigne un petit canal recouvert d'une dalle, un élément de caniveau ou un ouvrage hydraulique semi-enterré, sorte de petit aqueduc en maçonnerie placé sous les remblais

Ils présentent comme une ouverture rectangulaire dans le talus, assortie de murs de tète dont la fonction est de maintenir les terres , en remblai ou en déblai ou à la fois en déblai et remblai.

Les dalots encore appelée ponceaux ce sont des petits pont qui servent à franchir un cours d'eau ou un fossé sur une voie , ils sont en béton armé et présentant une section rectangulaire ou carré

Les dalots sont des ouvrage sous chaussée qui ne nécessitent aucun remblai ,les dalot sont en générale adoptés pour des débits élevés, parfois ils est nécessaire de juxtaposer plusieurs cadres pour former une batterie de dalots.

Les données hydraulique comme le débit, la hauteur des hautes eaux s'avèrent indisponible pour connaitre le fonctionnement de l'ouvrage et fixer ses caractéristiques géométriques.

il est également nécessaire de faire des études géotechnique pour identifier la nature du sol en place qui peut éventuellement traité ou remplacé et choisir le type de fondation adéquat, en générale des fondations superficielles .

Ils existe trois type des dalots :

- Les dalots ordinaires constitués de piédroits verticaux fondés sur semelles ou radier général et sur lesquels repose une dalle en béton armé **figure VIII.1**.
- Les dalots cadres dans lesquels repose une dalle, les piédroits et le radier (piédroits et le radier constituent une structure rigide en béton armé) **figure VIII.2**.

 Les dalot portiques analogues aux dalots cadres mais sans radier (piédroits verticaux sur semelles) **figure VIII.3**.

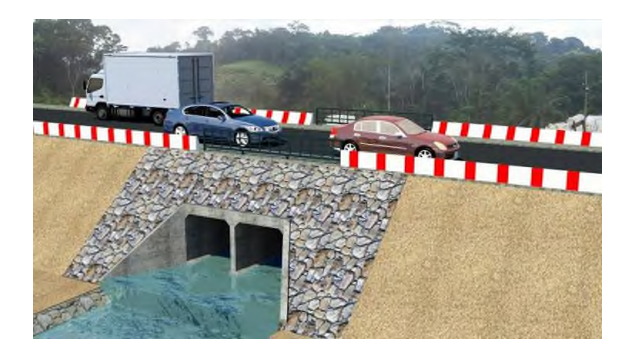

**Figure VIII.1 :** Dalot ordinaire double

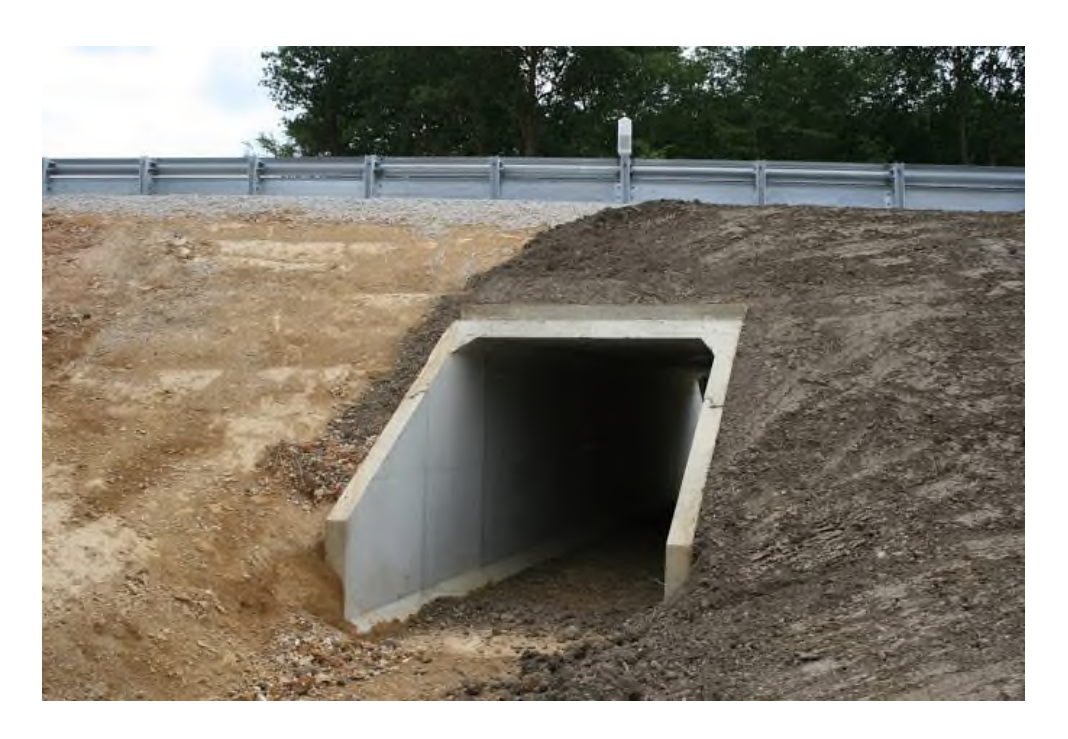

**Figure VIII.2** : Dalot cadre

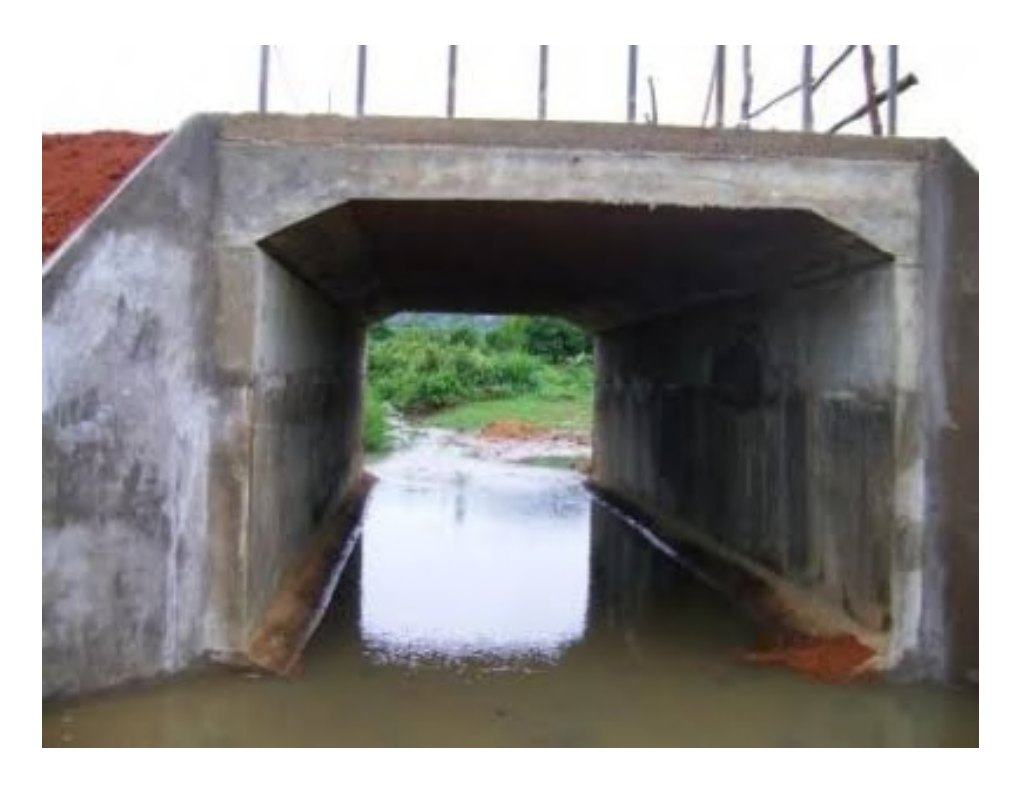

**FigureVIII.3 :**Dalot portique

#### **VIII.2.Morphologie :**

La conception des ces ouvrages est très simple :le gabarit à enjamber est enveloppé par une structure monolithique en béton armé, en forme de U renversé .les jambes du U,qui constituent les piédroits , sont reliées par la traverse, qui fait office de tablier, **figure VIII.4**.

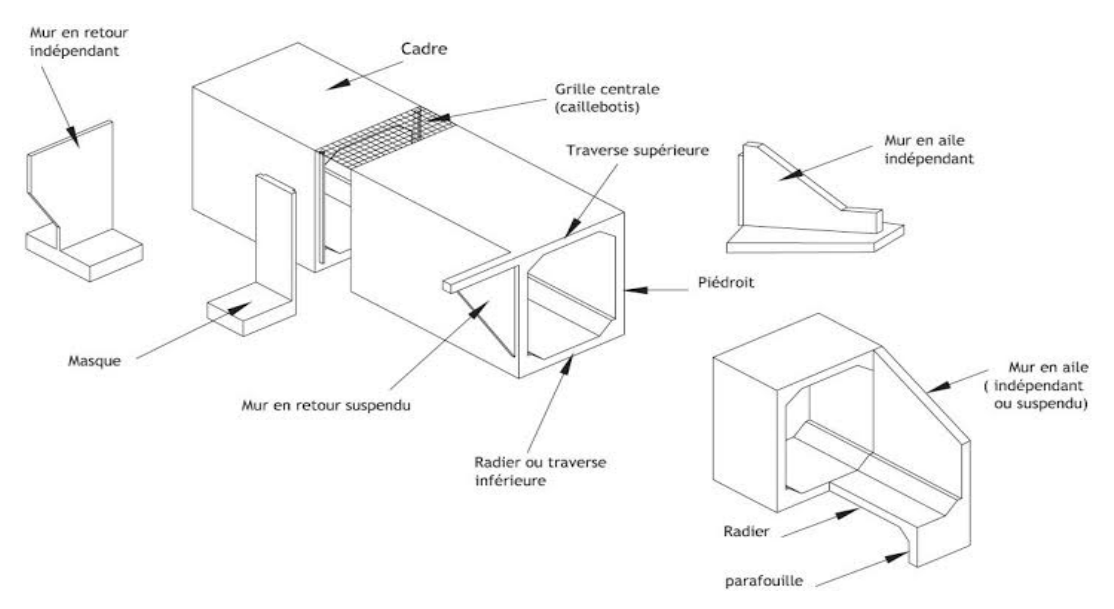

**FigureVIII.4** : Morphologie d'un dalot

Dans notre cas il s'agit d'un dalot constitué de cinq ouvertures rectangulaires dont la traverse supérieure est une dalle encastrée d'épaisseur constante qui constitue le tablier.

Les piédroits verticaux font office de culées incorporées et les murs intermédiaire sont fondés sur radier.

L'encastrement de la traverse supérieure et du radier sur les piédroits se fait au moyen de goussets dont la présence est fortement recommandée pour assurer un comportement satisfaisant à l'encastrement.

Notre dalot est constitue de cinq ouverture  $(4x4)$  m<sup>2</sup>, La section de calcul est de  $(1x0.3)$  m<sup>2</sup>.

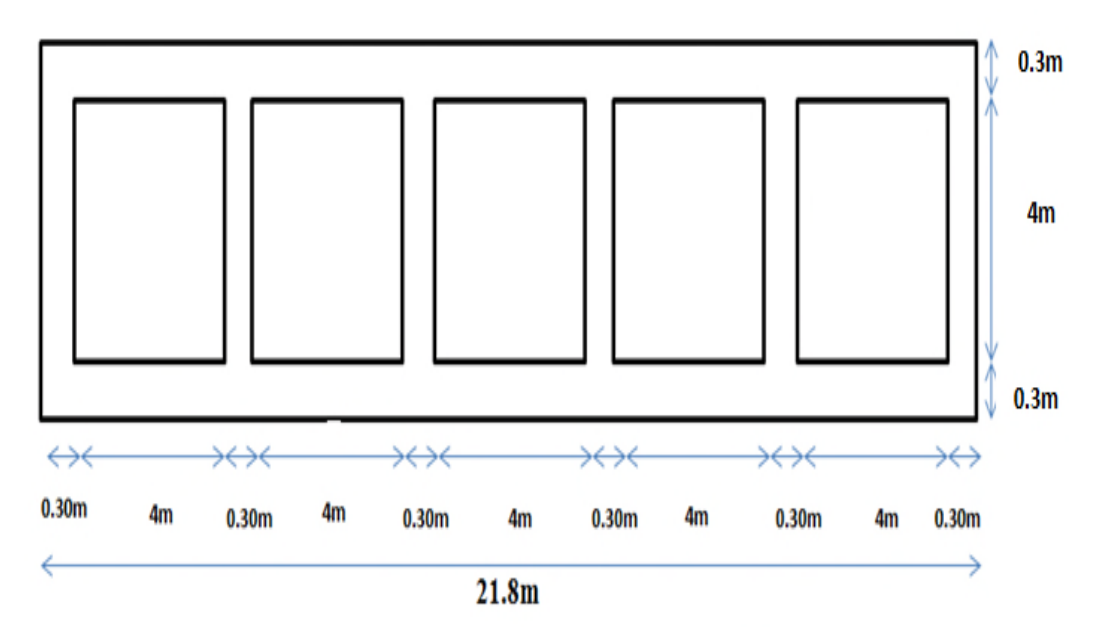

**Figure VIII.5** : Dimensions géométriques du dalot

#### VIII.3 Modélisation du dalot avec le logiciel Autodesk Robot Structural

Les calculs numériques des sollicitationsseront effectués par logiciel Autodesk Robot **Structuralversion 2010.**

Les étapes à suivre sont les suivants :

- $\checkmark$  Choix d'unité de travail (kN/m)
- $\checkmark$  Crée le modèle du dalot avec ces dimensions
- $\checkmark$  Définir les matériaux (acier, béton)
- $\checkmark$  Définir les section
- $\checkmark$  Définir les cas de charge
- $\checkmark$  Définir les combinaison de charge
- $\checkmark$  Assigné les appuis
- $\checkmark$  Lancement des calculs
- Chefinir les combinaison de charge<br>

Exploitation des résultats (Diagramme des moments de flexion, des efforts tranchants<br>

Exploitation des résultats (Diagramme des moments de flexion, des efforts tranchants et des efforts normaux)

#### **VIII .4. sollicitation dus aux charges permanents verticales**

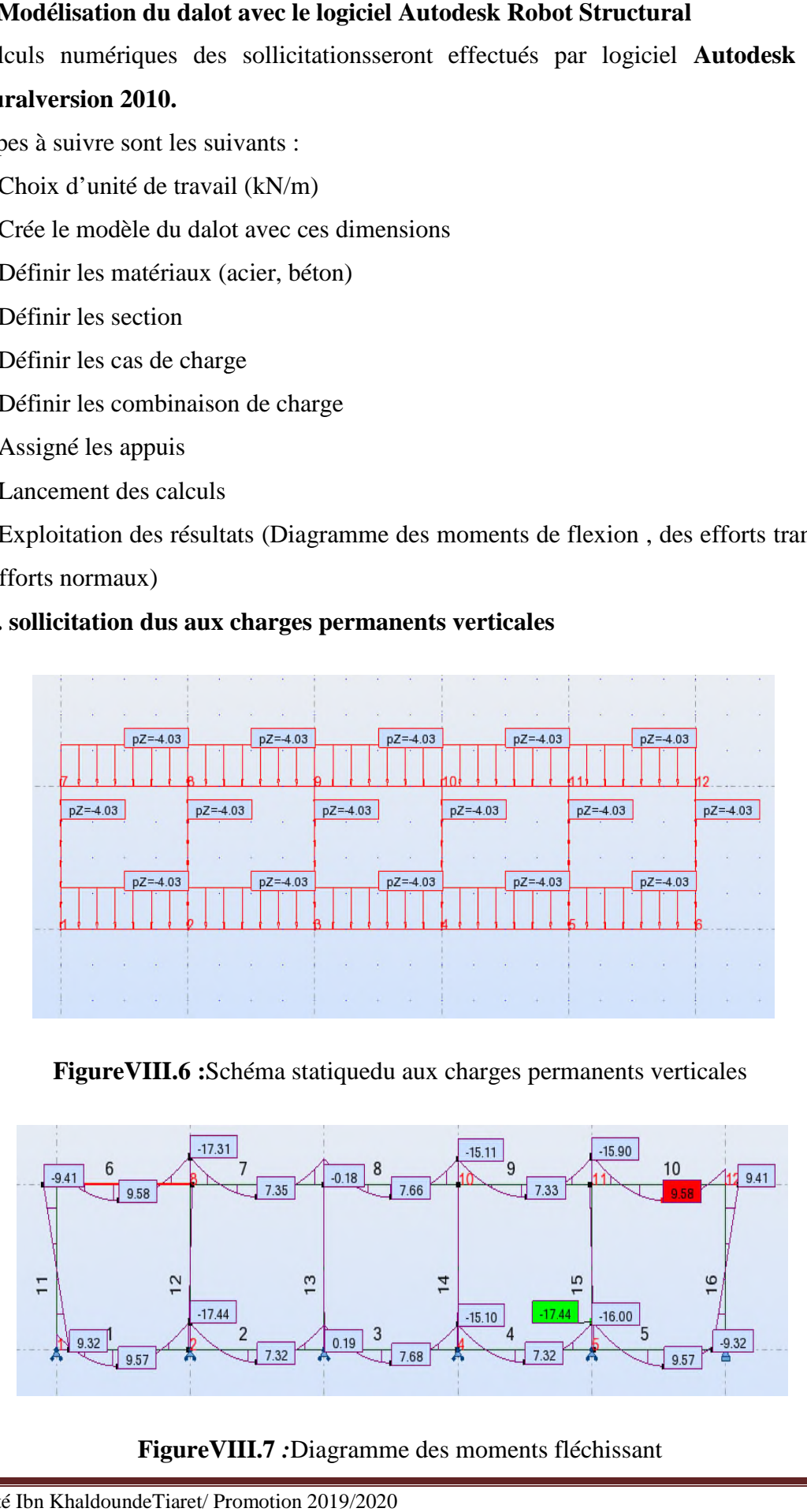

FigureVIII.6 :Schéma statiquedu aux charges permanents verticales

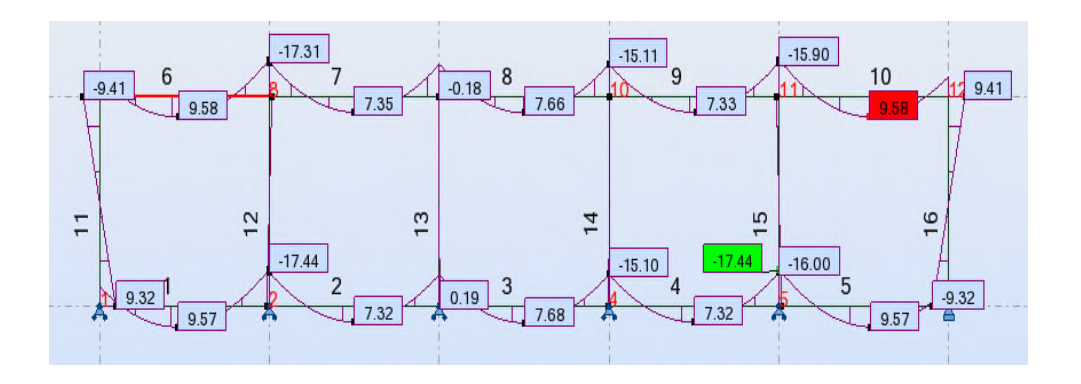

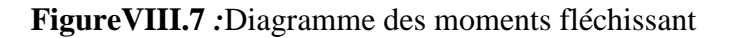

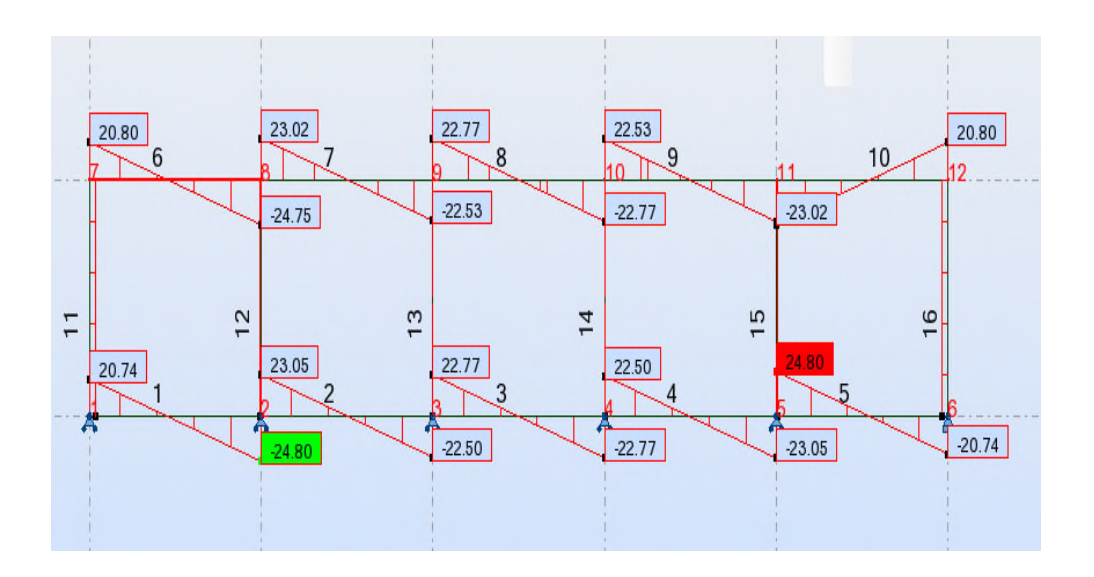

**FigureVIII.8** : Diagramme des efforts tranchants

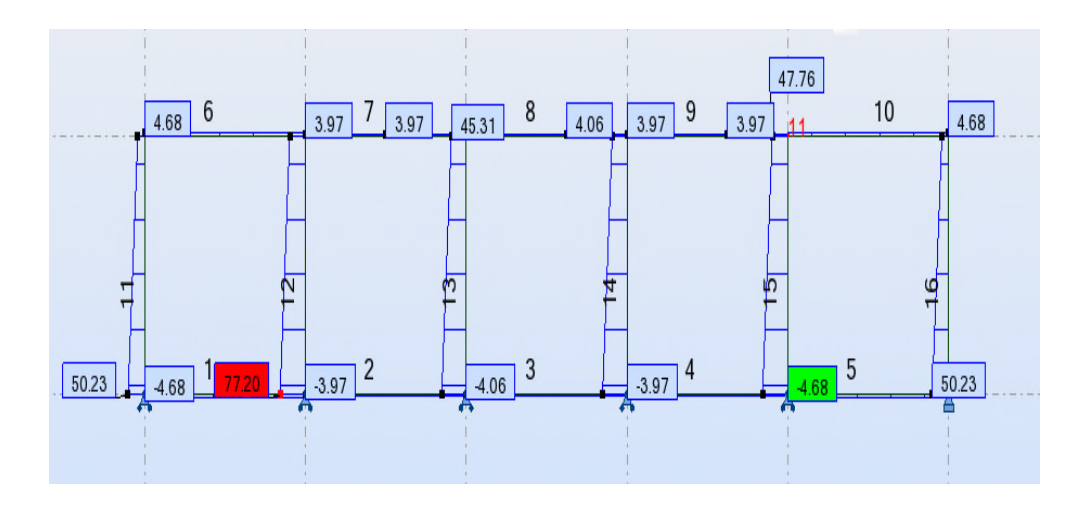

**FigureVIII.9 :**Diagramme des efforts normaux

#### **VIII.5:Sollicitation dus aux poussées des terres**

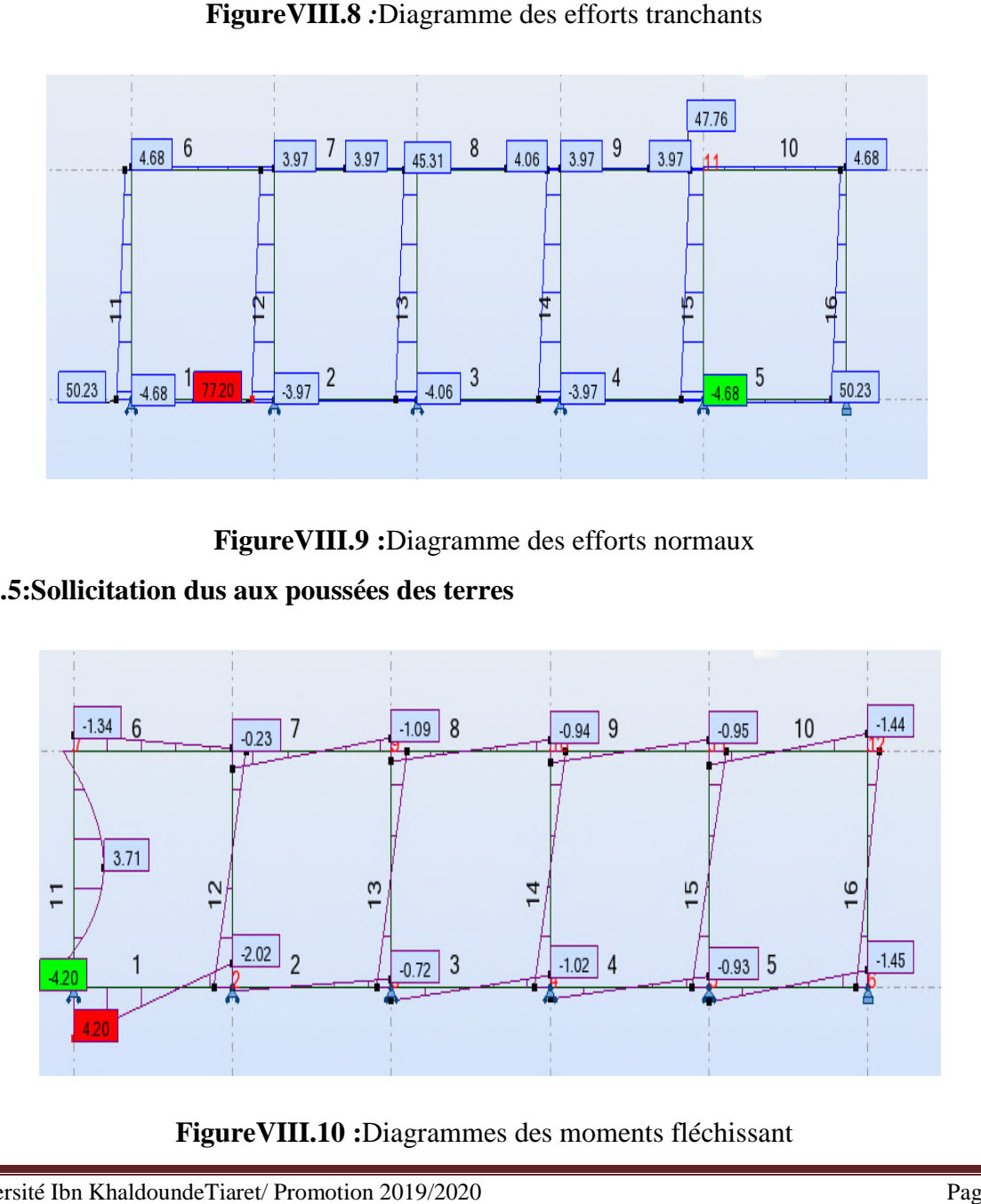

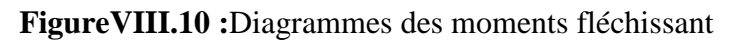
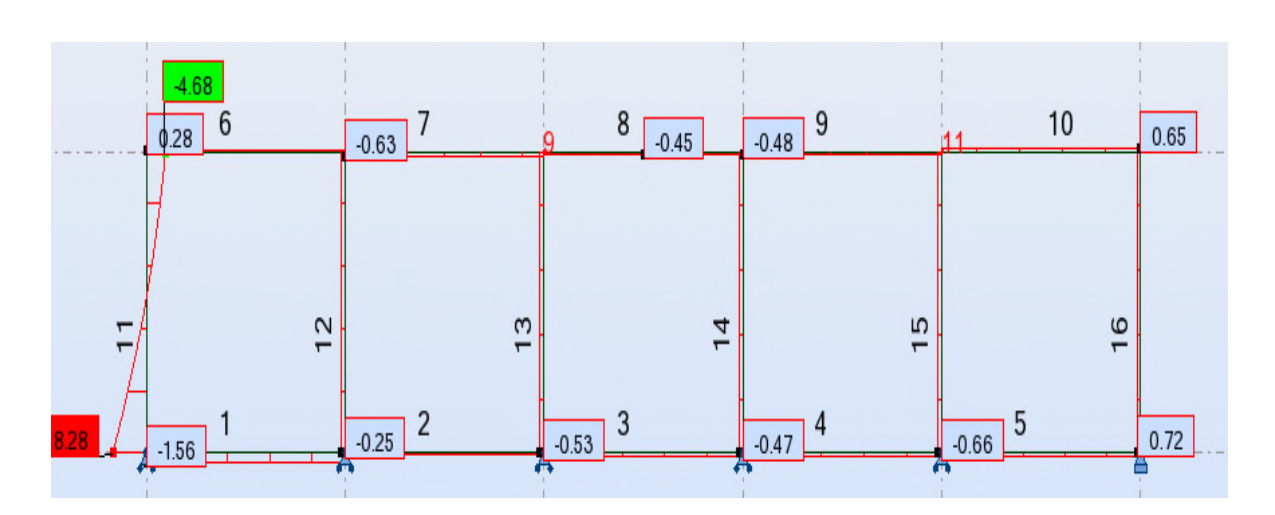

**FigureVIII.11**: Diagramme des efforts tranchants

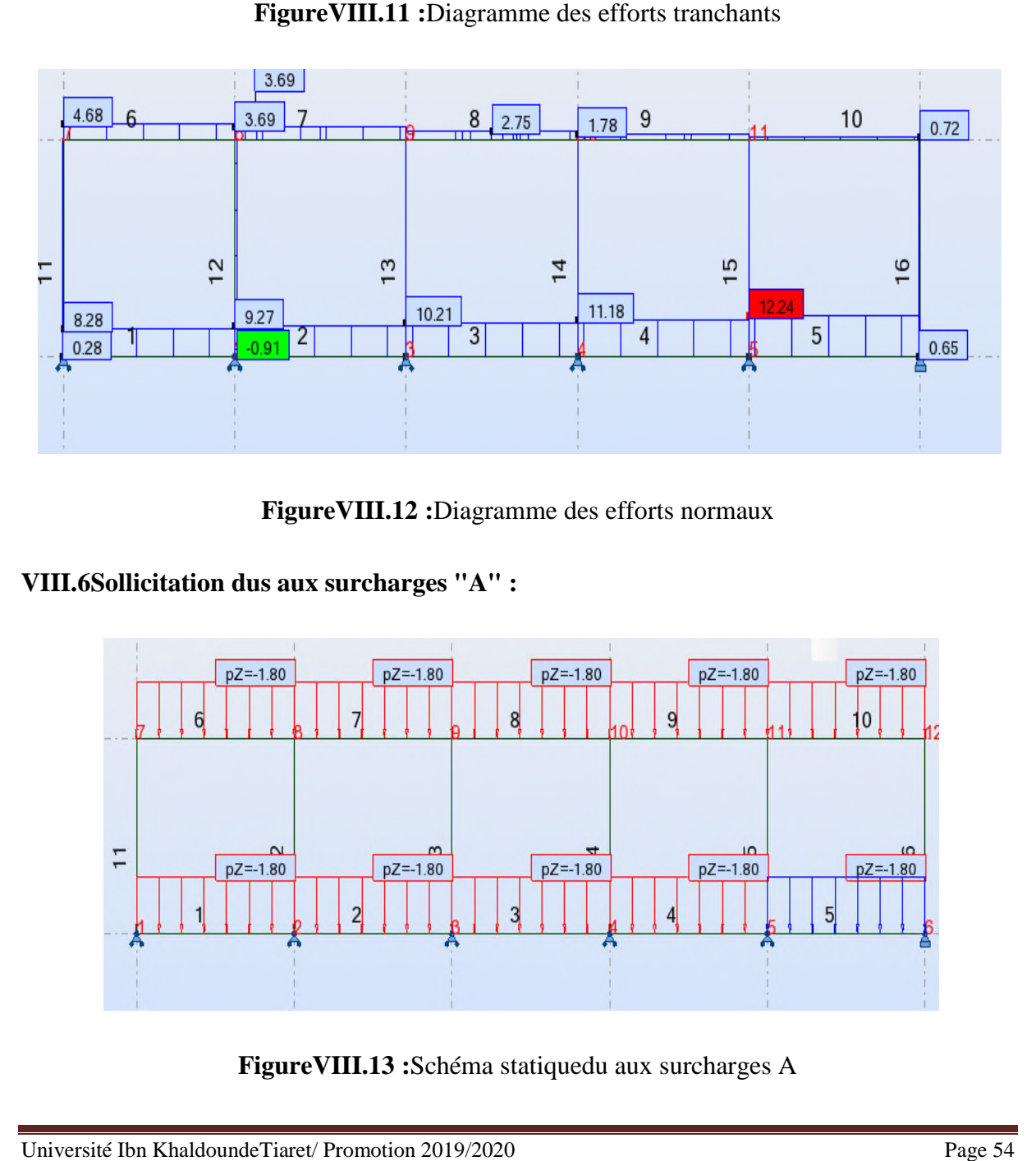

**FigureVIII.1 FigureVIII.12 :**Diagramme des efforts normaux

# **VIII.6Sollicitation dus aux surcharges "A":**

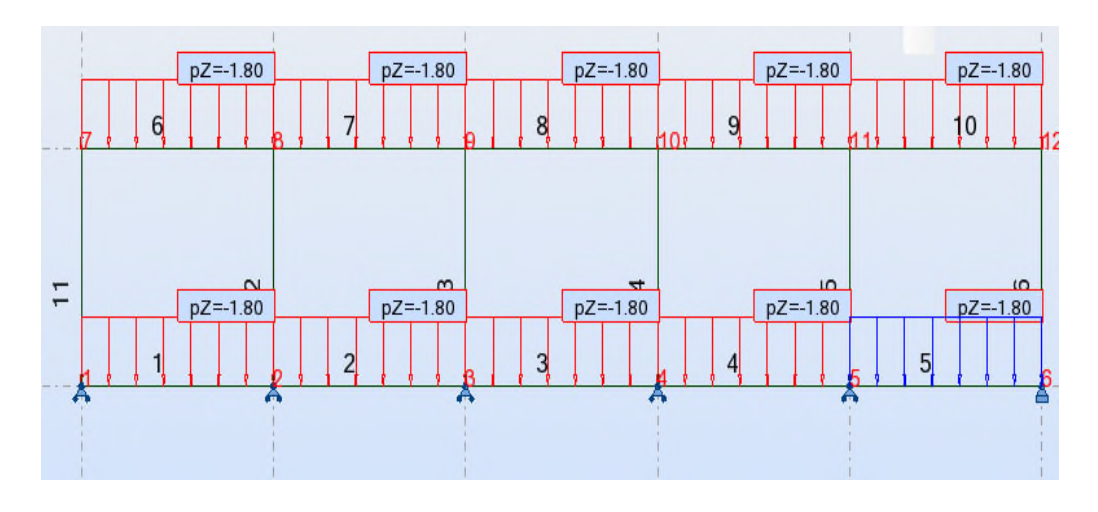

**FigureVIII.1 FigureVIII.13 :**Schéma statiquedu aux surcharges A

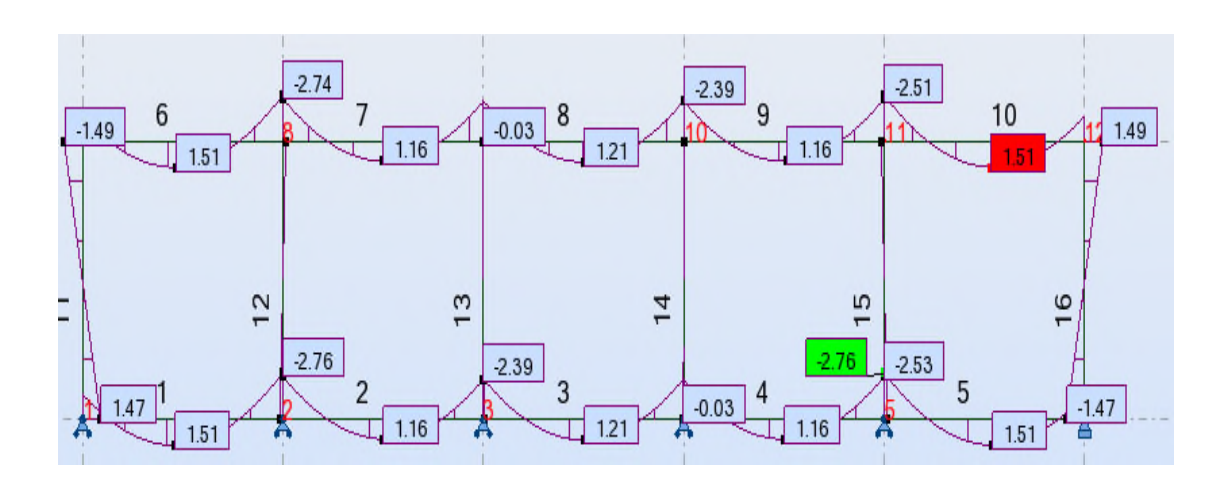

**FigureVIII.1 4 :**Diagramme des moments fléchissant

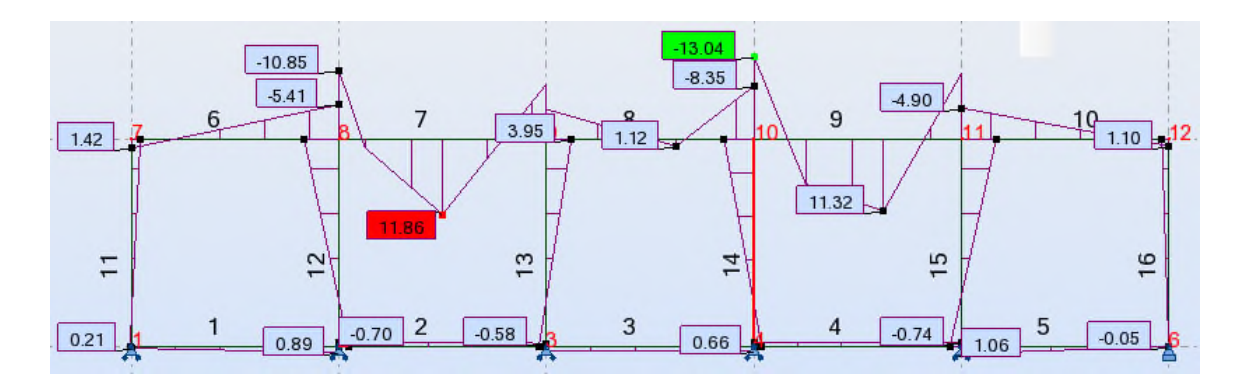

**FigureVIII.1 FigureVIII.15 :** Diagramme des efforts tranchants

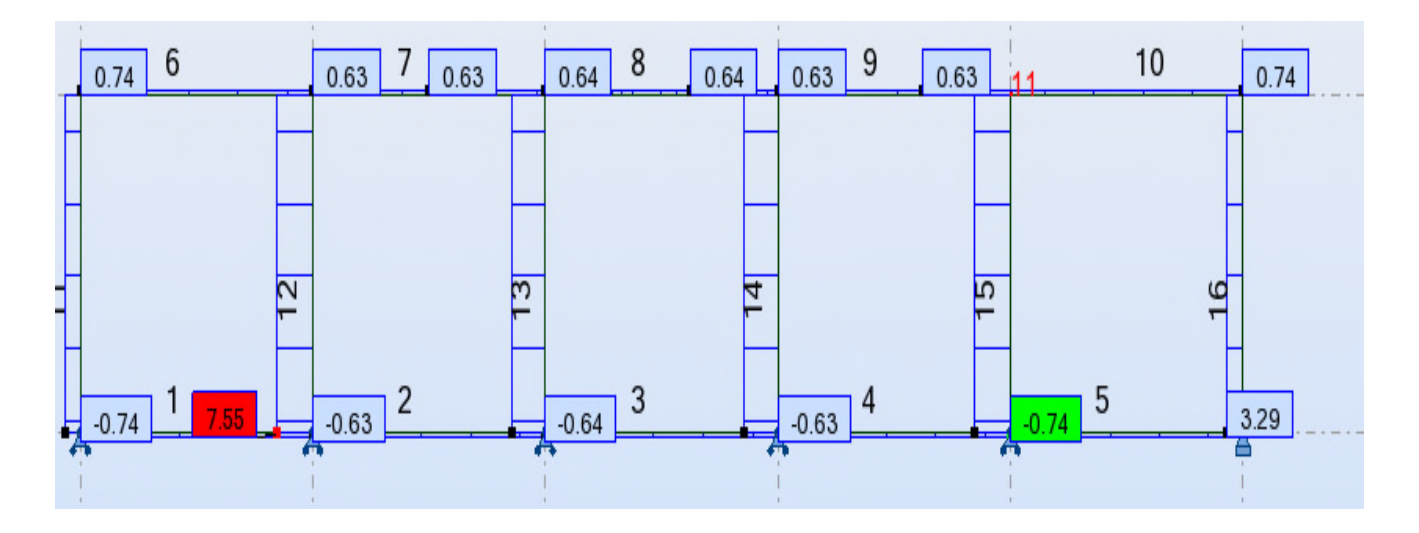

**FigureVIII.1 FigureVIII.16 :**Diagramme des efforts normaux

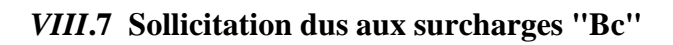

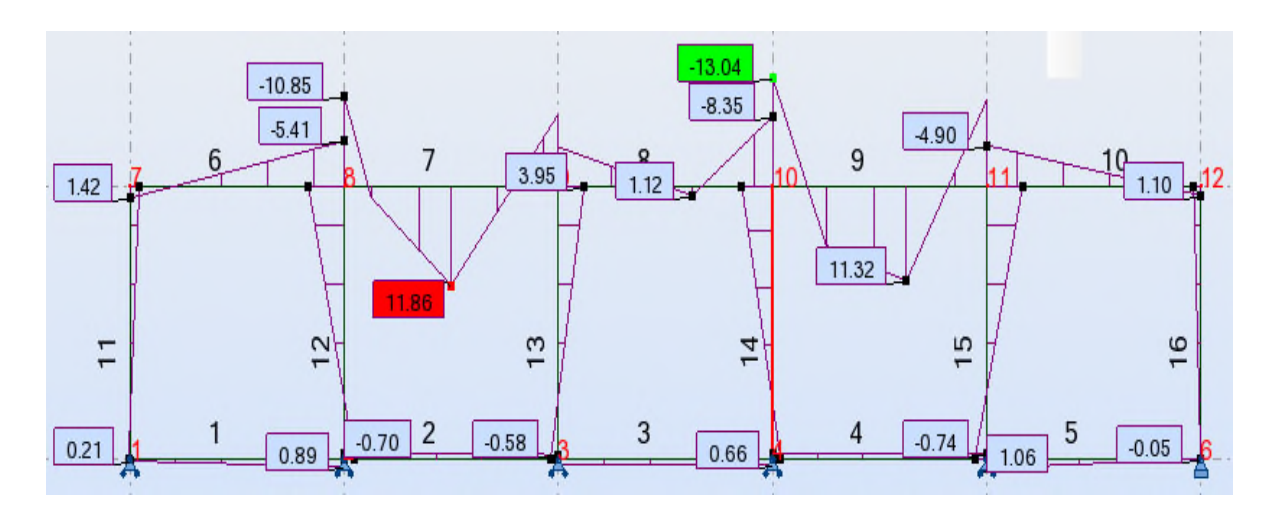

**FigureVIII.1 FigureVIII.17 :**Diagramme des moments fléchissant

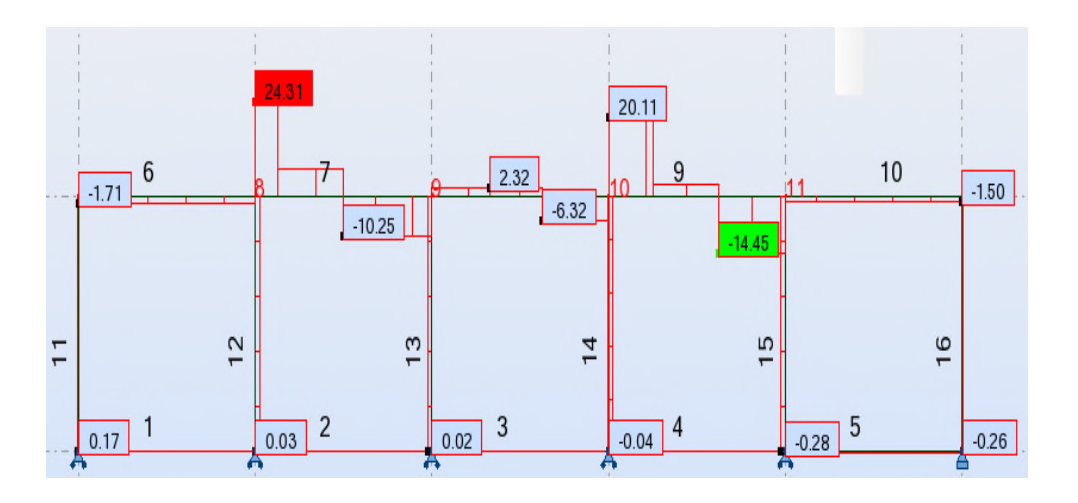

**Figure VIII.18 :**Diagramme des efforts tranchants

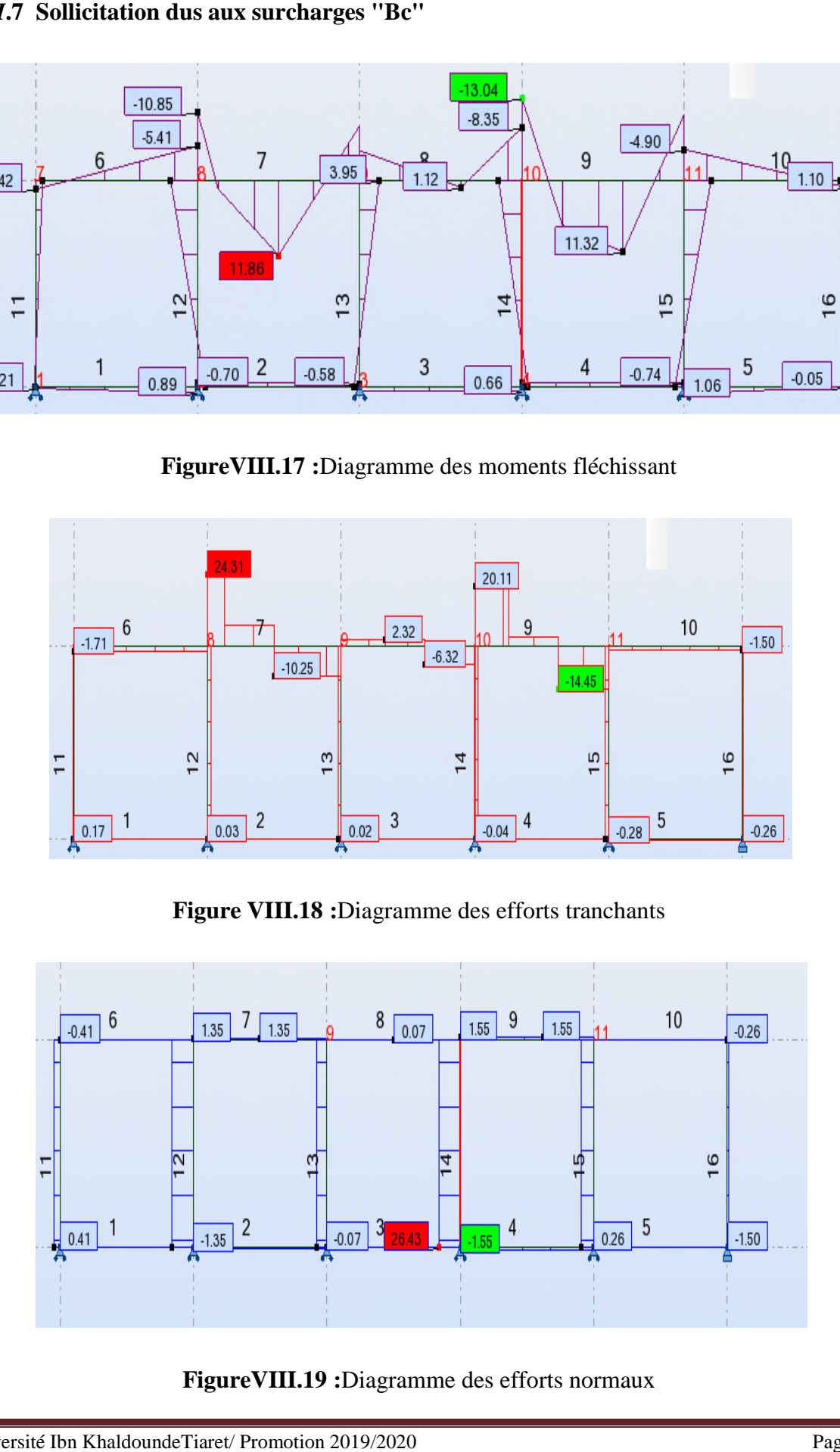

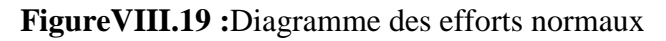

# **VIII.8 Sollicitation dus aux surcharges « Bt »**

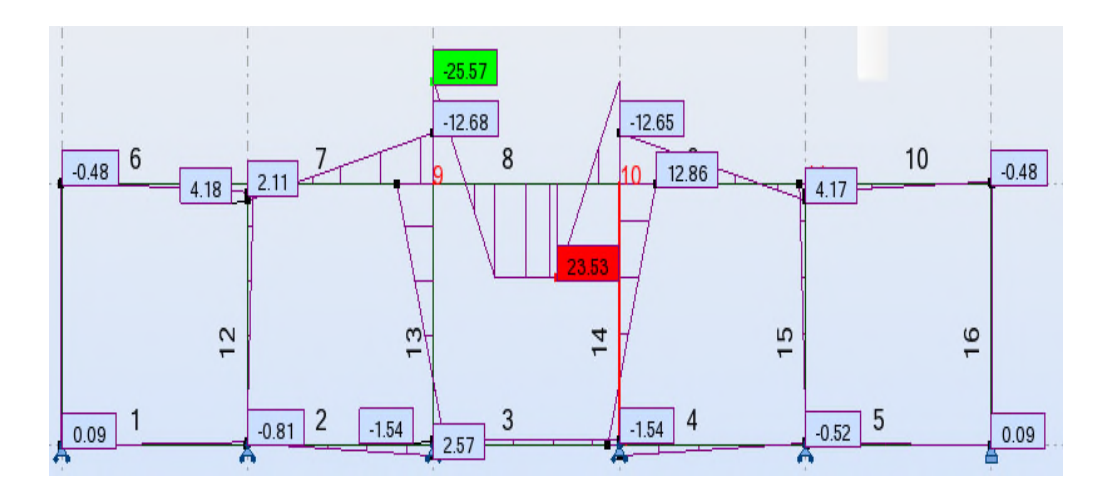

**FigureVIII.20 :**Diagramme des moments fléchissant

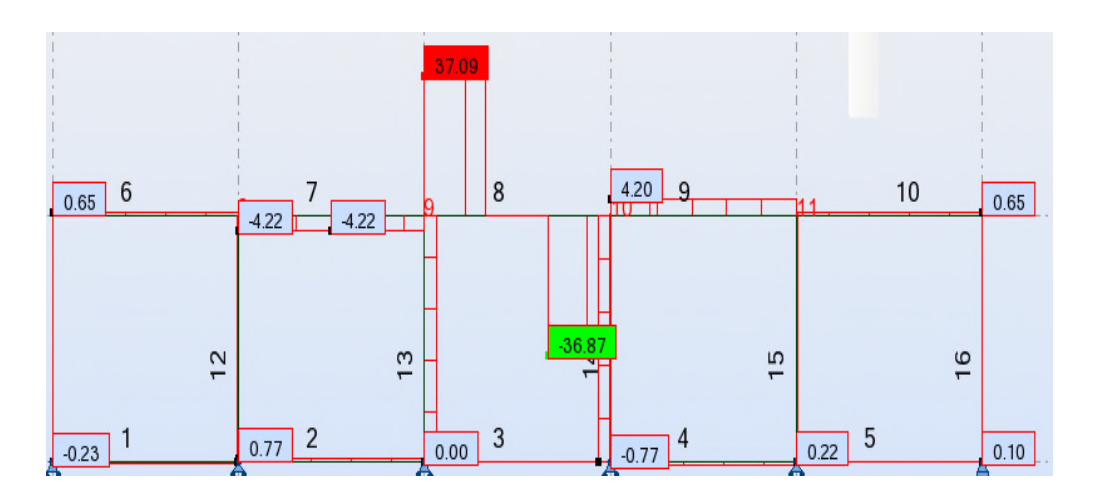

**Figure VIII.21 :** Diagramme des efforts tranchants

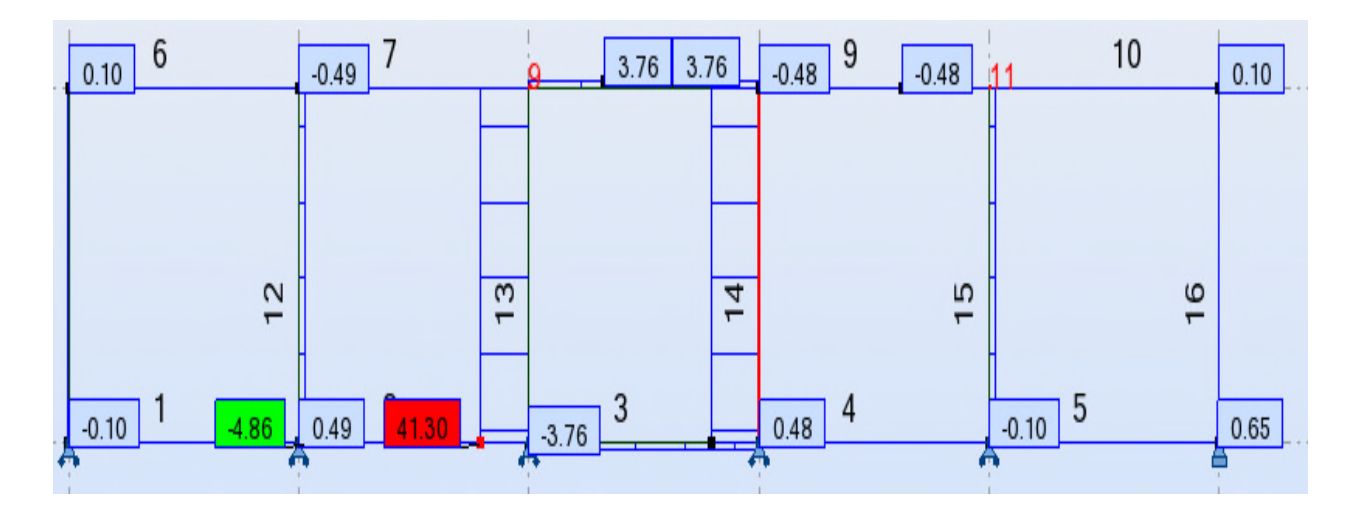

**FigureVIII.22 :**Diagramme des efforts normaux

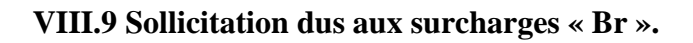

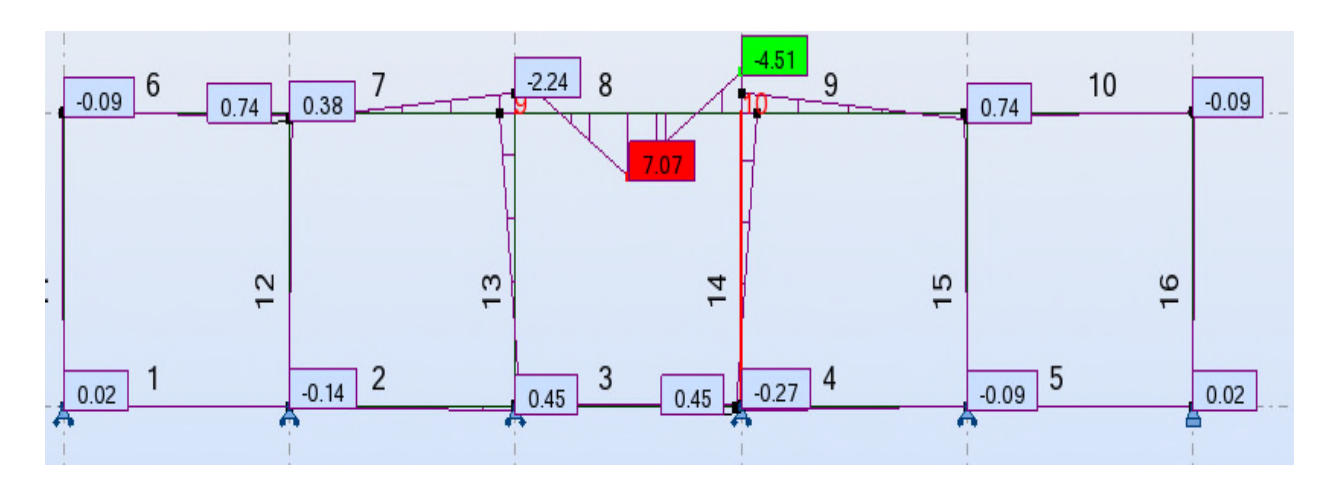

**FigureVIII.23 :**Diagramme des moments fléchissant

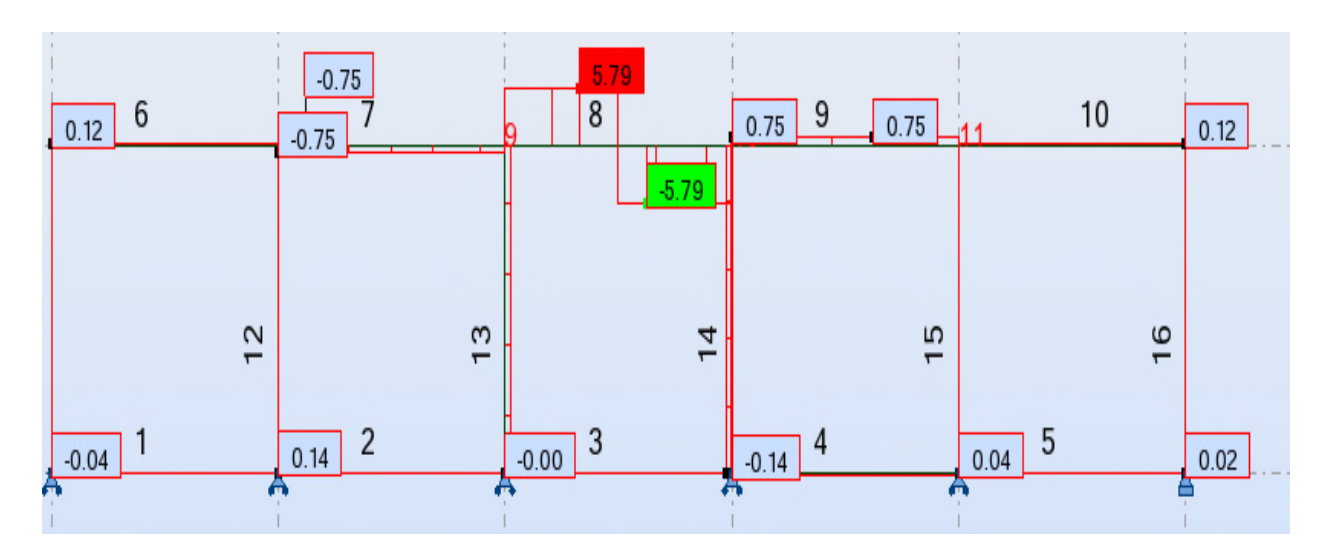

**Figure VIII.24:** Diagramme des efforts tranchants

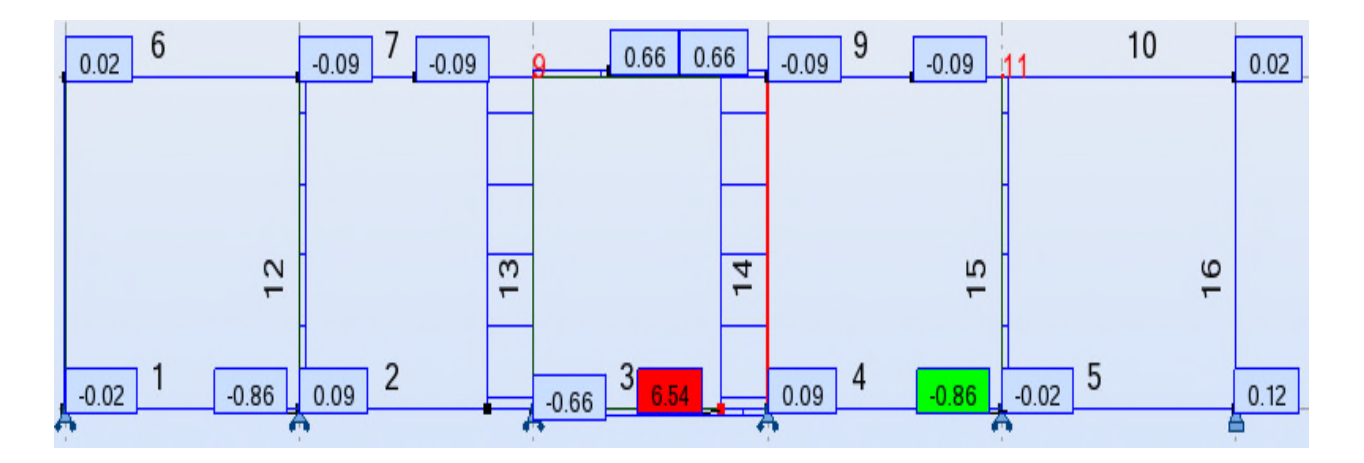

**FigureVIII.25 :**Diagramme des efforts normaux

**Chapitre IX : Ferraillage des éléments constitutifs du dalot**

### **Chapitre IX : Ferraillage des éléments constitutifs du dalot**

# **IX.1 Récapitulatif des sollicitations**

L'étude de ferraillage de l'ouvrage et ces vérifications demandent une succession de calcul très long, c'est la raison pour laquelle le ferraillage longitudinal et transversal de chaque élément du dalot doit être déterminé à l'aide de logiciel EXPERT.

#### **IX.2 Récapitulatif des sollicitations**

Pour une uniformisation des aciers dans les différentes parties de l'ouvrage ainsi que pour une facilité de mise en œuvre, nous avons décidé de prendre les moments maximaux en travée et sur appuis ainsi que les efforts normaux maximaux pour le calcul de nos sections d'armatures.

| <b>PARTIE</b><br>D'OUVRAGE | Sollicitations KN.m/ml et<br>KN/ml |           | Charges<br>permanentes G | Système Bc     | Système Bt     |
|----------------------------|------------------------------------|-----------|--------------------------|----------------|----------------|
|                            |                                    |           |                          |                |                |
| <b>TABLIER</b>             | Moment                             | à gauche  | $-15.90$                 | $-10.85$       | $-12.68$       |
|                            | fléchissant                        | à droite  | $-9.41$                  | 3.95           | $-12.65$       |
|                            |                                    | au milieu | 9.58                     | 11.86          | 23.53          |
| <b>RADIER</b>              | Moment                             | à gauche  | 9.32                     | 1.06           | $-0.52$        |
|                            | fléchissant                        | à droite  | 1.44                     | 0.89           | $-0.52$        |
|                            |                                    | au milieu | 9.57                     | 0.66           | 2.57           |
| <b>PIEDROITS</b>           | Moment                             | Inférieur | 9.32                     | 0.09           | 0.09           |
| <b>EXTREMES</b>            | fléchissant                        | Supérieur | $-9.41$                  | $-0.48$        | $-0.48$        |
|                            |                                    | Milieu    | 9.36                     | 0.3            | 0.3            |
|                            | Effort normal                      |           | 50.23                    | $-1.5$         | 0.65           |
| <b>PIEDROITS</b>           | Moment                             | Inférieur | $-1.44$                  | $-1.81$        | $-4.11$        |
| <b>INTERIEURS</b>          | fléchissant                        | Supérieur | 1.40                     | 5.46           | 12.86          |
|                            |                                    | Milieu    | $-17.44$                 | $\overline{2}$ | $\overline{4}$ |
|                            | Effort normal                      |           | 77.20                    | 26.43          | 41.3           |

**Tableau IX.1 :** Tableau récapitulatif des sollicitations

# **IX.3Sollicitations de calcul aux états limites :**

Les différentes combinaisons à considérer sont :

**ELU ELS**

**Cas 1**: 1.35×G+1.35×Ps+1.6×Bc G+Ps+1.2×Bc

**Cas 2** : 1.35×G+1.35×Ps+1.6×Bt G+Ps+1.2×Bt

Les sollicitations à retenir sont les plus grandes de chacun des deux cas :

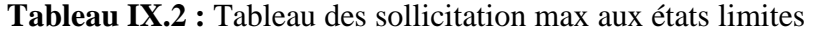

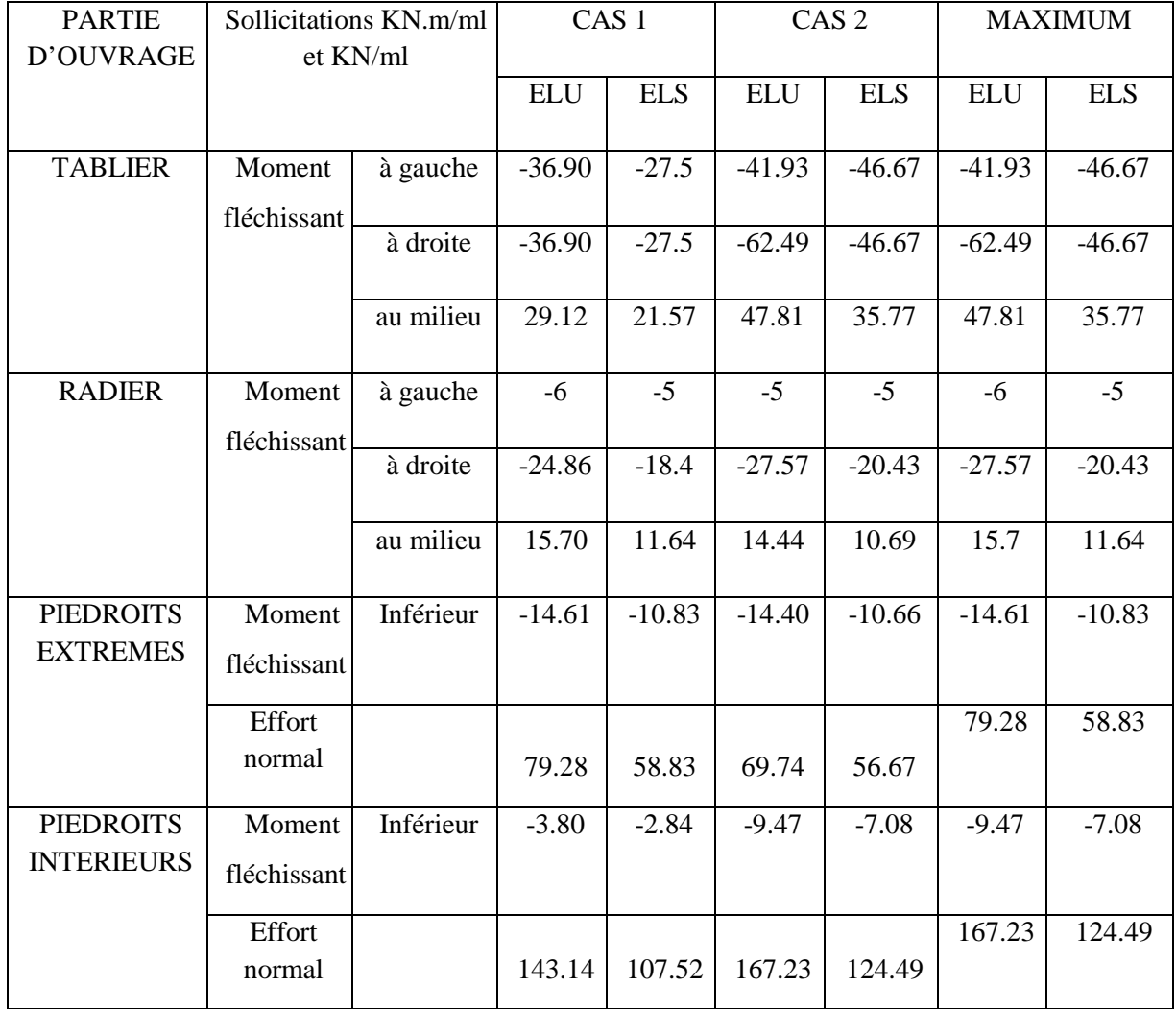

# **IX.4 Calcul des section des armatures**

**Exemple de calcul :**

**A mi- travée**

• Calcul à l'ELU :

On a :  $\sigma_{bc}$ =17.00 Mpa

$$
\mu = \frac{Mu}{\sigma_{bc} b.d^2} = \frac{47.81 \times 10^3}{(100 \times 27^2 \times 17)} = 0.0386
$$
  
on à 0 \le  $\mu_u \le 0,186 \rightarrow Pivot A$   
 $\mu \le 0.186$  done pivot A  
 $\alpha = 1.25(1-\sqrt{(1-2\times\mu)})=1.25(1-\sqrt{(1-2\times0.0386)})=0.0492$   
 $z=d\times(1-0.4\times\alpha)=27.(1-0.4\times0.0492)=26.47$   
 $A=\frac{(47.81\times10^3)}{(26.47\times347.83)}=5.19$  cm<sup>2</sup>

• Calcul à l'ELS

Moment à l'état de service  $M_{ser} = 35.77 \text{ kN} \cdot \text{m/ml}$ 

Paramètre de déformation

$$
\overline{\alpha_{ser}} = \frac{n \times \overline{\sigma_{bc}}}{n \times \overline{\sigma_{bc}} + \overline{\sigma_{st}}} = \frac{15 \times 18}{15 \times 18 + 215{,}55} = 0{,}56
$$

Fibre neutre

 $\overline{\gamma_{ser}} = \overline{\alpha_{ser}} \times d = 0.56 \times 0.27 = 0.15 \ m$ 

Bras de levier

$$
\overline{z_{ser}} = d - \frac{\overline{\gamma_{ser}}}{3} = 0.27 - \frac{0.15}{3} = 0.22 \ m
$$

Moment résistant

$$
\overline{M_{rserb}} = \frac{1}{2} x b_o x \overline{\gamma_{ser}} x \overline{\sigma_{bc}} x \overline{z_{ser}} = 0.5x1x0.15x18x10^3x0.22=297.00kN.m/m
$$
  
On a  $M_{ser} < M_{rserb} \rightarrow Pas besoin d'aciers comprimés$ 

$$
A_s = \frac{Mser}{Zser \times \sigma st} = \frac{35.77 \times 10}{0.22 \times 215.55} = 7.54 \text{cm}^2
$$

• Condition de non fragilité de la section

$$
A_{min} = \frac{0.23 \times b \times d \times f_{t28}}{f_e} = \frac{0.23 \times 1 \times 0.27 \times 2.4}{400} = 3.73.10^{-4} m^2 = 3.73 cm^2
$$

La section d'acier à retenir est donc **A<sup>s</sup> =7.54cm<sup>2</sup> soit 6HA14 ( 9.24 cm<sup>2</sup> )**

### **En appui :**

• Calcul à l'ELU

$$
\mu = \frac{M u}{\sigma_{bc} b.d^2} = \frac{62.49 \times 10^3}{(100 \times 27^2 \times 17)} = 0.0504
$$
  
on à 0 \le \mu<sub>u</sub> \le 0,186 \rightarrow Pivot A  
 $\mu \le 0.186$  done pivot A  
 $\alpha = 1.25(1-\sqrt{(1-2\times\mu)})=1.25(1-\sqrt{(1-2\times0.0504)})=0.0647$   
 $z=d \times (1-0.4\times\alpha)=27x(1-0.4\times0.0647)=26.30$ 

$$
A = \frac{(62.49 \times 10^3)}{(26.30 \times 347.83)} = 6.83
$$
 cm<sup>2</sup>

• Calcul à l'ELS

Moment à l'état de service  $M_{ser} = 46.67 \text{ kN} \cdot \text{m/ml}$ 

Paramètre de déformation

$$
\overline{\alpha_{ser}} = \frac{n \times \overline{\sigma_{bc}}}{n \times \overline{\sigma_{bc}} + \overline{\sigma_{st}}} = \frac{15 \times 18}{15 \times 18 + 215,55} = 0,56
$$

Fibre neutre

$$
\overline{\gamma_{ser}} = \overline{\alpha_{ser}} \times d = 0.56 \times 0.27 = 0.15 \, m
$$

Bras de levier

$$
\overline{z_{ser}} = d - \frac{\overline{\gamma_{ser}}}{3} = 0.27 - \frac{0.15}{3} = 0.22 \ m
$$

Moment résistant

$$
\overline{M_{rserb}} = \frac{1}{2} x b_o x \overline{\gamma_{ser}} x \overline{\sigma_{bc}} x \overline{z_{ser}} = 0.5 \times 1 \times 0.15 \times 18 \times 10^3 \times 0.22 = 297.00 \text{kN} \cdot \text{m/m}
$$

On a  $M_{ser} < M_{rserb}$   $\rightarrow$  Pas besoin d'aciers comprimés  $A_s = \frac{Mser}{Zsenv}$  $\frac{Mser}{Zser \times \sigma st} = \frac{46.67 \times 10}{0.22 \times 215.5}$  $\frac{46.67x10}{0.22\times215.55}$  = 9.84 cm<sup>2</sup>

• Condition de non fragilité de la section

$$
A_{min} = \frac{0.23 \times b \times d \times f_{t28}}{f_e} = \frac{0.23 \times 1 \times 0.27 \times 2.4}{400} = 3.73.10^{-4} m^2 = 3.73 cm^2
$$

La section d'acier à retenir est donc  $A_s = 9.84 \text{ cm}^2 \text{ soit } 5H A16$  (  $10.05 \text{ cm}^2$ )

#### **Verificaton de calcul à l'E.L.Uavec le logiciel Robot expert :**

#### **1. Hypothèses:**

#### **Béton: fc28 = 30.0 (MPa) Acier: fe = 400.0 (MPa)**

- Fissuration préjudiciable
- Pas de prise en compte des armatures comprimées
- Pas de prise en compte des dispositions sismiques
- Calcul suivant BAEL 91 mod. 99

# **2. Section:**

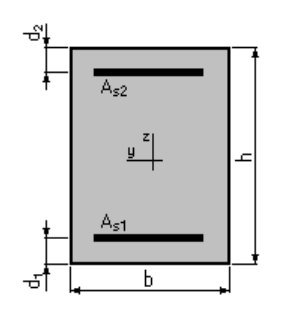

 $b = 100.00$  (cm);  $h = 30.00$  (cm);  $d_1 = 3.00$  (cm);  $d_2 = 3.00$  (cm)

# **3. Moments appliqués:**

# **Mmax**(kN\*m)

**E**tat **L**imite **Ultime** ( fondamental ) 47.81

# **4. Résultats:**

# **Section théorique** :  $A_{S1} = 5.19$  (cm2)

**Remarque :**C'est la même section que celle obtenue par le calcul manuel, alors la suite du calcul de ferraillage sera effectuée avec le logiciel Robot Expert .

# **IX.5. Récapitulatif des sections d'armatures**

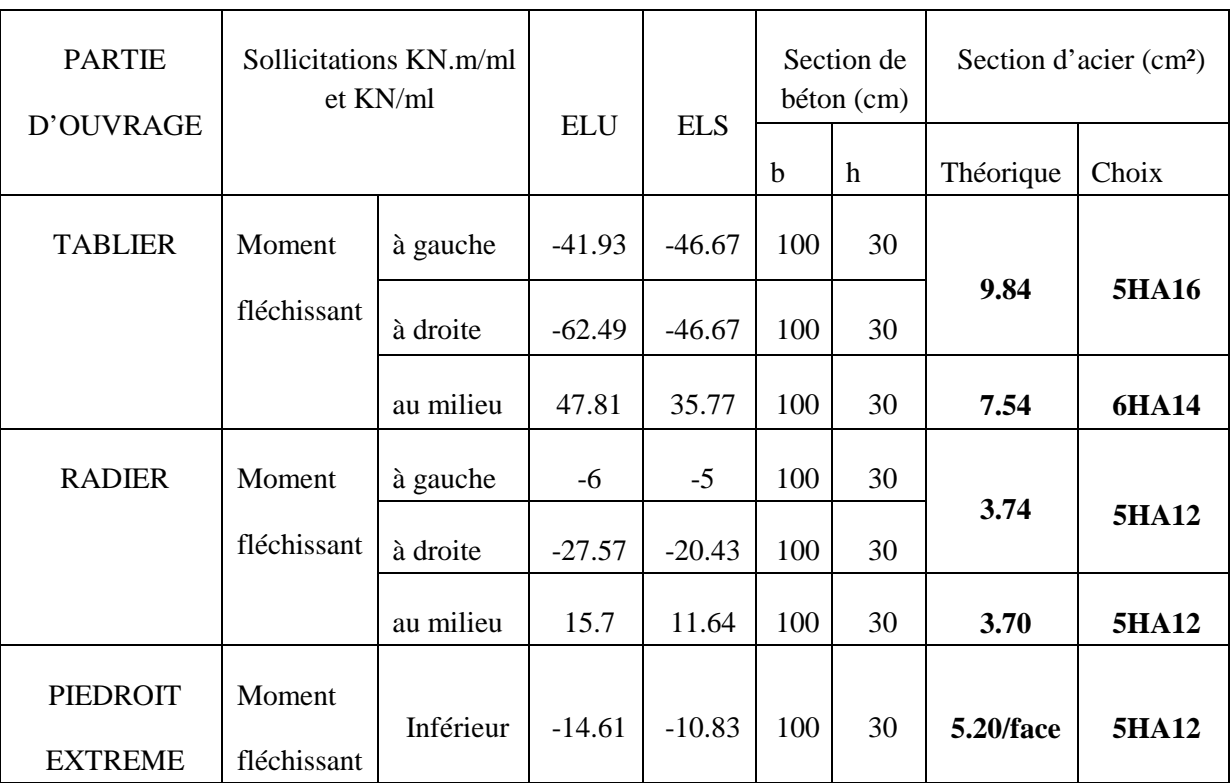

#### **Tableau IX.3 :** Ferraillage des éléments du dalot

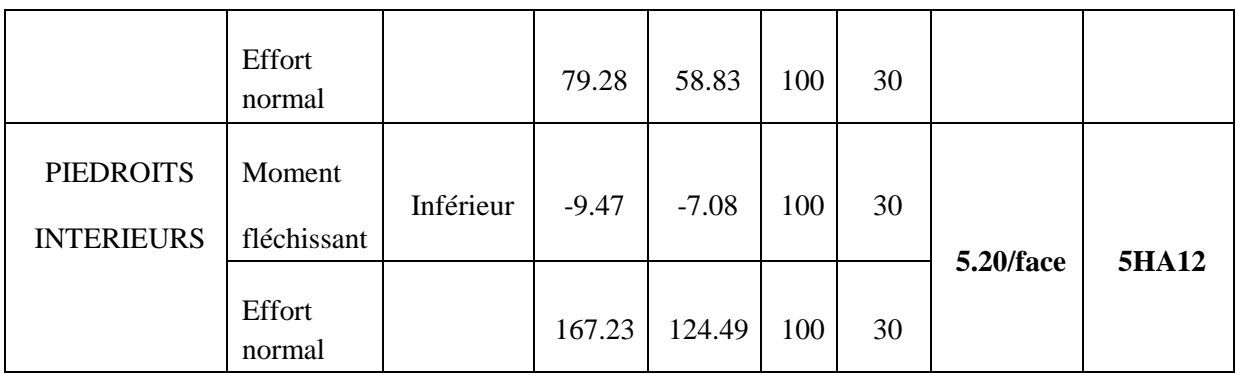

# **IX.6. Dessin de ferraillage des éléments du dalot :**

La **figure IX.1** représente le dessin de ferraillage des éléments du dalots avec le détails des goussets.

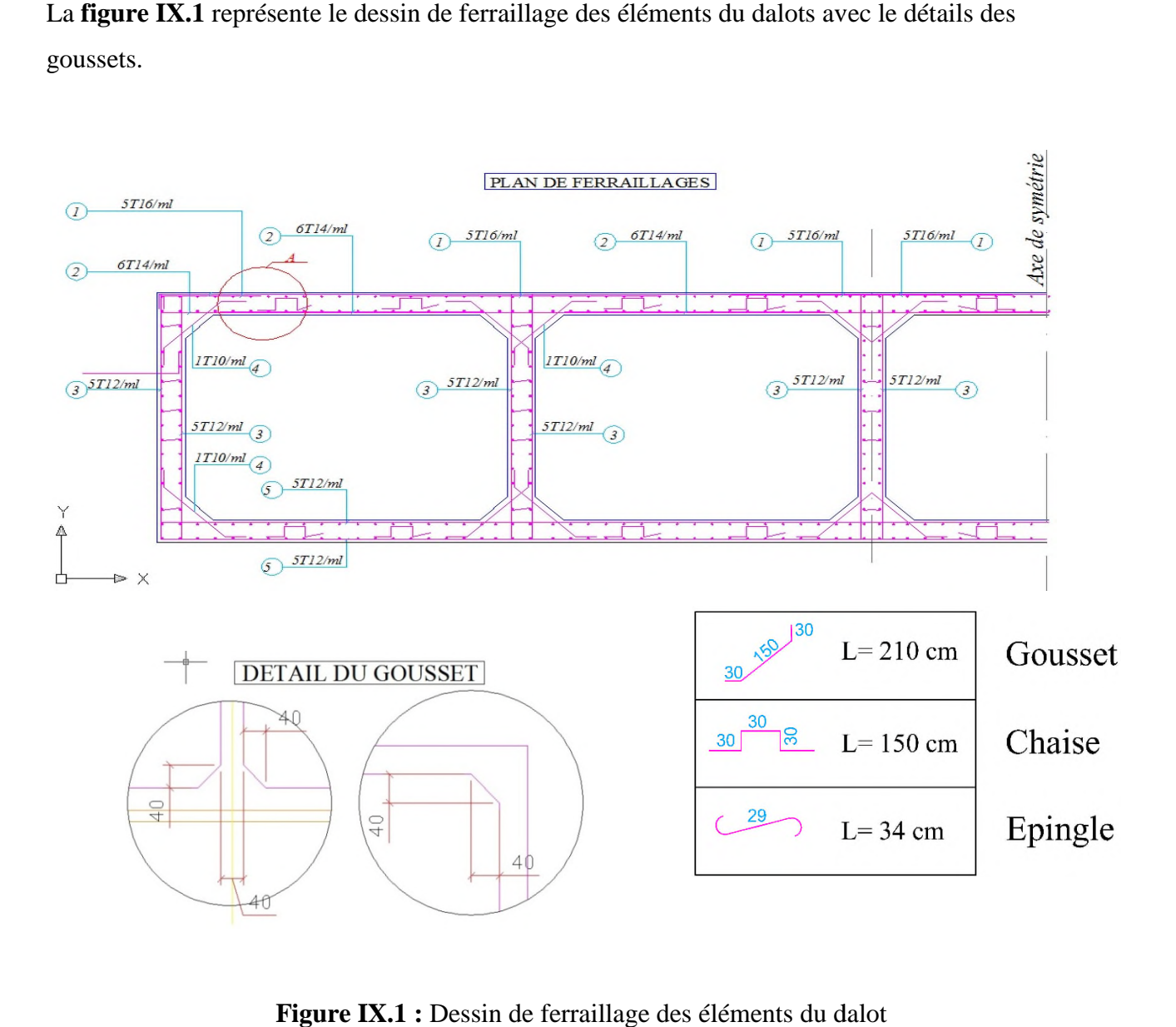

**Figure IX.1 :** Dessin de ferraillage des éléments du dalot

*Conclusion générale*

### **CONCLUSION**

Les progrès scientifiques, le développement accéléré de la technologie notamment dans le domaine des travaux publics et particulièrement le souci de l'amélioration de la qualité de la réalisation des ouvrages de génie civil par rapport aux exigences du règlement en vigueur. La nécessité d'une adaptation constante dans les différentes situations professionnelles en perpétuelle évolution exigent aujourd'hui de l'ingénieur d'être à la hauteur de cette demande afin d'acquérir et de développer des aptitudes et des compétences qui lui permettront d'être toujours à jours dans son domaine.

Ce modeste travail de réflexion ne peut constituer qu'un simple travail d'approche qui nous a permis de mettre en pratique les théories acquises durant nôtre cursus universitaire, il nous a aussi permis de faire face aux problèmes techniques qui peuvent se présenter dans un projet routierdans une zone montagneuse comme celle qui nous a été confier.

Il était aussi une grande occasion pour nous de comprendre le déroulement d'un projet des travaux publics en général et un projet routier en particulier et par conséquent l'utilisation des logiciels de calcul et de dessin notamment AUTOCAD2009,COVADIS10.1, ROBOT2010 et EXPERT2010 et ainsi la maîtrise des nouvelles technologies dans le domaine des travaux publics.

Dans notre démarche d'étude nous avons essayé de respecter tous les normesexistantes qu'on ne peut négliger, et prendre en considération le confort et la sécurité des usagers ainsi que l'économie.

Il ressort de ce travail que l'étude d'un projet routier n'est pas une chose aisée, c'est parune documentation très ample qu'on doit s'orienter dans une réflexion tout en faisantappel à des connaissances théoriques.

En fin, l'élaboration de ce travail a été bénéfique pour nous et elle nous a permis d'entrevoir le monde professionnel.de développer une autonomie basée sur des connaissances théoriques.

**Références bibliographiques**

# **Références bibliographiques**

- BAEL 91 R 99 : Règles techniques de conception et de calcul des ouvrages et constructions en béton armé suivant la méthode des états limites.
- Règles techniques de conception et de calcul des ouvrages et constructions en béton armé suivant la méthode des états limites.
- SETRA : Guide de conception du service d'études techniques des routes et autoroutes,
- Documents technique DT369.
- Fascicule 61 titre II Conception, Calcul et épreuves des ouvrages d'art, programmes de charges et épreuves des ponts routes
- SETRA : Ponts cadres et portique guide de conception
- ENTP : le calcul et la vérification des ouvrages en BA-1979
- Cours de pont, faculté des sciences appliquées département de génie civil Université Ibn Khaldoun de Tiaret.
- Cours de résistance des matériaux, faculté des sciences appliquées département de génie civil Université Ibn Khaldoun de Tiaret.
- Cours de béton, faculté des sciences appliquées département de génie civil Université Ibn Khaldoun de Tiaret.
- Formulaire de calcul des sections en béton armé Faculté de technologie département de génie civil Université de Bejaia.
- Mémoire torézatodé université ibenkhaldountiaret promotion 2015-2016.

#### **Logiciels utilisés :**

- Autodesk AutoCad 2020 (Dessin)
- Autodesk Robot Structural Analysis Professional 2020 (Modélisation ouvrage)
- Google earth Pro (Levé des points topographiques)
- Covadis V10.1 (Tracé en plan et profil en long)
- Robot expert ( calcul des sections)